## Trabajo Fin de Grado Grado en Ingeniería de Tegnologías Industriales

## Control tolerante a fallos de planta solar de refrigeración

Autor: Jesús Agustín Martínez Bravo Tutor: Francisco Rodríguez Rubio

> Dep. Ingeniería de Sistemas y Automática Escuela Técnica Superior de Ingeniería Universidad de Sevilla

> > Sevilla, 2017

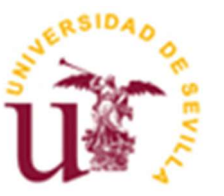

Trabajo Fin de Grado Grado en Ingeniería de Tecnologías Industriales

### Control tolerante a fallos de planta solar de refrigeración

Autor:

Jesús Agustín Martínez Bravo

Tutor: Francisco Rodríguez Rubio

Dep. de Ingeniería de Sistemas y Automática Escuela Técnica Superior de Ingeniería Universidad de Sevilla Sevilla, 2017

Trabajo Fin de Grado: Control tolerante a fallos de planta solar de refrigeración

Autor: Jesús Agustín Martínez Bravo

Tutor: Francisco Rodríguez Rubio

El tribunal nombrado para juzgar el Proyecto arriba indicado, compuesto por los siguientes miembros:

Presidente:

Vocales:

Secretario:

Acuerdan otorgarle la calificación de:

Sevilla, 2017

El Secretario del Tribunal

A mi familia A mis maestros

## Agradecimientos

Me gustaría dar las gracias a todas aquellas personas que han estado a mi lado durante estos años de grado.

En especial, agradecer a mis padres todo el apoyo que me han dado a lo largo de estos 6 años. Siempre han estado apoyándome, tanto en los malos como en los buenos momentos.

También, quiero mostrar mis agradecimientos a mi familia y amigos más cercanos. Gracias a ellos, todo ha sido bastante más fácil de lo que podría haber sido.

Gracias a mi tutor Francisco Rodríguez Rubio por asignarme este trabajo con el que he aprendido mucho.

Por último, no me puedo olvidar de Manuel Garrido. Gracias por resolverme todo tipo de dudas y guiarme a lo largo de este proyecto. Son muchas las horas que le hemos dedicado juntos a resolver fallos y problemas que me iban surgiendo.

> Jesús Agustín Martínez Bravo Sevilla, 2017

### Resumen

En este documento se describe el modelado, control, supervisión y control tolerante a fallos de una planta solar de refrigeración.

En primer lugar, se obtiene el modelo matemático de la mayoría de los componentes que conforman la planta. El conjunto de estos modelos, conectados entre sí, se utilizan para implantar el modelo de la planta solar en simulink y hacer las distintas simulaciones.

En segundo lugar, se diseña el control de la planta sin tener en cuenta que se pueda producir ningún fallo en esta. Para ello, se utiliza un control en cascada formado por dos controladores PI: uno para regular el caudal de la bomba B1, que es el suministrado a los campos de colectores solares, y otro para regular la temperatura promedio a la salida de estos campos de colectores solares. Para mejorar el funcionamiento del control se implanta un control adaptativo por el método gain scheduling.

A continuación, se obtiene un sistema para llevar a cabo la supervisión de la planta. Esto consiste en un sistema que sea capaz de identificar si se produce un fallo en la planta y saber dónde se produce dicho fallo. En este proyecto, se tendrán en cuenta dos posibles fallos en la planta: fallo en la bomba B1 y fallo en el sensor de temperatura a la salida de los campos de colectores solares.

Por último, a partir del sistema de supervisión, se realiza el control tolerante a fallos de la planta, es decir, se elabora una estrategia de control para que la planta pueda seguir funcionando mientras se produzcan los posibles fallos. Para cada fallo se escoge una estrategia de control específica.

In this document describe the model, control, monitor and fault tolerant control of a solar cooling plant.

First, we obtain the mathematical model of most of the components that make up the plant. The set of these models, connected together, is used to implement the model of the solar plant in Simulink and make different simulations.

Secondly, the control of the plant is designed without taking into account that it can produce no fault in this one. To do this, a cascade control is used consisting of two PI controllers: one to regulate the flow rate of the pump B1, which is supplied to the fields of solar collectors, and another to regulate the average temperature at the exit of these collector fields solar power plants. To improve the operation of the control, an adaptive control is implemented by the method of winning the programming.

Next, a system is obtained to carry out the supervision of the plant. This is a system that the sea able to identify and produce a fault in the plant and know where that failure occurs. In this project, there are possible failures in the plant: failure in the pump B1 and failure in the temperature sensor at the exit of the fields of solar collectors.

Finally, from the monitoring system, the fault tolerant control of the plant is performed, ie a control strategy so that the plant can continue to operate while the possible failures occur. For each failure, choose a specific control strategy.

# Índice

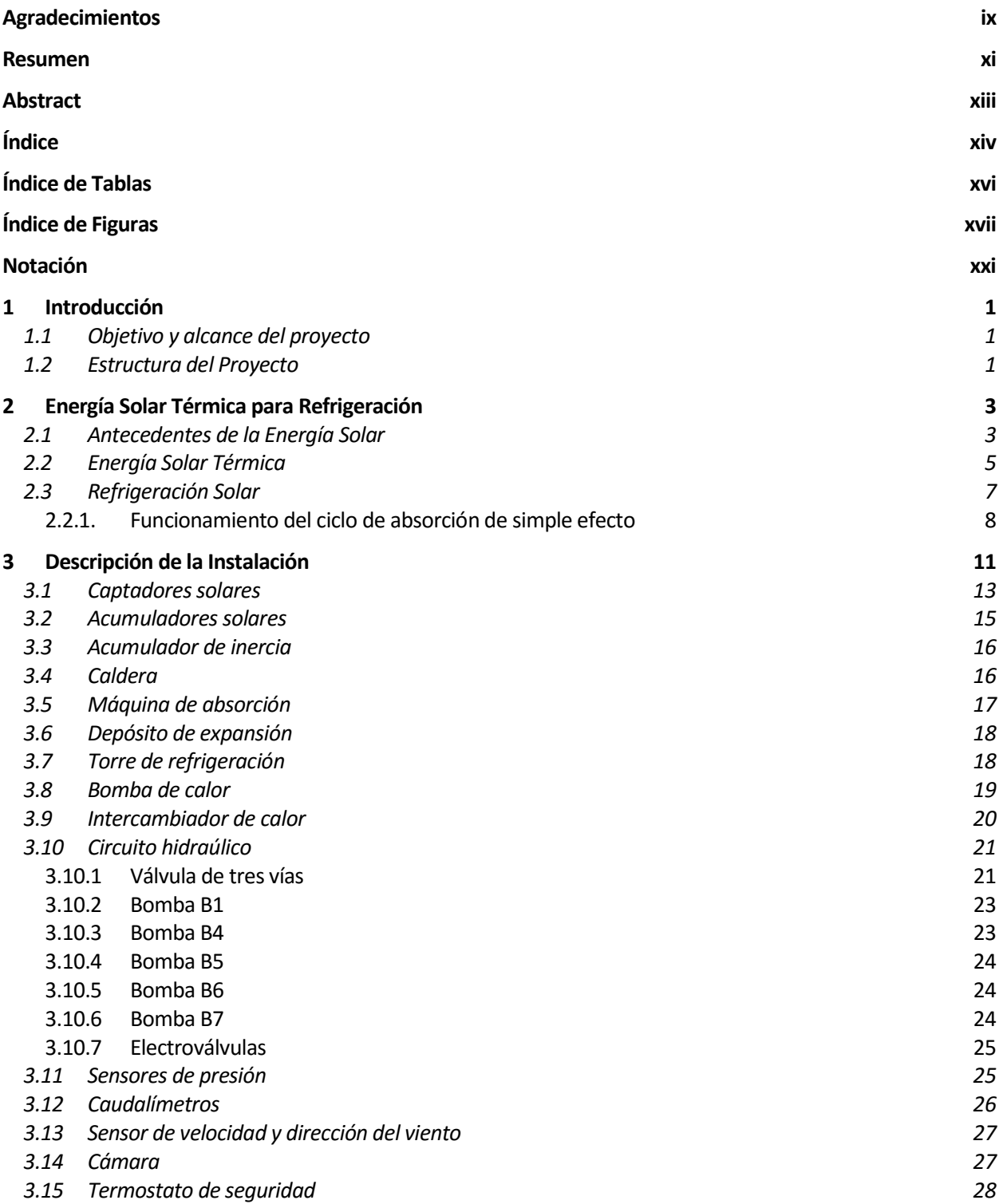

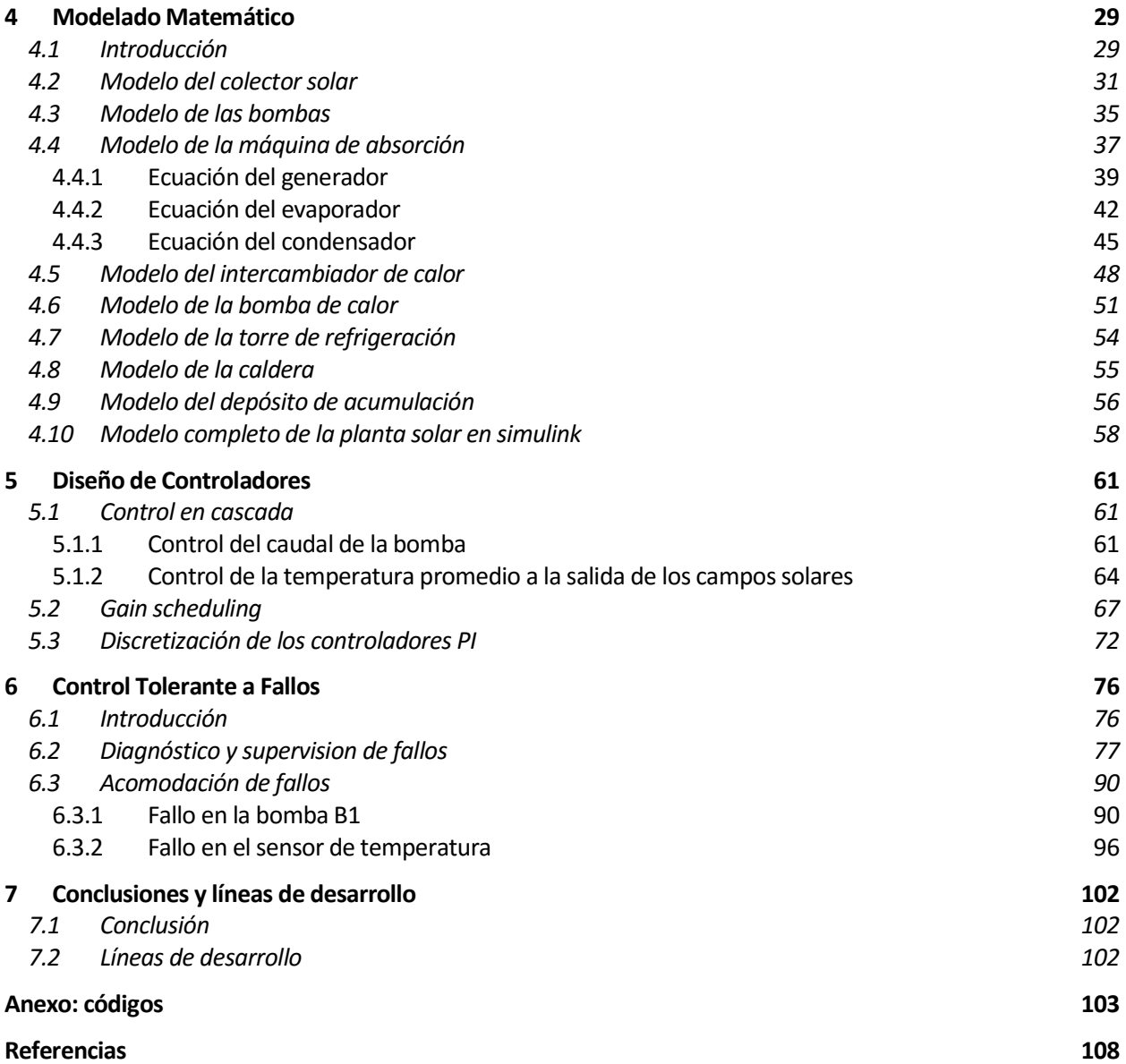

# ÍNDICE DE TABLAS

Tabla 1. Parámetros del controlador PI

# ÍNDICE DE FIGURAS

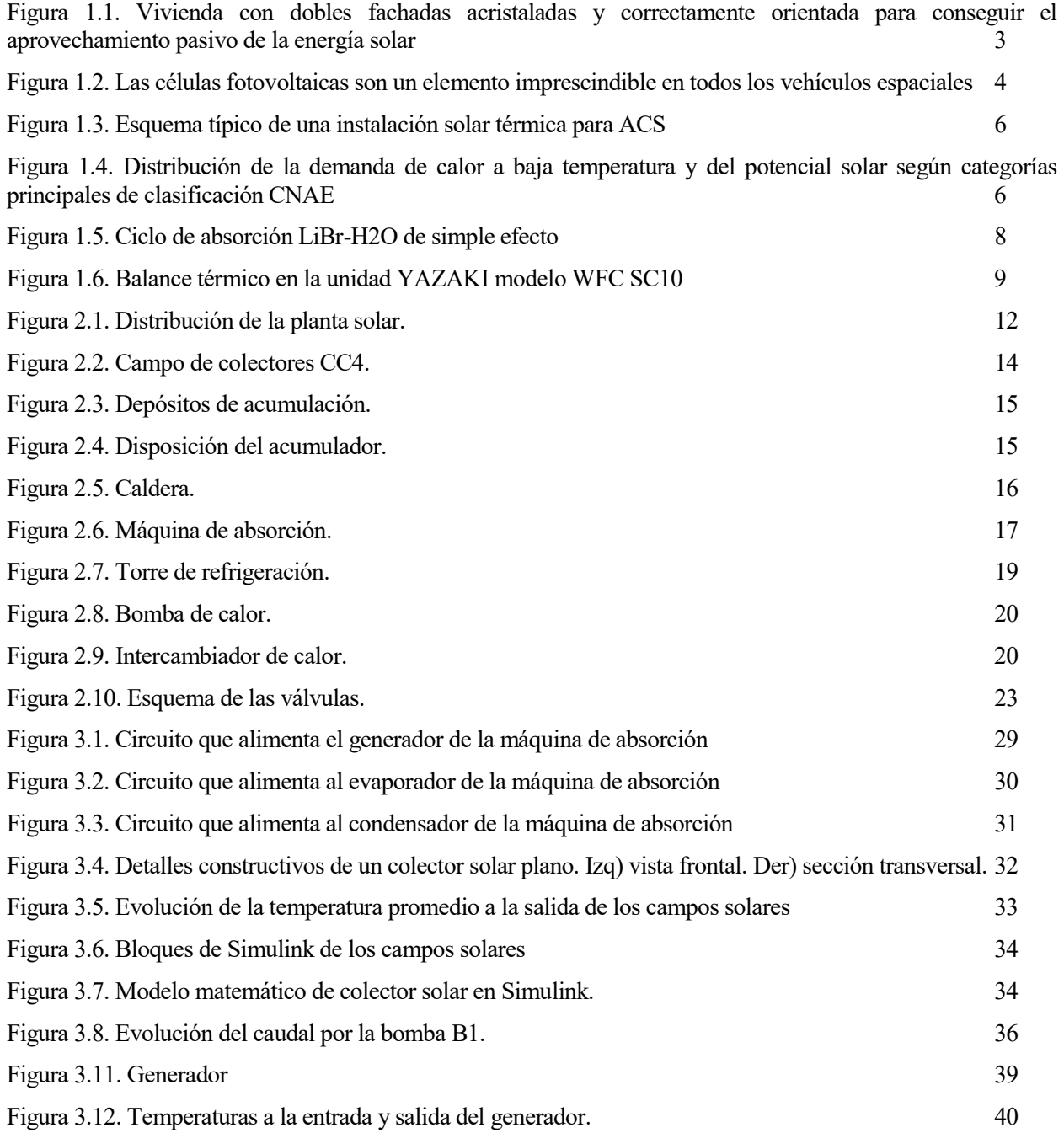

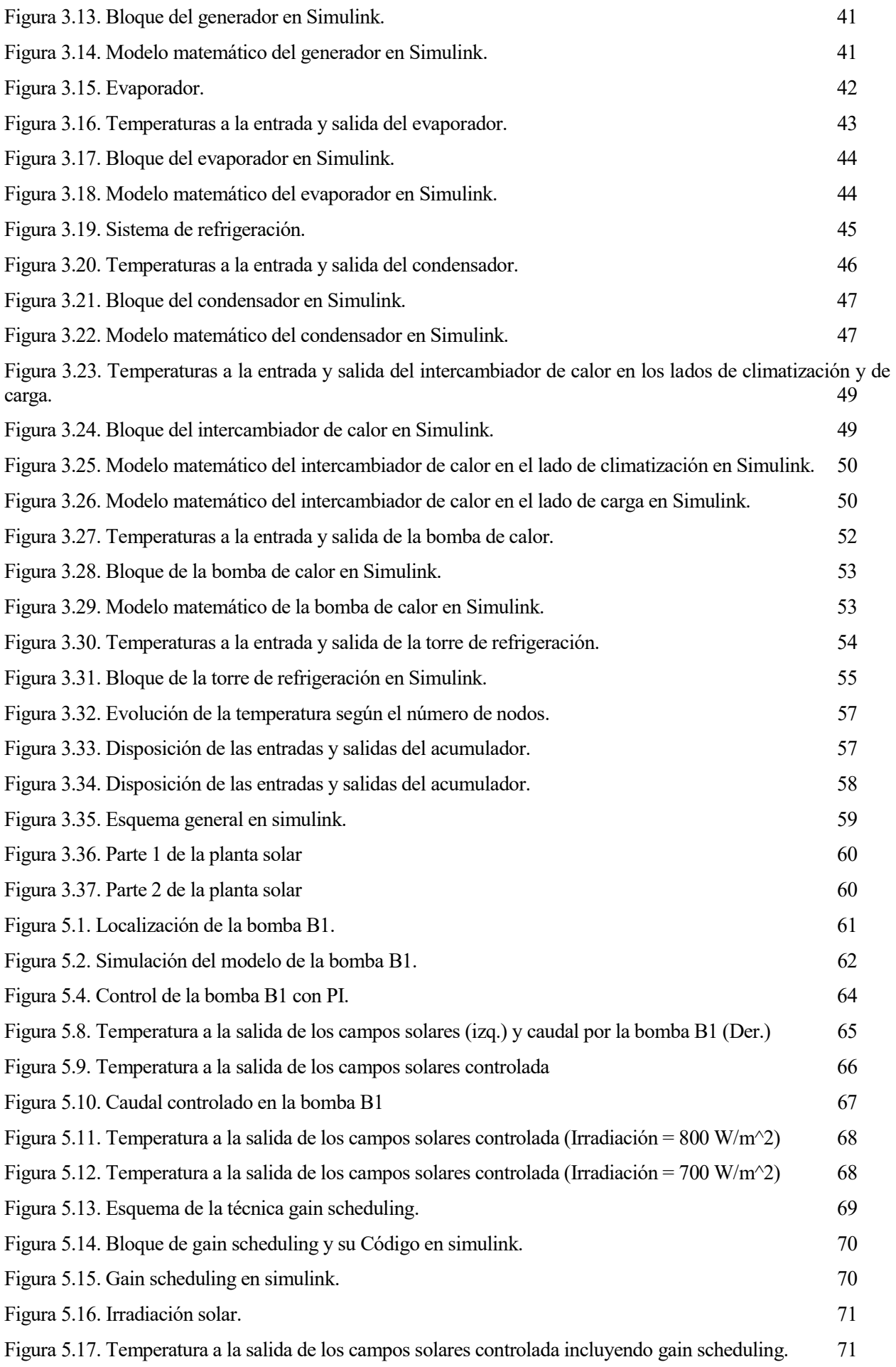

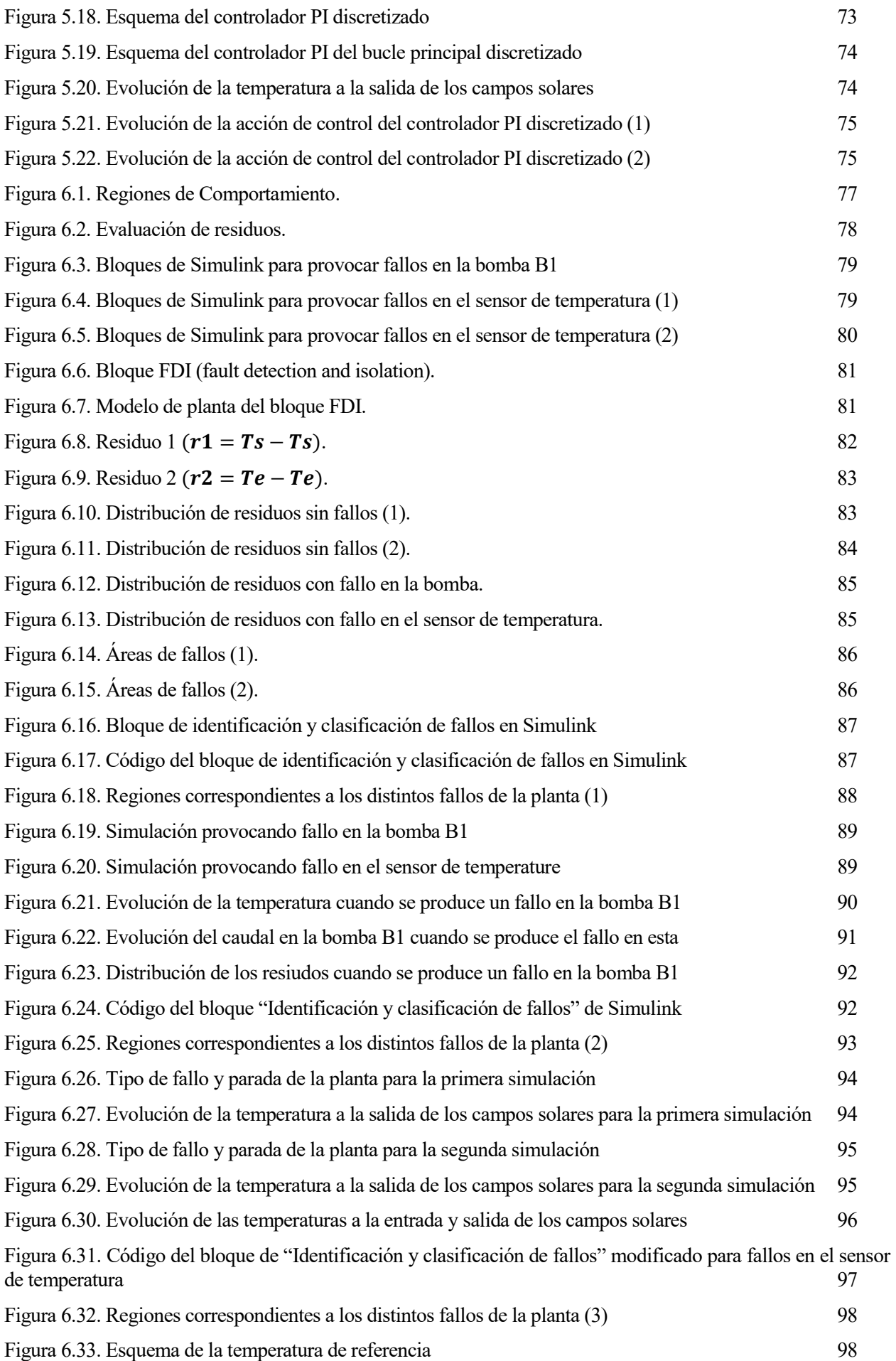

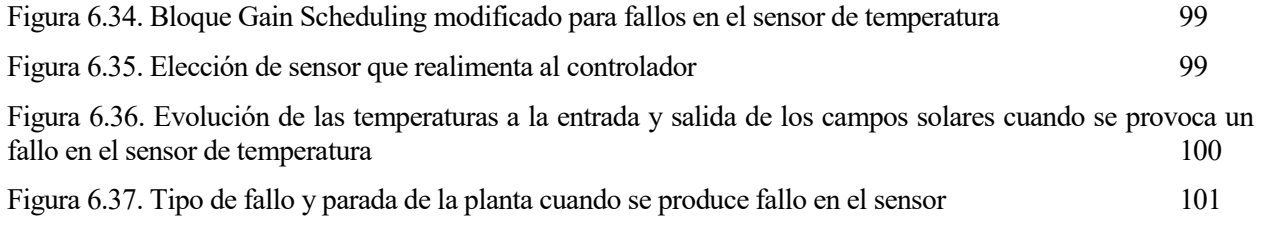

# Notación

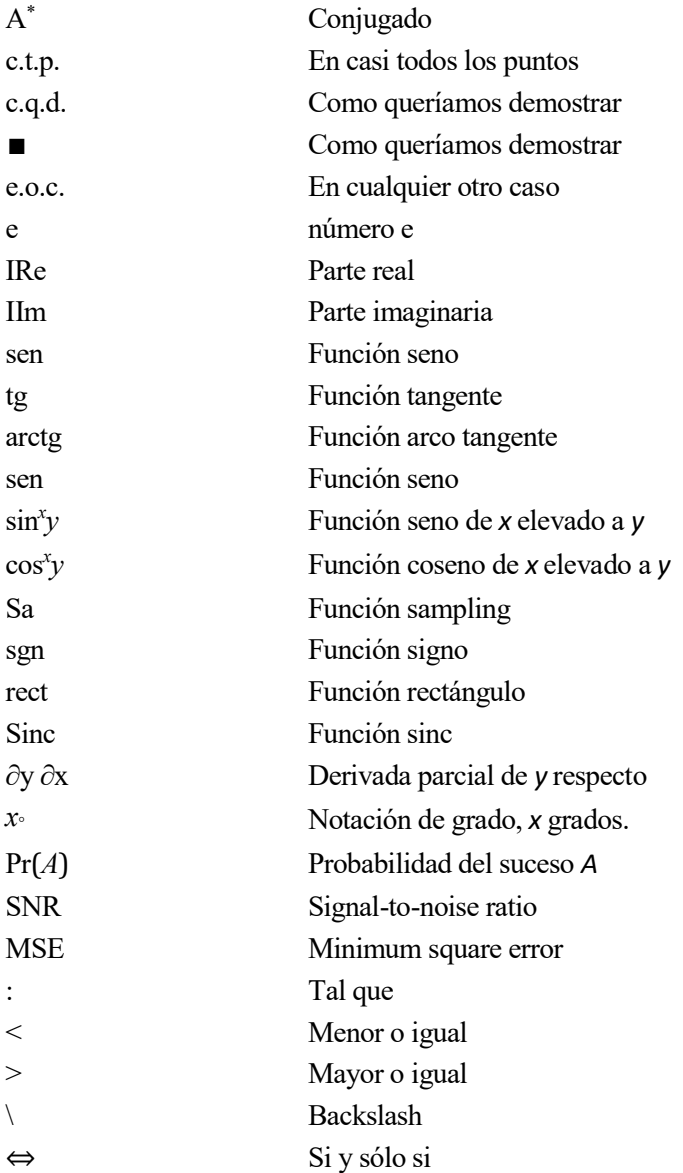

# 1 INTRODUCCIÓN

En este primer capítulo se va a exponer el objetivo y alcance del Trabajo. También se hará un resumen de todos los capítulos que conforman el mismo.

#### 1.1 Objetivo y alcance del proyecto

Los principales objetivos de este trabajo son la realización del modelado, control, detección de fallos y control tolerante a fallos de la planta solar de refrigeración que se encuentra situada en la azotea de los laboratorios del Departamento de Sistemas y Automática de la Escuela Técnica Superior de Ingeniería de Sevilla.

Lo primero que hay que hacer es obtener un modelo de la planta lo más parecido a la planta real. El modelado de la instalación se ha realizado de manera modular, es decir, obteniendo el modelo por separado de los distintos elementos de la instalación para, posteriormente, unirlos y conformar el modelo global de la planta. Para implantar los controladores que regulan la temperatura de salida de los colectores, objetivo del sistema de control, solo haría falta tener los modelos de tres de los elementos de la planta solar (bomba, colector solar y generador). Sin embargo, se realizará un modelado más completo, añadiendo la mayoría de componentes de la planta. Gracias a esto, se pueden hacer simulaciones de las distintas partes de la planta y se facilita la continuación de este proyecto.

Una vez conseguido el modelo de la planta, se implementará el control de esta. El sistema de control consiste en un control en cascada compuesto por dos controladores PI. Uno de estos PI regulará el caudal de entrada a los campos de colectores solares, mientras que el otro, la temperatura promedio a la salida de estos. Para mejorar el control de la planta, se implanta un control adaptativo por el método gain scheduling.

Finalmente, se realizará el mecanismo de detección de fallos de la planta. De esta manera, la planta será capaz de identificar si se ha producido un fallo y, además, clasificar donde se ha producido este fallo. No se tratarán todos los posibles fallos, ya que se escapa del alcance del Proyecto. Sin embargo, se estudiarán dos posibles fallos y el sistema será capaz de identificarlos correctamente. Un vez identificados los fallos, se pasará a diseñar un control tolerante a estos fallos.

#### 1.2 Estructura del Proyecto

Este documento se divide en 7 capítulos, cuyos contenidos son descritos a continuación:

- Capítulo 1. En este capítulo se hace una introducción a nuestro proyecto. En él, se habla de cuáles serán los objetivos y alcance de este e incluye un resumen de los temas tratados en el resto de capítulos.
- Capítulo 2. Se hace un repaso de los antecedentes históricos de la energía solar. Contiene una breve explicación de la energía solar térmica, dando más detalles sobre la aplicación de esta en los sistemas de climatización. Se muestra el funcionamiento de una máquina de absorción de simple efecto, que es uno de los elementos principales de la climatización solar.
- Capítulo 3. En este cápitulo se describen todos los elementos de la instalación. Se hace una breve definición de cada uno de ellos, se explica cuales son sus funciones dentro de la planta solar y se indican sus características técnicas principales.
- Capítulo 4. Se describe el modelado de los distintos sistemas que conforman la instalación. Todos estos modelos, salvo los del depósito de acumulación y la caldera de gas natural, son utilizados para realizar la simulación de la planta solar.
- Capítulo 5. Elección de estrategia de control para controlar el sistema sin tener en cuenta que se pueda producir ningún fallo. Se describen los pasos llevados a cabo para obtener los parámetros de los controladores y la implantación del gain scheduling.
- Capítulo 6. Se hace una introducción sobre el control tolerante a fallos y se explica la estrategía que hemos seguido para diagnosticar los posibles fallos que se pueden dar en la planta.
- Capítulo 7. Este capítulo es la conclusión de todo el proyecto. Se habla de lo realizado en él y se plantean líneas de desarrollo que se podrían llevar a cabo para la continuación de este proyecto.

# 2 ENERGÍA SOLAR TÉRMICA PARA **REFRIGERACIÓN**

#### 2.1 Antecedentes de la Energía Solar

Desde la antigüedad hasta la fecha, el ser humano se ha aprovechado de la energía solar por medio de numerosos ingenios, algunos más exitosos que otros.

Haciendo alusión a la referencia [1], es probable que donde mejores resultados se hayan obtenido sea en la arquitectura, floreciendo en el siglo XIX, período en el que se construyeron en toda Europa edificios y casas acristaladas orientadas de tal manera que se lograba un aprovechamiento óptimo de la radiación solar, consiguiendo aumentar el confort, sobre todo en días fríos pero soleados. El aprovechamiento pasivo de la energía solar, mediante dobles fachadas acristaladas y correctamente orientadas, es una solución arquitectónica que debería ser utilizada más ampliamente. En la siguiente figura, podemos apreciar una vivienda que logra un gran rendimiento energético mediante elementos puramente constructivos: materiales aislantes y grandes superficies translúcidas.

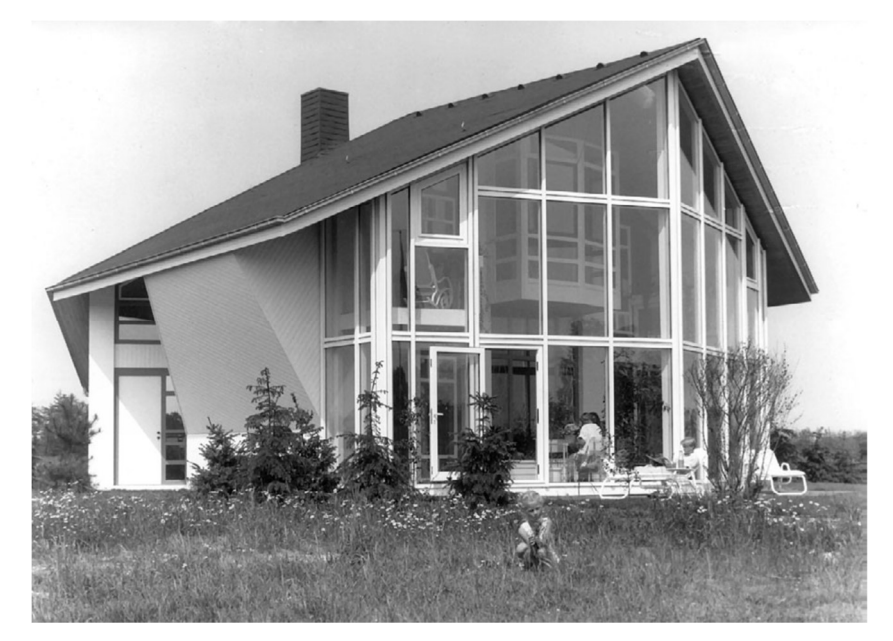

Figura 1.1. Vivienda con dobles fachadas acristaladas y correctamente orientada para conseguir el aprovechamiento pasivo de la energía solar

Con la aparición repentina y a gran escala de los combustibles fósiles, que proporcionan grandes cantidades de energía a un precio moderado y, posteriormente, con la instauración de la electricidad a nivel mundial, se dió paso a una época caracterizada por la despreocupación y derroche en cuanto a consumo de energía, que aumentaba progresivamente y cuyas desastrosas consecuencias son ya conocidas por todos.

En la década de los setenta empezó a considerarse de forma un tanto seria la energía solar como una alternativa, aunque solo fuese parcial. Esto fue debido a los problemas derivados del aprovisionamiento y del aumento del precio del petróleo por una parte, y por la concienciación ecólogica a una bastante menor escala.

Las primeras aplicaciones que fueron aceptadas más rapidamente, tanto en socidades con altos niveles económicos como bajos, fue la obtención, por medio de captadores solares sencillos, de agua caliente para uso doméstico.

Paralelamente, aumentó la produción de los módulos fotovoltaicos, que eran capaces de producir electricidad a partir de la luz solar directamente. Hasta el momento habían sido utilizados casi exclusivamente para la construcción de satélites artificiales. Sin embargo, empezaron a utilizarse para evitar el problema que había en miles de viviendas que carecían de luz elétrica por estar en zonas aisladas.

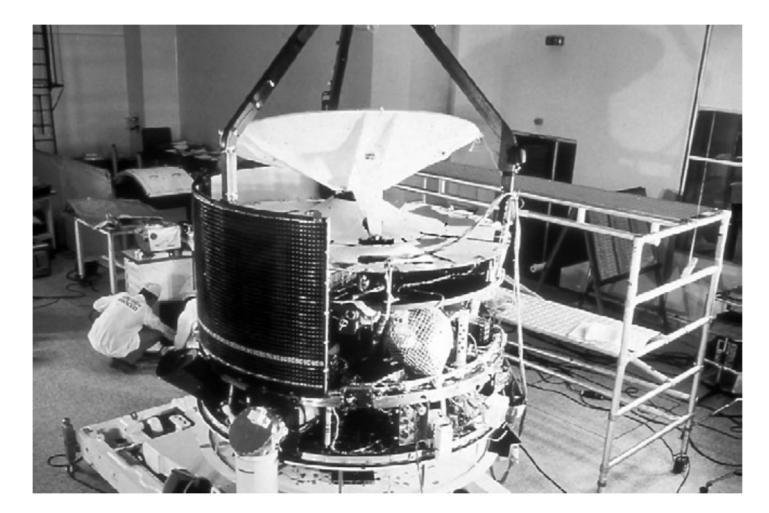

Figura 1.2. Las células fotovoltaicas son un elemento imprescindible en todos los vehículos espaciales

El estancamiento del precio de los combustibles tradicionales y los intereses de las compañias que tenían el monopolio de la producción y consumo de energía hizo que se frenase el desarrollo de las tecnologías necesarias para conseguir un mejor aprovechamiento de la energía solar.

Esta situación dió paso al nuevo milenio, época en la que, debido a las graves consecuencias de la contaminación unidas al deseo de controlar por uno mismo la energía que se consume, ha propiciado el creciente deseo de utilizar energías renovables como la energía solar.

Los intentos por aprovechar de forma directa la energía solar, tartan de emular lo que la naturaleza ha llevado a cabo a lo largo de los años: convertir la energía irradiada por el Sol en otras formas de energía.

#### 2.2 Energía Solar Térmica

Tal y como se expone en [2], la energía solar térmica consigue calentar un fluido, que por lo general es agua o aire, a partir la radiación del Sol. Este es el principio elemental de esta energía renovable, transformar los rayos solares en calor.

Este proceso de transformación de energía luminosa en energía calorífica se produce directamente, sin que sea necesaria la intervención del hombre durante este.

En nuestro caso, las instalaciones térmicas constan de captadores solares que absorben la mayor cantidad posible de radiación solar a partir de superficies de color oscuro. Bastará con conseguir que los rayos solares incidan directamente en las superficies de los captadores durante días soleados para conseguir el aporte energético necesario para el uso de distintas aplicaciones.

Es muy importante que esta energía que se obtiene no se pierda instantes después. Para evitar estas fugas, el sistema deberá emular fenómenos naturales que tienen lugar en la Tierra, como es el caso del efecto invernadero. La radiación solar atraviesa con facilidad la atmósfera hasta llegar a la superficie terrestre. La tierra y el mar irradian parte de la energía que han absorbido llegando hasta la atmósfera de nuevo. Sin embargo, la parte de radiación de onda larga que llega a la atmósfera es reirradiada a la superficie terrestre. Esto es lo que se conoce como "efecto invernadero". Debido a este fenómeno, la Tierra no se encuentra a unos 30 ó 40 grados menos de lo que hay actualmente.

En los sistemas de captación solar se cumplirán, tanto el fenómeno de "efecto de cuerpo negro", como el fenómeno de "efecto invernadero", con lo que se consigue los dos propósitos descritos anteriormente. Por un lado, aprovechar la mayor parte de la radiación solar, y por la otra, impedir que se pierda toda esa energía obtenida.

Desde el punto de vista de [3], entre las posibles aplicaciones de la energía solar térmica distinguimos tres áreas con distinta madurez comercial y distintas perspectivas:

 Aplicaciones para agua caliente sanitaria (ACS), calefacción y piscinas. La aplicación de energía solar térmica con mayor implantación es la generación de ACS, que transforma la energía solar que llega a los captadores solares en energía térmica que calienta el fluido que circula por su interior (habitualmente mezclas de agua con anticongelante). Esta energía transferida en forma de agua caliente es cedida generalmente a otro circuito, donde es acumulada en un depósito acumulador que actuará como depósito de inercia térmica hasta que se produzca el uso final de la energía en forma de agua caliente sanitaria, apoyo a la calefacción por suelo radiante o para la climatización de piscinas.

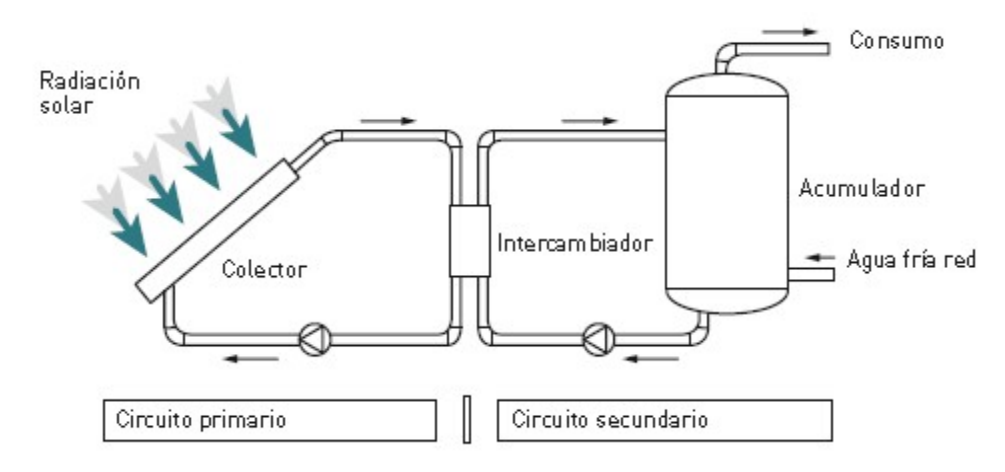

Figura 1.3. Esquema típico de una instalación solar térmica para ACS

 Aplicaciones para usos industriales. En España se estima que los sistemas solares podrían proporcionar entre el 2 y el 7,5% del potencial de demanda total de energía a baja y media temperatura del sector industrial. Aproximadamente el 41% de la demanda de calor industrial requiere temperaturas por debajo de 250 ºC.

En muchos sectores industriales como la industria papelera, bebidas, la fabricacion de fertilizantes, alimentación como la industria carnica, bebidas como vinos, industria láctea, etc., la demanda de calor a media y baja temperatura (por debajo de 250 ºC) se sitúa en torno al 47,7% de la demanda total.

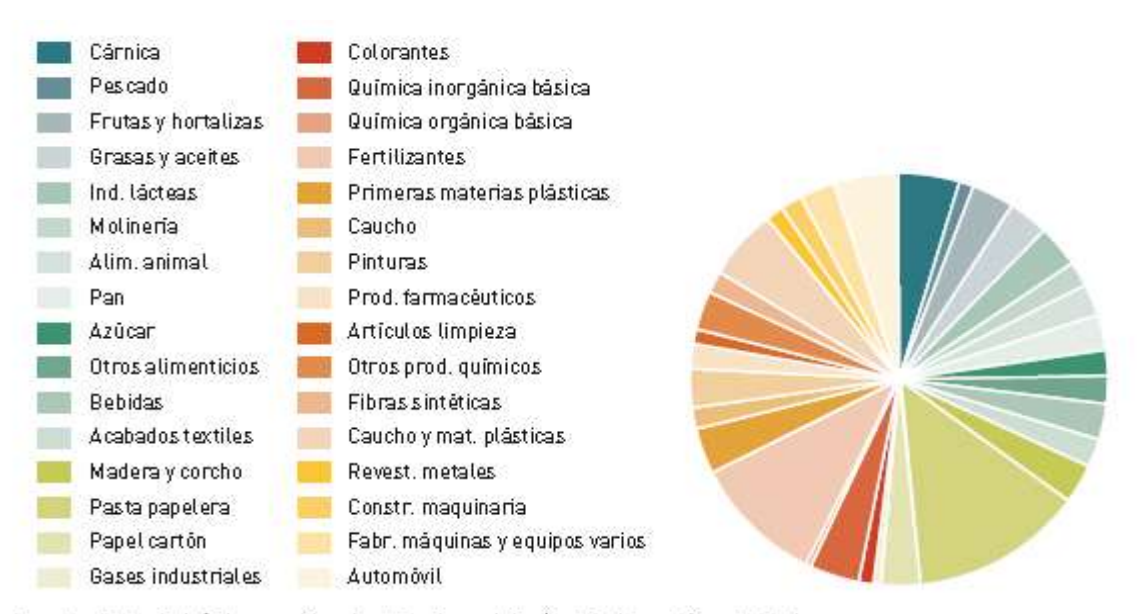

Fuente: Potendal de la energía solar térmica en la industria, EnergyXperts y Eclareon

#### Figura 1.4. Distribución de la demanda de calor a baja temperatura y del potencial solar según categorías principales de clasificación CNAE

 Sistemas de climatización solar. En los últimos años, se ha aumentado el uso de aparatos de refrigeración por compresión, teniendo como consecuencia, un incremento de la demanda de energía eléctrica durante los meses de verano.

Como alternativa a estos aparatos de refriferación, surgen los sistemas de refrigeración solar, que resultan relevantes debido a que la mayor disponibilidad del recurso solar coincide con el aumento de la demanda de refrigeración.

Existen diferentes tecnologías para lograr la climatización a partir de la energía solar térmica. Por un lado, están los sistemas cerrados que utilizan máquinas de absorción de simple y doble efecto y máquinas de adsorción, y por otro, están los sistemas abiertos como la refrigeración evaporativa y la desecación. Se está trabajando en programas europeos para introducir estos sistemas de refrigeración con los convencionales y conseguir combinar la energía solar térmica con las tecnologías ya existentes.

#### 2.3 Refrigeración Solar

En consonancia con [3], el ciclo de absorción de simple efecto es la tecnólogia más usada hasta la fecha capaz de producir frío a partir de la energía solar térmica generada por los captadores solares. Estos ciclos de refrigeración térmicos con máquina de absorción necesitan altas temperaturas, por lo que es obligatorio la utilización de captadores solares de alto rendimiento.

En general, estas instalaciones deben permitir que las máquinas de absorción trabajen siempre que sea posible en un rango superior de su intervalo de temperaturas de funcionamiento. Así, se conseguirá aprovechar al máximo el recurso disponible y las máquinas de absorción trabajarán a un mayor rendimiento.

En el caso de las máquinas de absorción de simple efecto son empleados captadores planos selectivos, tubos de vacío, captadores planos de concentración, etc, para alcanzar un rango de temperaturas comprendido entre 80 y 120 ºC. Por otro lado, para las máquinas de absorción de doble efecto se utilizan captadores concentrados cilindro-parabólicos, concentradores que emplean lentes de Fresnel, u otros que alcancen temperaturas de 140 a 160 ºC.

En España, los sistemas de climatización solar basados en la máquina de absorción de simple efecto tienen un extenso potencial para el sector terciario y residencial, asociado a la demanda conjunta anual de frío (refrigeración) y de calor (calefacción y agua caliente sanitaria).

#### 2.2.1. Funcionamiento del ciclo de absorción de simple efecto

A continuación, teniendo en cuenta la referencia [4], pasamos a describir el ciclo empleado por las máquinas de absorción de la marca YAKAZI que utilizan como fuente de energía el calor contenido en un circuito de agua caliente prodecente de paneles de captación solar térmica. Aunque nos centremos en una marca concreta, la tecnología es la misma que en otros equipos con ciclos de absorción de efecto simple.

El ciclo de refrigeración utiliza un fluido que es una solución de agua y Bromuro de litio (LiBr). El agua hará el papel de refrigerante, mientras que el LiBr será el absorbente. Una ventaja para tener en cuenta es que los agente utilizados son totalmente inofensivos para el medio ambiente. El LiBr tiene una gran afinidad con el agua debido a que es una sal muy similar a la sal común (NaCl). Para saber como se puede utilizar el agua como refrigerante, es importante saber que, cuando se encuentra en un espacio en el que la presión es muy inferior a la presión atmosférica y que este caso es solamente de 0.9 kPa (9 mbar en vez de 1013 que es la presión atmosférica nominal), el agua se evapora (hierve) a tan solo 3ºC.

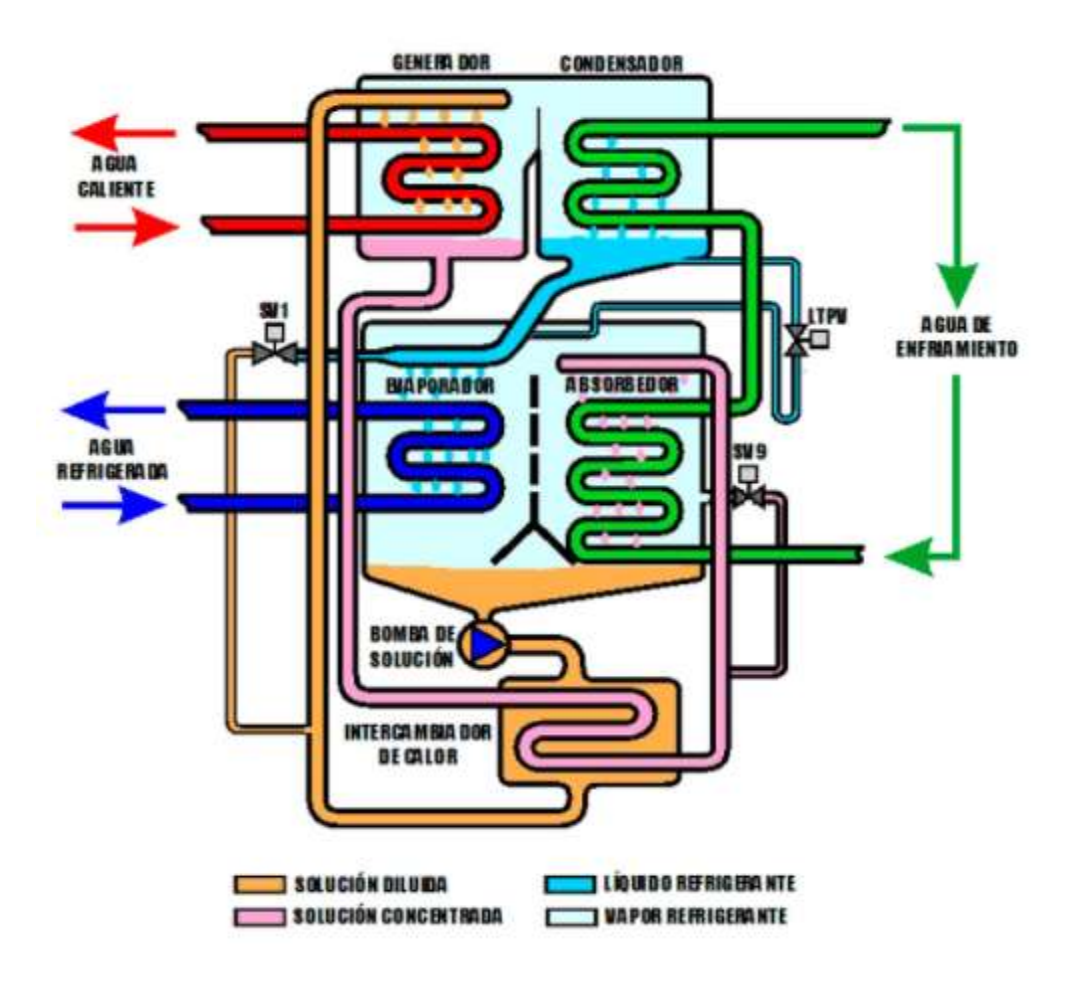

Figura 1.5. Ciclo de absorción LiBr-H2O de simple efecto

Para explicar el funcionamiento nos ayudaremos del esquema simplificado de la figura 1.5. Empezamos en el generador que se encuentra situado en la parte superior izquierda de la figura, donde la solución acuosa contiene un 52% de LiBr. Para que el sistema funcione correctamente ha de circular agua caliente por el circuito primario del generador. Esta agua caliente entra, en condiciones normales, a unos 88 ºC y sale a unos 83 ºC.

Como efecto del calor aportado por el agua caliente que circula por el primario del generador, el agua de la solución diluida entra en ebullición y el vapor se dirige hacia el condensador. Debido a la evaporación del agua, la solución restante tiene una concentración del 56% de LiBr. Esta solución se dirige en estas condiciones hacia el intercambiador de calor situado en la parte inferior de la figura. Mientras, el vapor que se dirigió desde el generador hasta el condensador se enfría hasta los 36 ºC, se condensa y hace líquido debido a un circuito de agua procedente, por ejemplo, de una torre de refrigeración que se encuentra a una temperatura de 31 ºC. Este líquido refrigerante, es introducido en el evaporador, donde se mantiene una presión de 0.9 kPa, por lo que se evapora adquiriendo para ello el calor necesario del circuito de agua a refrigerar, rebajando su temperatura a 7ºC, suponiendo que ha entrado de la instalación a unos 12 ºC. Al mismo tiempo, la solución al 56% de LiBr fluye por el evaporador procedente del generador. El absorbedor comparte espacio y presión con el evaporador, siendo el vapor de agua en este absorbido por el LiBr debido a su gran afinidad con el agua, consiguiendo que la concentración de la solución vuelva a ser del 52%. Esto provoca que se vaya eliminando el vapor a la vez que este se va produciendo y provoca que se siga manteniendo la presión de 0.9 kPa en el espacio compartido por el absorbedor y el evaporador. El fenómeno de absorción produce calor que es eliminado por el circuito de enfriamiento antes de dirigirse al condensador.

Finalmente, la solución diluida al 52% de LiBr por la absorción del vapor, llega de nuevo al generador por medio de la bomba de solución donde se reinicia el proceso. Antes de llegar al generador pasa por el intercambiador de calor para aumentar el rendimiento del ciclo.

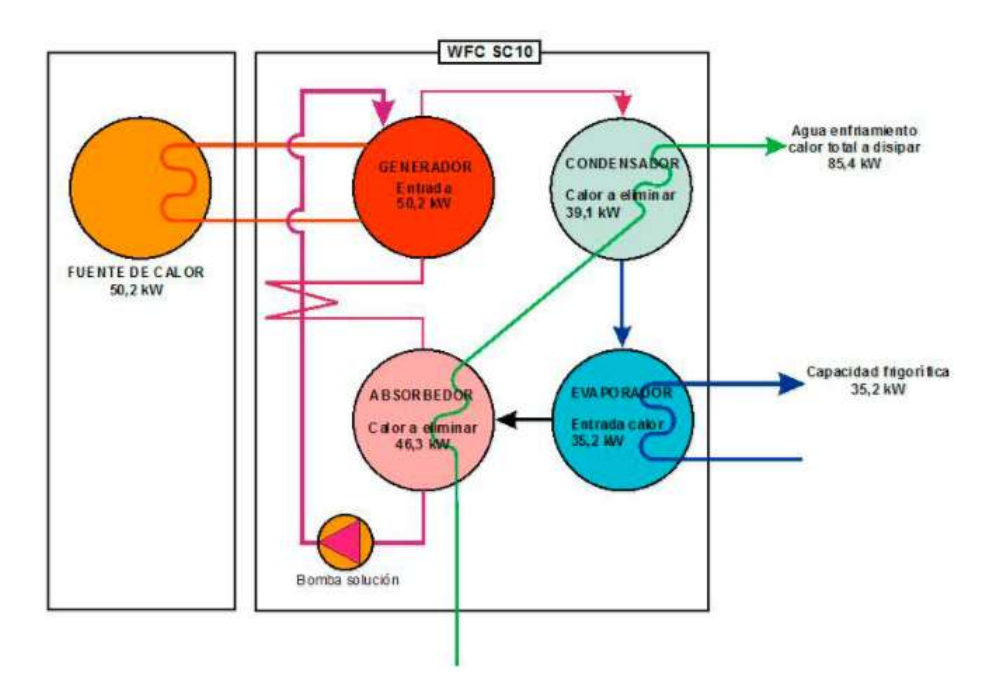

Figura 1.6. Balance térmico en la unidad YAZAKI modelo WFC SC10

En la figura 1.6 podemos ver los flujos térmicos en el interior del circuito. Se puede apreciar que el calor a disipar es igual a la suma del calor aportado por la fuente de calor más el extraído del agua del circuito que se refrigera  $(50,2 + 35,2 = 85,4$  kW).

## 3 DESCRIPCIÓN DE LA INSTALACIÓN

En este apartado se hace una descripción de nuestro sistema. Esta descripción se lleva a cabo tras analizar los estudios anteriores [5], [6], [7] y manuales propios de la planta solar donde se describen las características técnicas de sus distintos componentes.

La instalación de refrigeración solar sobre la que se ha realizado este proyecto fue construida en 1998 en la Escuela Superior de Ingenieros de Sevilla. Esta situada en la azotea de los laboratorios del Departamento de Ingenierías de Sistemas y Automática.

Esta instalación está construida de manera que es posible ir añadiéndole modificaciones para mejorar el desarrollo de la tecnología de refrigeración solar por absorción.

La planta solar consta de un equipo de absorción con una potencia frigorífica nominal de 35 KW, además de un sistema de aporte de energía térmica que necesita para el funcionamiento del ciclo de absorción y un sistema de evacuación de calor. La fuente de calor está formada por un conjunto de captadores solares térmicos que transforman la energía incidente en forma de radiación en energía interna del fluido caloportador que, en este caso, es agua. La energía térmica suministrada por el sistema de captación es de 50 KW, en condiciones nominales.

Si no se dan las condiciones como para que los captadores aporten la energía necesaria para que se realice el ciclo de absorción correctamente, la planta consta de un equipo auxiliar constituido por una caldera de gas natural de 60 KW de potencia nominal.

Una torre de refrigeración de 80 KW es la encargada de evacuar la energía disipada por el sistema de refrigeración.

La demanda de energía térmica puede provenir de dos fuentes: la instalación de climatización de la segunda planta del edificio de laboratorios o un sistema simulador de cargas que se diseña para ensayos con cualquier tipo de cargas, tanto constantes, para establecer condiciones estacionarias de funcionamiento, como variables, simulando las cargas térmicas de un edificio. Podemos elegir qué tipo de ensayo podemos realizar en cualquier momento.

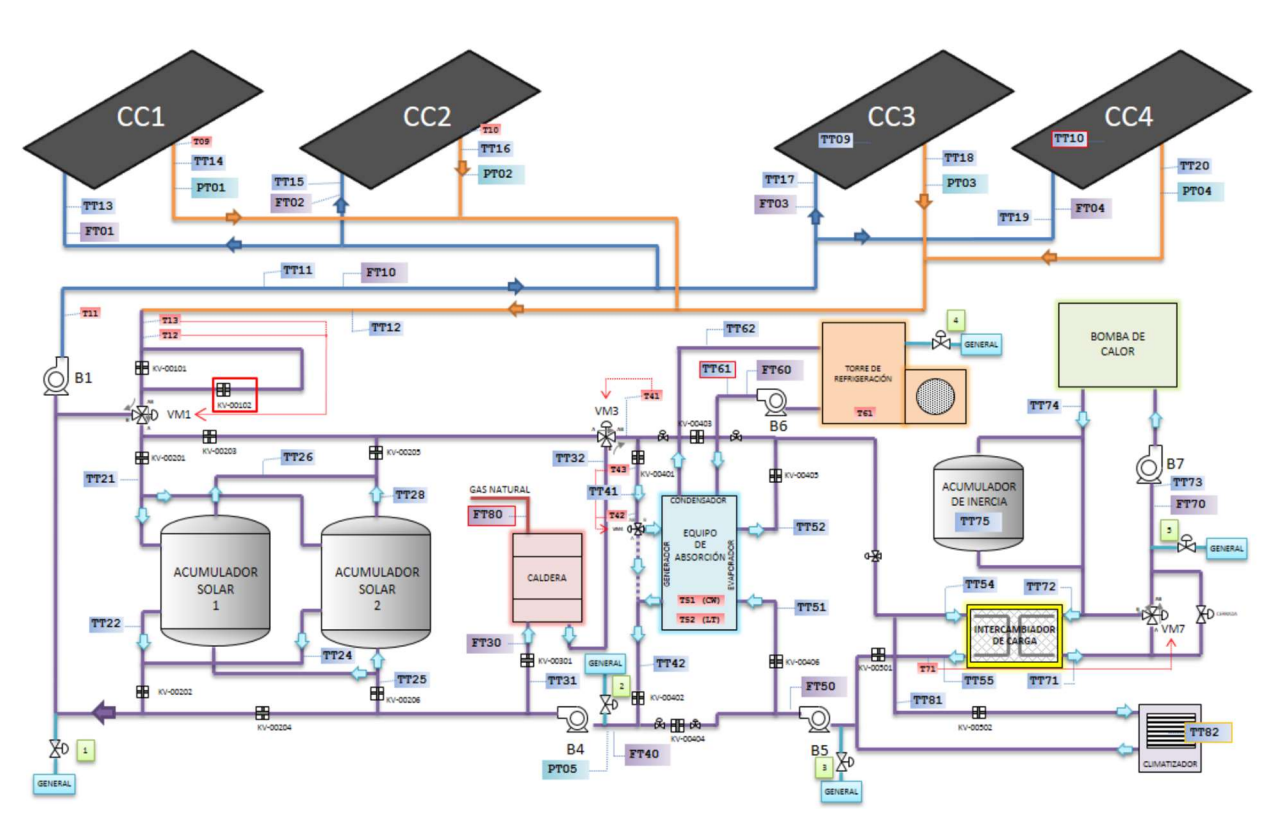

La siguiente figura muestra la distribución actual de todos los componentes de la planta.

Figura 2.1. Distribución de la planta solar.

La planta en condiciones normales tiene 4 circuitos de agua diferentes que llegan a la máquina de absorción:

- El de generación de calor. Pasa por los colectores solares, los acumuladores, la caldera de gas natural y el generador de la máquina de absorción.
- El de generación de frío. Pasa por el evaporador y va, o al intercambiador o al climatizador, dependiendo si se está trabajando con simulación de carga o con carga real.
- El circuito de condensación. Pasa por el condensador de la máquina de absorción y por la torre de refrigeración.
- El circuito de simulación de carga. Pasa por el secundario del intercambiador.

La instalación está constituida por los siguientes sistemas que a continuación se describen:

- Captadores solares
- Acumuladores solares
- Acumulador de inercia
- Caldera de gas natural
- Máquina de absorción
- Depósito de expansión
- Torre de refrigeración
- Bomba de calor
- Intercambiador de calor
- Circuito hidráulico

#### 3.1 Captadores solares

El sistema de captadores solares de la planta está constituido por cuatro campos iguales: CC1, CC2, CC3 Y CC4. Cada campo de colectores (CC) está constituido por 18 paneles, dispuestos en forma de matriz de 3 filas y 6 columnas.

El modelo del captador solar es MADE modelo 4000. Este captador tiene una superficie útil de 2,13 m², por tanto, cada campo de colectores tendrá una superficie útil de captación de 38,34 m². Se encuentran inclinados 30º, que es la orientación apropiada para los meses de verano. En condiciones nominales de funcionamiento, cada panel puede aportar al líquido que circula por su interior un calor de 50 KJ. Por tanto, el campo en su totalidad es capaz de aportar en condiciones nominales 3600 KJ.

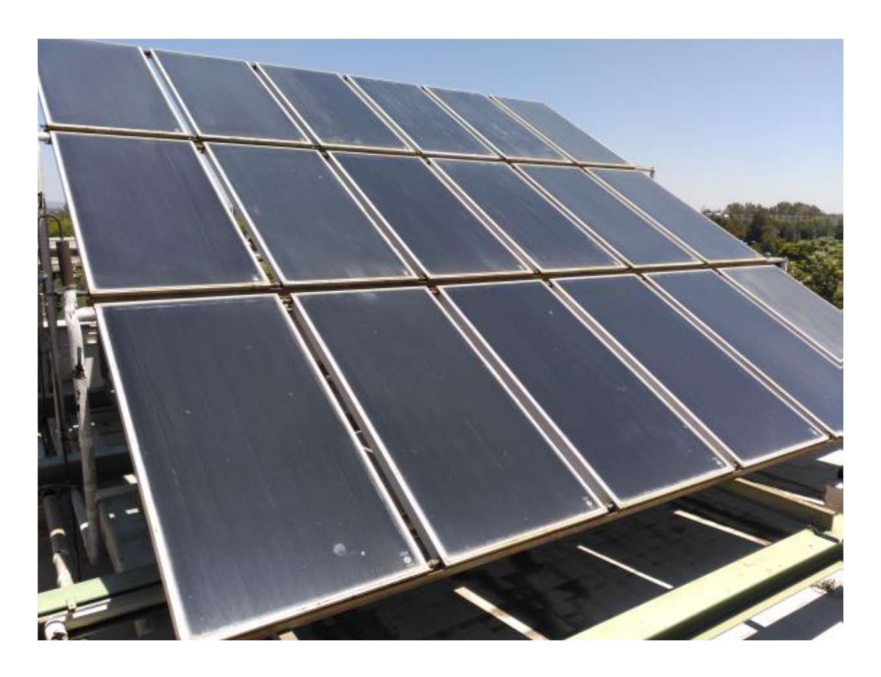

Figura 2.2. Campo de colectores CC4.

Características técnicas de cada panel:

- Superficie total útil de captación  $2.13 \text{ m}^2$
- Dimensiones exteriores: 1050 x 2120 x 86,2 mm
- Peso de panel vacío: 47 kg
- Capacidad del panel: 1,3 litros
- Presión máxima de servicio: 6,37432 bar
- Caudal específico recomendado: agua 50 litros/h· m²
- Caída de presión (caudal recomendado): agua 5,3 mm c. de a.

Componentes de un captador solar:

- Cubierta: es de un material transparente. Normalmente se usa vidrio.
- Absorbedor: Lámina metálica o varias aletas. Suelen ser de cobre. Para mejorar las prestaciones del panel se usa algún tratamiento como puede ser pintura negra. El que más se suele utilizar es el absorbedor de parrilla, que consta de varias tuberías paralelas que se unen a los conductos de distribución.
- Aislamiento: Se coloca en los laterales y en el fondo de la carcasa; normalmente se usa una lana mineral o fibra de vidrio.
- Carcasa: Suele ser de acero galvanizado o aluminio.
## 3.2 Acumuladores solares

La planta consta de dos acumuladores solares para la acumulación del agua caliente. Cada depósito tiene una capacidad de 2,5 m<sup>3</sup>. Se tratan del modelo LP-R, depósitos para la acumulación de agua caliente sanitaria.

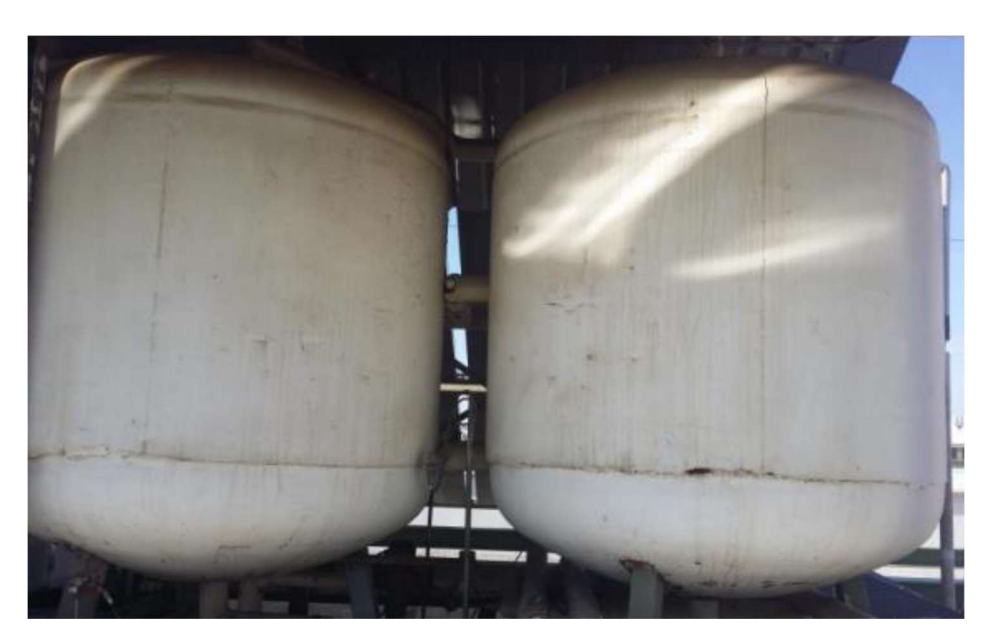

Figura 2.3. Depósitos de acumulación.

El conexionado de los acumuladores se realizará de la siguiente manera:

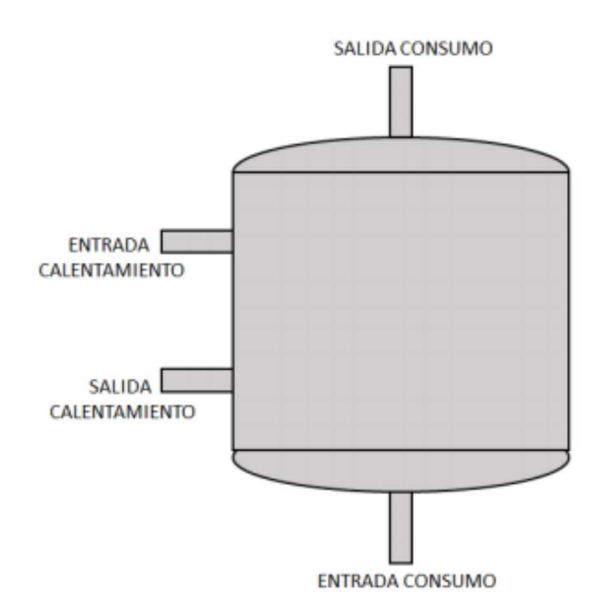

Figura 2.4. Disposición del acumulador.

Características técnicas del acumulador:

- Construidos en chapa de acero al carbono
- Protegidos interiormente contra la corrosión
- Calorifugados con espuma de poliuretano rígido inyectado (40 mm de grosor).
- Protección catódica incorporada

## 3.3 Acumulador de inercia

Se trata de un dispositivo de 1 m<sup>3</sup> de capacidad aislado con poliuretano. Tiene la función de aportar agua cuando la bomba de calor no pueda atender las demandas.

El acumulador de inercia se usa para evitar el continuo apagado y encendido de la máquina que acompaña, ya sea una caldera, o como en el caso de la planta solar, la bomba de calor, disminuyendo el desgaste que puede sufrir la máquina.

# 3.4 Caldera

La caldera es el sistema de energía auxiliar. Se trata de una caldera de gas natural cuya potencia nominal es de 60 KW. Se trata del modelo Ferroli Pegasus F2 68.

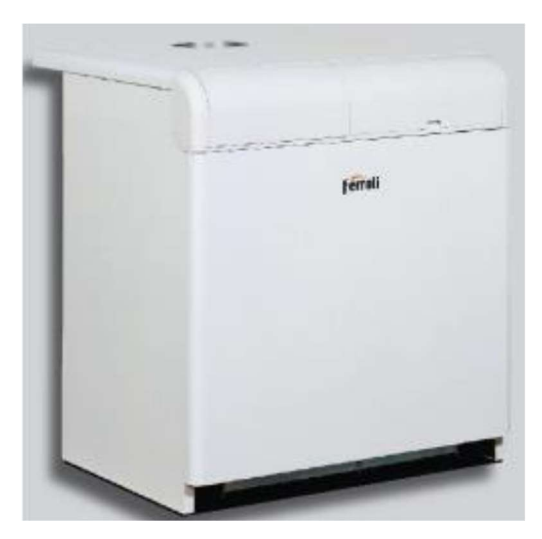

Figura 2.5. Caldera.

Tiene una función de apoyo y es la de calentar el agua a la entrada del generador del equipo de absorción, cuando el campo de colectores no pueda alcanzar la temperatura mínima de funcionamiento del generador (75ºC).

La temperatura máxima de trabajo de esta caldera es de 110 ºC, y cuenta con un termostato ajustable manualmente para fijar una temperatura máxima de operación.

Este termostato suprime la llama una vez que la corriente interna haya disminuido al menos 10 grados por debajo de esa temperatura máxima de operación que se le da.

Características técnicas de la caldera:

- Potencia útil: 68 kW
- Poder calorífico inferior nominal: 74 kW
- Poder calorífico superior nominal: 83 kW
- Contenido de agua: 26 litros
- Presión de ejercicio: 4 bar
- Caudal gas quemadores:  $7.9 \text{ m}^3/h$

## 3.5 Máquina de absorción

La máquina de absorción se trata del modelo YAZAKI WFC-10 que tiene una potencia nominal de 35 KW.

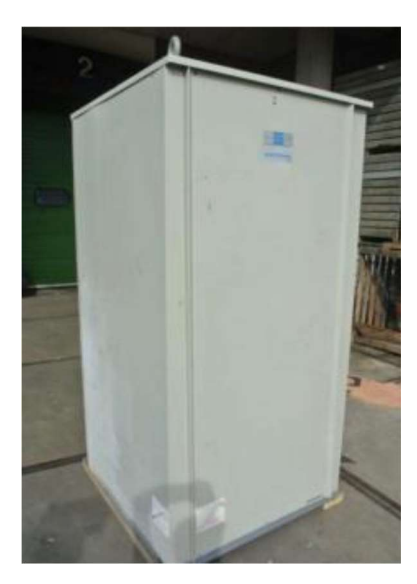

Figura 2.6. Máquina de absorción.

Su función es la producción de frío en la planta solar, ya que permite traspasar energía de una fuente a baja temperatura a otra a alta temperatura, con un pequeño consumo de energía adicional. Es una máquina de simple efecto, ya que el rango de temperaturas a su entrada oscila entre los 80 y 95 ºC.

# 3.6 Depósito de expansión

Se dispone de un sistema de expansión formado por varios acumuladores hidroneumáticos de membrana fija, para mantener las condiciones de presión de los circuitos.

Hay un depósito de expansión debajo de cada campo de colectores, además también habrá otro situado junto a la caldera, para evitar sobrepresiones del agua caliente que salga de la caldera. Igualmente, en el acumulador de inercia también se encontrará situado otro depósito, para evitar sobrepresiones no deseadas.

Sus características son las siguientes:

- Volumen: 50 litros
- Tipo CMF
- Presión máxima de diseño: 4 bar
- Temperatura máxima: 100 ºC

En el interior del depósito se tiene una membrana fija de caucho sintético impermeable, de elevada elasticidad y gran resistencia a la temperatura. Su duración es prácticamente ilimitada, ya que no sufre efectos de dilatación.

Entre la membrana y la chapa del depósito se encuentra una cámara llena de aire sometida a presión. Esta membrana al llenarse de agua va empujando la masa de aire que se va comprimiendo. Una vez termina el esfuerzo, el aire empuja a la membrana hasta recuperar la presión de diseño original. Los vasos de expansión se deben colocar preferiblemente en las tuberías de retorno para evitar que la temperatura dañe la membrana.

# 3.7 Torre de refrigeración

La torre de refrigeración es el sistema de evacuación de calor. Su función principal es la extracción del calor de la corriente de agua que llega de la máquina de absorción.

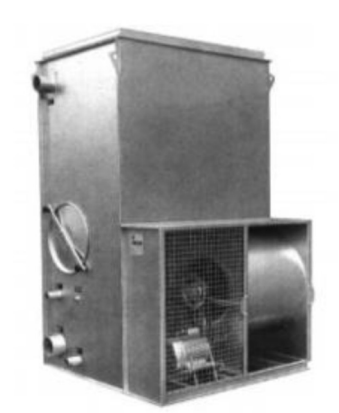

Figura 2.7. Torre de refrigeración.

Esta evacuación de calor se consigue al poner en contacto el agua que entra con una corriente de aire, que al aumentar su temperatura provoca un descenso de la temperatura del agua que se desea refrigerar.

La torre de refrigeración presente en la planta es el modelo TEVA TMR.11, con un motor de potencia de 1.1 KW. La torre tiene una potencia nominal de 80 KW, con un rango de temperaturas de entrada desde los 25 a los 31ºC.

Características técnicas:

- Potencia motor: 1.1 kW
- Caudal aire:  $2.14 \text{ m}^3/h$
- Temperatura máxima: 60 °C
- Temperatura mínima exterior: -10 °C

## 3.8 Bomba de calor

La bomba de calor realiza las funciones de simulador de carga junto con el acumulador de inercia. La bomba de calor es capaz de conmutar su funcionamiento para producir calor además de frío. La bomba de calor funcionará normalmente en modo producción de calor, debido a que la instalación se usará normalmente en el modo de producir frío.

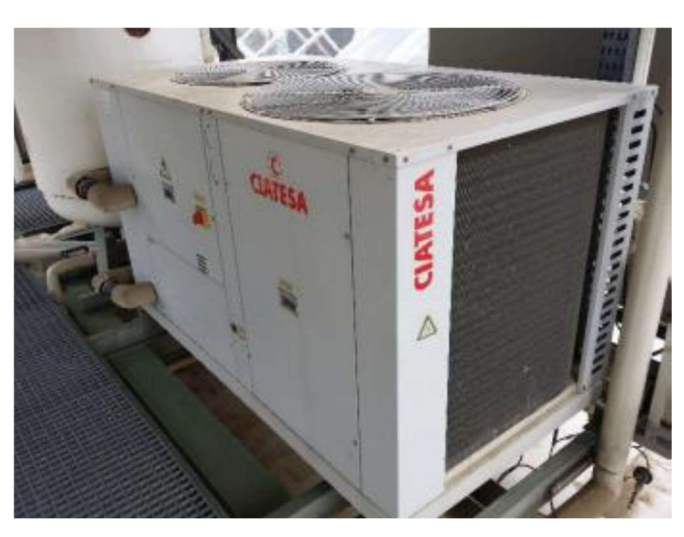

Figura 2.8. Bomba de calor.

El equipo instalado se trata de la bomba de calor CIATESA modelo IWA-255 de aire-agua con potencia nominal de 55.4 KW para la producción de calor, y 51.4 KW para frío. Este equipo mantiene la salida a un valor constante, la llamada temperatura de consigna, que se establece mediante un panel que hay en la máquina.

## 3.9 Intercambiador de calor

Consiste en un intercambiador agua-agua que permite simular cargas variables por medio de una válvula de tres vías controlada, VM7. Estas cargas serán de 0 a 50 kW. El caudal de circulación es constante, por lo cual la demanda de energía queda definida por las variaciones de temperatura.

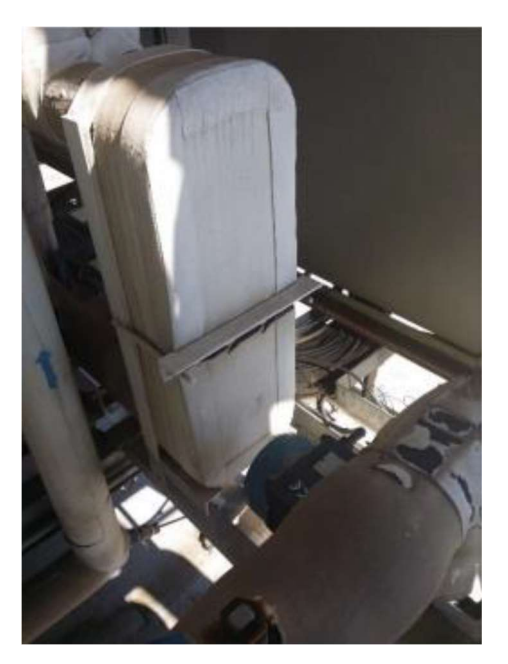

Figura 2.9. Intercambiador de calor.

Las condiciones nominales de diseño del intercambiador de calor son:

- Potencia: 50 kW
- Caudal circuito primario: 6000 litros/hora
- Temperaturas circuito primario: 9/16 ºC
- Caudal circuito secundario: 6000 litros/hora
- Temperaturas circuito secundario: 50/57 °C

Las condiciones de funcionamiento para refrigeración son:

- Potencia: 35kW
- Caudal circuito primario: 6000 litros/hora
- Temperaturas circuito primario: 9/14ºC
- Caudal circuito secundario: 6000 litros/hora
- Temperaturas circuito secundario: 40/45 °C

## 3.10 Circuito hidraúlico

En este apartado se explicarán las válvulas, las bombas y las electroválvulas que componen la planta solar.

#### 3.10.1 Válvula de tres vías

Existen tres válvulas de tres vías regulables (VM1, VM3 y VM7) y otra válvula que solo actúa de seguridad (VM4). VM1 se encuentra debajo de acumulador solar, y su función es la de regular el caudal hacia los campos, pudiéndose hacer una recirculación total o parcial. VM3 está situada cerca de la caldera, y regula el caudal que la caldera aporta al sistema. Por último, VM7 se encuentra detrás del cuadro principal de la instalación, se encarga de regular el caudal de entrada a la bomba de calor y al intercambiador de calor.

Las válvulas cuentan con un cuerpo y un actuador. El cuerpo será de la familia Siemens VGX44, mientras que se disponfrá de tres actuadores distintos.

El actuador de VM1 y VM3, se tratará de un SQS6, modelo que funciona con 24V AC y no dispone de vuelta al cero, y un posicionamiento de 0 a 10 voltios. Mientras que el actuador de la otra válvula controlada, VM7 será un Siemens SQS65.2. El posicionamiento de este último se sitúa entre 2 y 10 voltios. También se alimenta a 24V AC.

En la planta se cuenta con otra válvula de tres vías, que se usa como seguridad en la entrada del generador, para evitar que entre agua a temperaturas no deseadas. El cierre y apertura de esta vávula no puede ser controlado, ya que está determinado su movimiento en función de los termostatos T42 y T43. Se trata del modelo SQS35.5, debido a que es un modelo que se alimenta a 220V AC y cuenta con vuelta al cero. Para llegar a su apertura total, tarda 150 segundos.

Características técnicas SQS65

- Voltaje operación: 24 V AC
- Señal de posición: 0-10 V DC
- Tiempo de posicionamiento: 35 segundos
- Retorno a posición inicial: no

Características técnicas SQS65.2

- Voltaje operación: 24 V AC
- Señal de posición: 2-10 V DC
- Tiempo de posicionamiento: 35 segundos
- Retorno a posición inicial: no

Características técnicas SQS35.5

- Voltaje operación: 230 V AC
- Señal de posición: 3 posiciones
- Tiempo posicionamiento: 150 segundos
- Retorno a posición inicial: sí
- Tiempo de retorno: 8 segundos

El principio de funcionamiento del cuerpo de las válvulas consiste en un obturador parabólico conectado al vástago de la válvula con un asiento que se ajusta, y se encuentra unido al cuerpo de la válvula montado en el anillo del bypass.

Las válvulas de tres vías pueden ser separadoras o mezcladoras, según la disposición que presenten. Es decir, según separe en dos el caudal de entrada, o una en un caudal los dos de entrada, respectivamente.

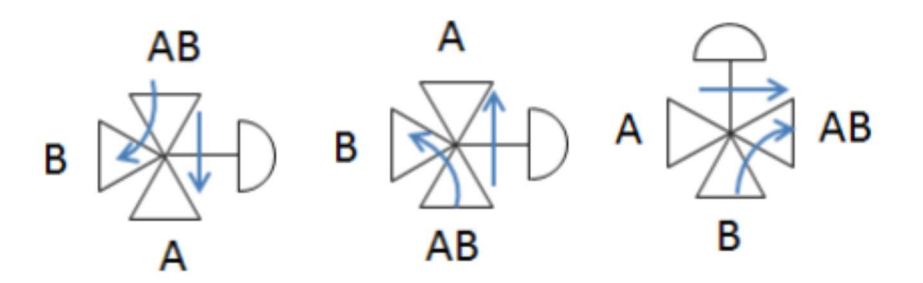

Figura 2.10. Esquema de las válvulas.

#### 3.10.2 Bomba B1

La bomba 1 está situada entre los dos acumuladores solares y es la que hace que sea posible la recirculación del agua por los campos solares, ya que es la que da entrada al agua hacia los campos. Se trata de un modelo GRUNDFOS UPS40-120/F.

Características técnicas:

- Rango de temperaturas del líquido: -10 a 120 ºC
- Rango de temperaturas ambiente: 0-40 °C
- Presión de trabajo máxima: 10 bar
- Tensión nominal: 230-240 V

La bomba B1 lleva asociado un variador de frecuencia que es el que permite variar su velocidad de rotación.

#### 3.10.3 Bomba B4

La bomba B4 permite la puesta en marcha del sistema de energía auxiliar, es decir, la caldera, ya que suministra el caudal necesario que debe ser calentado. Se trata de un modelo GRUNDFOS UPS40-185/F.

Características técnicas:

- Rango de temperaturas del líquido: -10 a 120 ºC
- Rango de temperaturas ambiente: 0-40 ºC
- Presión de trabajo máxima: 10 bar
- Tensión nominal: 400-415 V

## 3.10.4 Bomba B5

El cometido de la bomba B5 es el de proveer de agua fría cuando existe una demanda de ésta. Esto ocurre cuando T51>13. Se trata de la bomba GRUNDFOS UPS40-180/2F.

Características técnicas:

- Rango de temperaturas del líquido: -10 a 120 ºC
- Rango de temperaturas ambiente: 0-40 °C
- Presión de trabajo máxima: 10 bar
- Tensión nominal: 400-415 V

#### 3.10.5 Bomba B6

La bomba B6 está situada justo a la salida de la torre de refrigeración y su función es la de suministrar agua enfriada hacia la máquina de absorción. Se trata de un modelo PENTAX CR-100.

Características técnicas:

- Tensión nominal: 220/380 V
- Temperatura máxima del fluido: 80 ºC
- $\bullet$  Intensidad: 3.8/2 A
- Presión máxima de trabajo: 8 bar

#### 3.10.6 Bomba B7

La bomba B7 es la encargada de suministrar el caudal a la bomba de calor. Se trata de un modelo GRUNDFOS UPS40-120 400/415 V.

Características técnicas:

- Tensión de alimentación: 400-415 V
- Temperatura mínima del líquido: -10 ºC
- Temperatura máxima del líquido: 120 ºC

#### 3.10.7 Electroválvulas

En la planta hay 29 electroválvulas, cuya misión es la de abrir o cerrar los circuitos, dejando pasar el agua o no por la planta según se desee. Estas válvulas son todo o nada.

Las electroválvulas que hay en la planta solar cuentan con un cuerpo o válvula de dos vías normalmente cerrado, es decir, solo con su activación se abre la válvula para dejar pasar el fluido. Toda la electroválvula, cuerpo y solenoide son de la marca Parker. La válvula es de la familia GP (General Purpose), mientras que el solenoide o actuador es el modelo ZB09 9W.

Características técnicas:

- Normalmente cerrada
- Voltaje: 220 V
- Diferencia de presiones mínima: 0.2 bar
- Diferencia de presiones máxima: 10 bar
- Temperatura de fluido mínima: -10º C
- Temperatura de fluido máxima: 90º C

Las válvulas pueden ser de diferentes tipos:

- Las de acción directa. El comando activa directamente un émbolo, cuando se carga la bobina se desbloquea el orificio y avanza el fluido.
- Las válvulas de acción indirecta. Tienen la particularidad de que cuando reciben el comando de apertura se acciona el émbolo, que permite que el diafragma principal se abra o se cierre. Estas válvulas necesitan una presión mínima para poder funcionar correctamente.
- Las válvulas de acción mixta. Estas vávulas no requieren una presión mínima para funcionar, pero la apertura se realiza en dos tiempos, primero se vacía la presión superior del diafragma grande y, en una segunda acción, la presión de abajo del diafragma lo empuja para que se abra. Además, este tipo de válvulas cuentan con un émbolo sujetado por medio de un resorte al diafragma grande, que acelera la acción de la presión de abajo hacia arriba, para abrir el mismo diafragma, siendo esta la segunda etapa de apertura.

## 3.11 Sensores de presión

En la planta existen 5 sensores de presión, cuatro de ellos miden la presión en cada campo de colectores, mientras que existe otro midiendo la presión general.

Estos sensores de presión son dos modelos diferentes. PT10, PT02 y PT04 tienen el mismo sensor, mientras que PT01 y PT03 son otro modelo diferente.

El modelo de la presión general, y los campos 2 y 4 es el sensor de presión Keller PR21Y; se trata de un modelo de dos hilos, pero es necesario cablear una tierra al sensor, además de la alimentación y la señal; mientras que en los campos 1 y 3, se cuenta con un sensor de dos hilos SCHNEIDER XMLP01BC21V, en el que solo es necesario conectar la alimentación y la señal.

Características técnicas Keller PR21Y

- Alimentación: 8-32 V DC
- Rango de temperaturas ambiente para funcionamiento: -40 a 100 °C
- Rango de temperaturas del fluido: -40 a 120 °C
- $\bullet$  Medida: 4-20 mA
- Rango medida presión: 0-10 bar

Características técnicas Scheneider XMLP

- Alimentación: 12-24 V DC
- Rango de temperaturas ambiente para funcionamiento: -30 a 100 ºC
- Rango de temperaturas del fluido: -30 a 120 °C
- Medida: 4-20 mA
- Rango medida presión: 0-10 bar

# 3.12 Caudalímetros

Se dispone de 7 caudalímetros, además del cableado para conectar un caudalímetro de gas a la entrada de la caldera. La lista es la siguiente:

- FT01: Caudal en campo de colectores 1
- FT02: Caudal en campo de colectores 2
- FT03: Caudal en campo de colectores 3
- FT04: Caudal en campo de colectores 4
- FT10: Caudal general de colectores, situado en el pasillo, entre la máquina de absorción y el acumulador de inercia, midiendo el caudal general de los cuatro campos.
- FT30: Caudal en caldera, situado junto a la caldera para medir el caudal de entrada a ésta.
- FT40: Caudal en generador, situado junto a la máquina de absorción, cerca de la bomba B4
- FT50: Caudal en evaporador, situado en el pasillo entre la máquina de absorción y el cuadro principal.
- FT60: Caudal en condensador, situado entre la bomba de calor y la torre de refrigeración. Mide el caudal de salida de la torre hacia la máquina de absorción

 FT70: Caudal en carga, situado entre el cuadro principal y el de señales digitales. Mide el caudal de entrada a la bomba de calor.

Características técnicas:

- Salida de corriente: 4-20 mA
- $\bullet$  Unidades: m<sup>3</sup>/h, l/s, galones/min, o unidad definida por el usuario
- Caudal instantáneo: desde 6 litros/hora a  $33900 \text{ m}^3/\text{h}$

#### 3.13 Sensor de velocidad y dirección del viento

La planta dispone de un sensor para poder medir la velocidad y dirección del viento, para poder tener así más información ambiental. Se encuentra situado encima del ascensor, junto a la antena. Se trata de un modelo de la marca YOUNG, modelo 05103LM. Este modelo mide la dirección del viento y la velocidad de éste a señales 4-20 mA, alimentándose a 24V DC.

En la medida de velocidad del viento, el rango es de 0-100 m/s, por tanto, el escalado será: 4 mA corresponde a la velocidad de 0 m/s, mientras que 20 mA corresponde a 100 m/s. Se trata de un escalado lineal.

En el caso de la medida de la dirección del viento el rango será de 0 a 360º, también siendo una señal a 4- 20 mA con un escalado lineal.

Características técnicas:

- Alimentación: 12-30V DC
- $\bullet$  Canales: 4-20 mA
- Rango temperaturas de funcionamiento: -50 a 50 °C
- Rango sensor de velocidad viento: 0 a 100 m/s
- Rango sensor de dirección de viento: 0 a 360<sup>°</sup>
- Transductor sensor de velocidad: bobina estacionaria con resistencia de 2K
- Transductor sensor de dirección: Potenciómetro conductivo de plástico, resistencia de 10K

## 3.14 Cámara

En la planta solar existe una cámara CCTV Panasonic WV-CP230/WV, con un objetivo TOKINA TM10Z0614GAI. La cámara se alimenta a 220 V. El objetivo cuenta con zoom y focus que pueden ser controlados desde la planta baja, donde se encuentra el monitor de la cámara o desde un cuadro de seguridad situado junto a la propia cámara en la planta solar.

# 3.15 Termostato de seguridad

La planta dispone de tres termostatos de seguridad. Dos de ellos (T42, T43) están asociados a la seguridad del generador, y controla el estado de la válvula de tres vías VM4. El otro es el termostato T61, que se asocia al circuito de condensación que permite activar o desactivar el ventilador de la torre de refrigeración.

También, en la máquina de absorción existen dos termostatos internos que hacen que las bombas B4 y B6 puedan funcionar o no.

# 4 MODELADO MATEMÁTICO

## 4.1 Introducción

Teniendo en cuenta lo visto en [5], [6], [7] y [8], se va a pasar a realizar el modelado matemático de la planta. Lo primero que temenos que tener en cuenta es que hemos simplificado la planta, llegando a no utilizar en nuestras simulaciones elementos como los acumuladores solares y de inercia, la caldera de gas natural y el depósito de expansion. Sin embargo, se ha obtenido el modelo matemático de dos de estos últimos: acumulador solar y caldera de gas.

Para entender mejor el modelo simplificado, partiremos del modelo de la máquina de absorción. De la máquina de absorción parten los 3 circuitos en los que podemos dividir nuestro modelo de la planta.

Por un lado, se tiene el circuito que alimenta al generador de la máquina de absorción. Está formado por el modelo de la bomba B1 y el del sistema de captación solar. Esta bomba B1 hace que circule el agua por los paneles solares y llegue al generador de la máquina de absorción a una temperatura entre 85 y 95 ºC. En la figura 3.1 señalamos la parte de la planta a la que se está haciendo referencia. En azul tenemos el flujo del agua desde el generador hasta los campos solares, en rojo el flujo del agua desde los campos solares hasta el generador y en verde hemos señalado los campos solares (CC1, CC2, CC3 y CC4), la bomba B1 y la máquina de absorción.

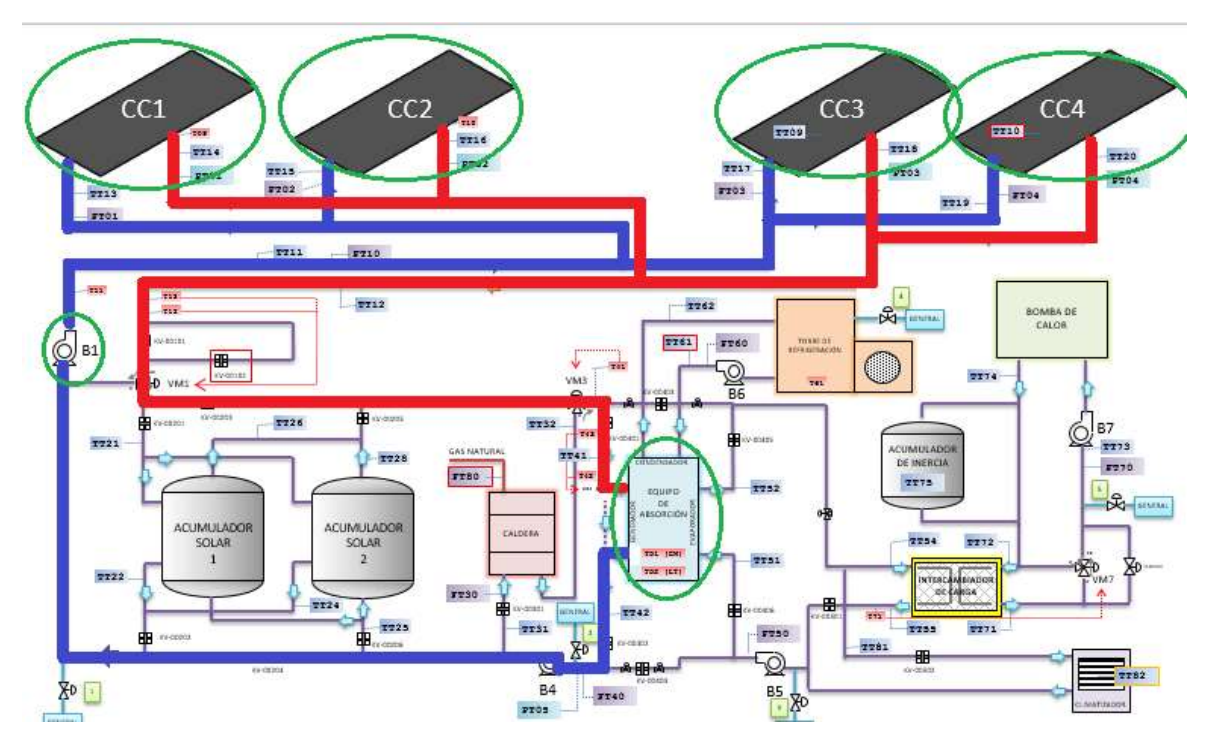

Figura 3.1. Circuito que alimenta el generador de la máquina de absorción

Por otro lado, tenemos el lado del simulador de carga. Este circuito está constuido por una bomba de calor, una bomba B7 y un intercambiador de calor. Este intercmabiador conecta los lados de simulación de carga con el de climatización. El lado de simulación de carga está compuesto por la bomba de calor alimentada por la bomba B7. El lado de climatización conecta directamente el intercambiador con el evaporador de la máquina de absorción. En la figura 3.2 se señala la parte de la planta a la que se está haciendo referencia. En rojo se indica el flujo de agua desde el intercambiador de calor hasta el evaporador de la máquina de absorción y desde la bomba de calor hasta el intercambiador de calor. En azul el flujo de agua desde el evaporador hasta el intercambiador de calor y desde el intercambiador de calor hasta la bomba de calor. En verde está señalada la máquina de absorción, el intercambiador de calor, la bomba B7 y la bomba de calor.

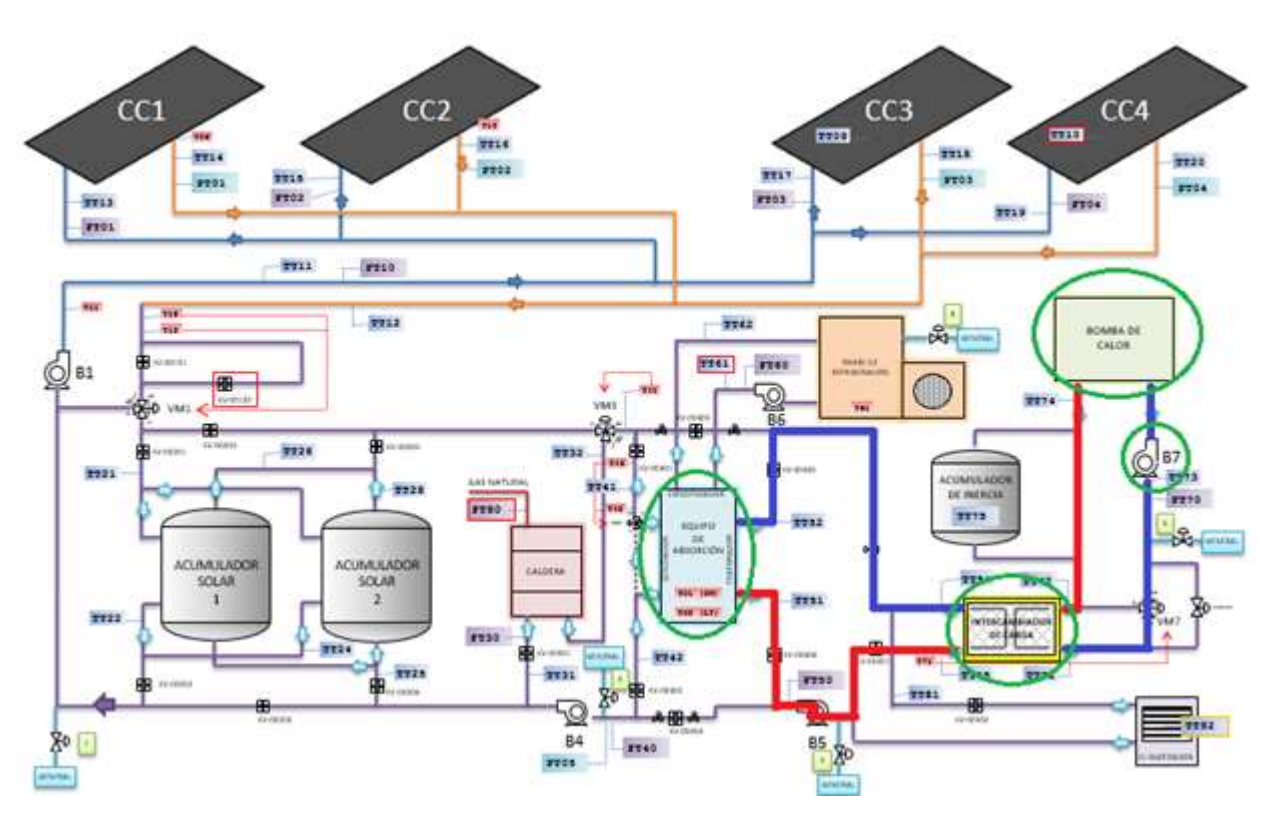

Figura 3.2. Circuito que alimenta al evaporador de la máquina de absorción

Por último, hemos implantado la torre de refrigeración en nuestro modelo. La torre de refrigeración va conectada al condensador de la máquina de absorción. Al no conseguir un modelo correcto de la torre de refrigeración, lo hemos sustituido por un intercambiador más una bomba de calor alimentada por una bomba. Es semejante al circuito de simulación de carga solo que, en este caso, la bomba está puesta en modo frío mientras que, en la simulación de carga, está puesta en modo calor. En la siguiente figura se muestra la parte de la planta a la que nos referimos. En rojo se representa el flujo del agua desde el condensador de la máquina de absorción hasta la torre de refrigeración, en azul el flujo del agua desde la torre de refrigeración hasta el condensador y en verde están señaladas la torre de refrigeración y la máquina de absorción.

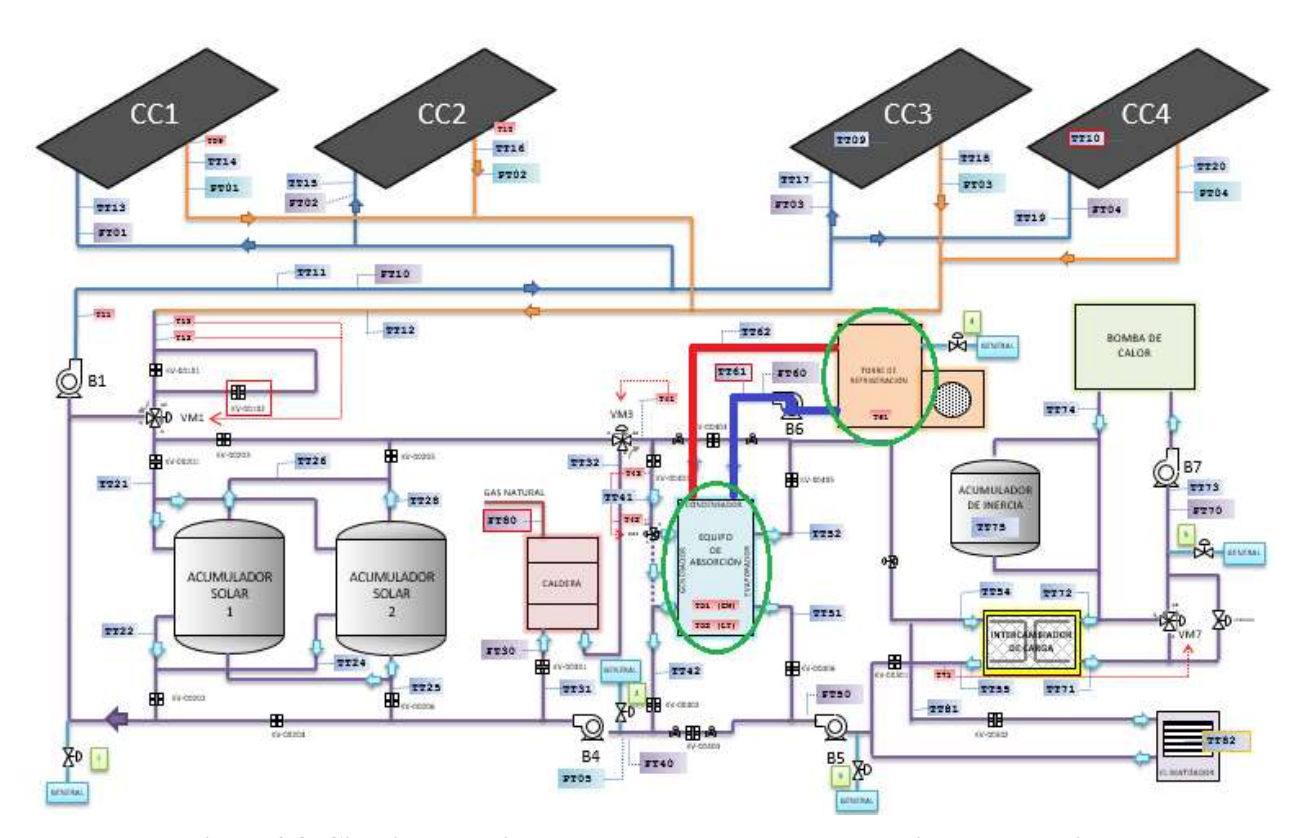

Figura 3.3. Circuito que alimenta al condensador de la máquina de absorción

# 4.2 Modelo del colector solar

El modelo de los colectores solares se obtiene aplicando un balance de energía a un elemento diferencial de fluido en la dirección del flujo. Se obtiene la siguiente ecuación en derivadas parciales:

$$
WC_T \frac{dT_F}{dt} = F'W(I_G - U_L(T_F - T_{amb})) - \dot{m}C_p \frac{dT_F}{dx}
$$
 (1)

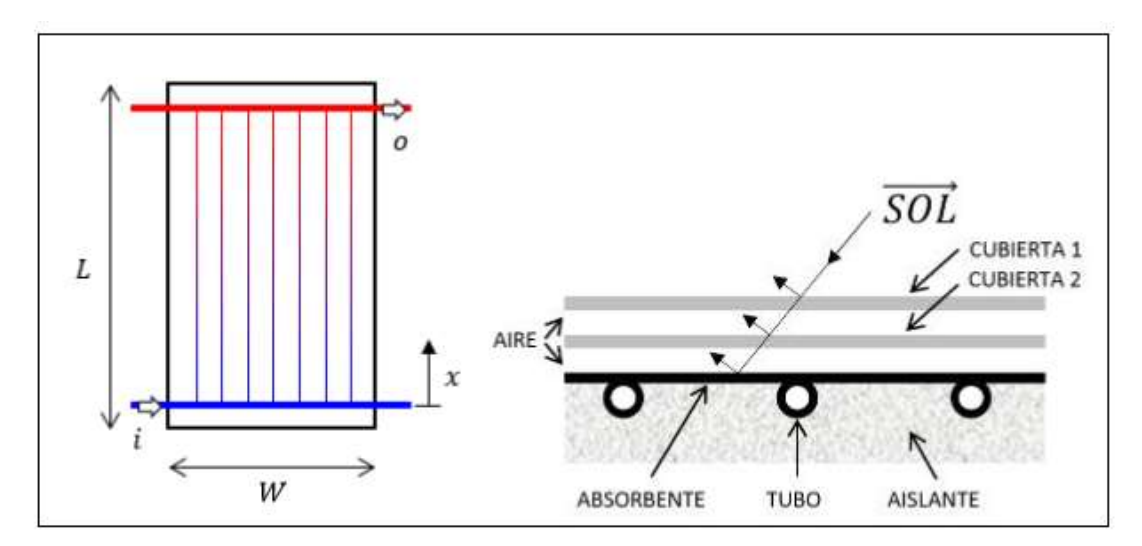

Figura 3.4. Detalles constructivos de un colector solar plano. Izq) vista frontal. Der) sección transversal.

Los términos de la ecuación anterior son los siguientes:

- W, ancho del colector (m).
- *Ct*, capacidad térmica del colector  $\left(\frac{J}{m^{2g}c}\right)$ .
- TF, Temperatura del fluido dependiente del tiempo y el espacio (ºC).
- F', factor de eficiencia.
- IG, radiación solar  $\left(\frac{W}{m^2}\right)$ .
- UL, coeficiente de pérdidas al ambiente  $\left(\frac{W}{m^{2}g}c\right)$ .
- Tamb, Temperatura ambiente (ºC).
- *m*, caudal de entrada al colector  $(\frac{kg}{s})$ .
- Cp, calor específico del agua  $\left(\frac{J}{kgK}\right)$ .

Para los colectores solares se ha realizado un modelo de parámetros concentrados. Para ello se ha integrado la ecuación anterior a lo largo de la dimension x para obtener la variación interna del colector, dando lugar a la siguiente ecuación:

$$
C_T \frac{dT_F}{dt} = F'\big(I_G - U_L(T_F - T_{amb})\big) - \dot{m}C_p(T_S - T_E) \tag{2}
$$

Donde  $T_S$  y  $T_E$  son las temperaturas de salida y entrada del fluido al colector, y  $T_F$  es la temperatura media del fluido. Para resolver la ecuación (2) es necesario relacionar la temperatura media con la temperatura de salida:

$$
T_F = \frac{(T_S + T_E)}{2} \qquad (3)
$$

En la siguiente figura vamos a representar la evolución de a temperatura de salida de los colectores de nuestro modelo de simulink, para unas entradas constantes de:

- Irradiación solar =  $900$  (W/m<sup> $\textdegree$ </sup>)
- Temperatura de entrada a los colectores solares = 80ºC
- Temperatura ambiente  $= 30^{\circ}C$
- Caudal por la bomba  $B1 = 2.33$  Kg/s

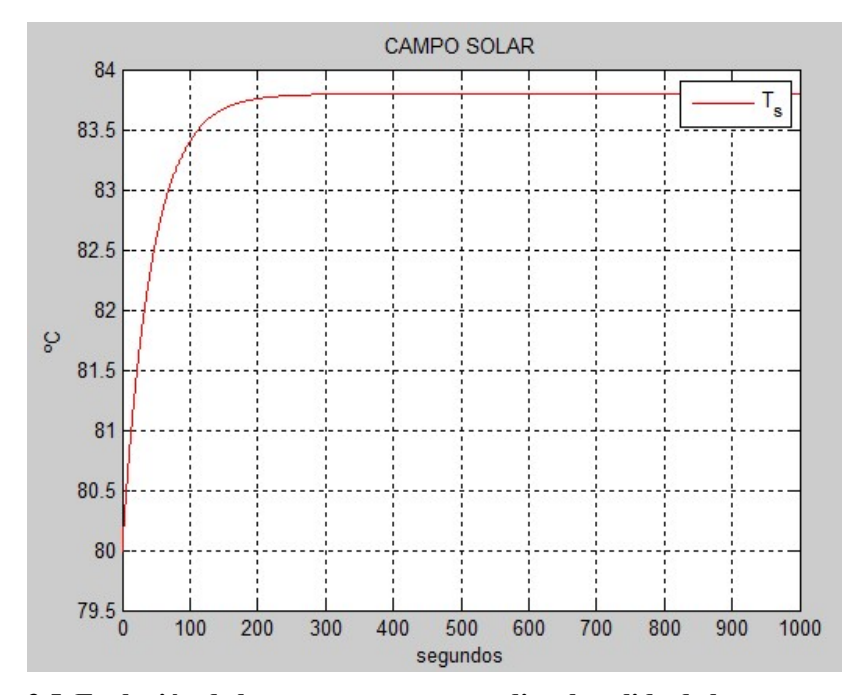

Figura 3.5. Evolución de la temperatura promedio a la salida de los campos solares

En las próximas figuras se muestra la implantación del modelo del colector solar en Simulink.

En la figura 3.6 se muestra: a la izquierda el bloque que contiene a los 4 campos de colectores solares (CC1, CC2, CC3 y CC4), en el centro aparece el campo de colectores CC1 que es uno de los cuatro que se encuentra en el interior del bloque "campos de colectores" y a la derecha el bloque de una de las filas del bloque "campo colectores 1". Las entradas de estos sistemas son: el caudal de entrada de cada campo de colectores (Q1, Q2, Q3 y Q4), el caudal total Q, las temperaturas de entrada y salida de cada campo de colectores (Te y Tsal), las temperaturas de entrada y salida de cada fila (Te y Ts), el caudal por cada fila (q) y la temperatura de entrada y salida media de todos los campos de colectores (Temp ent. captadores y Temp sal captadores).

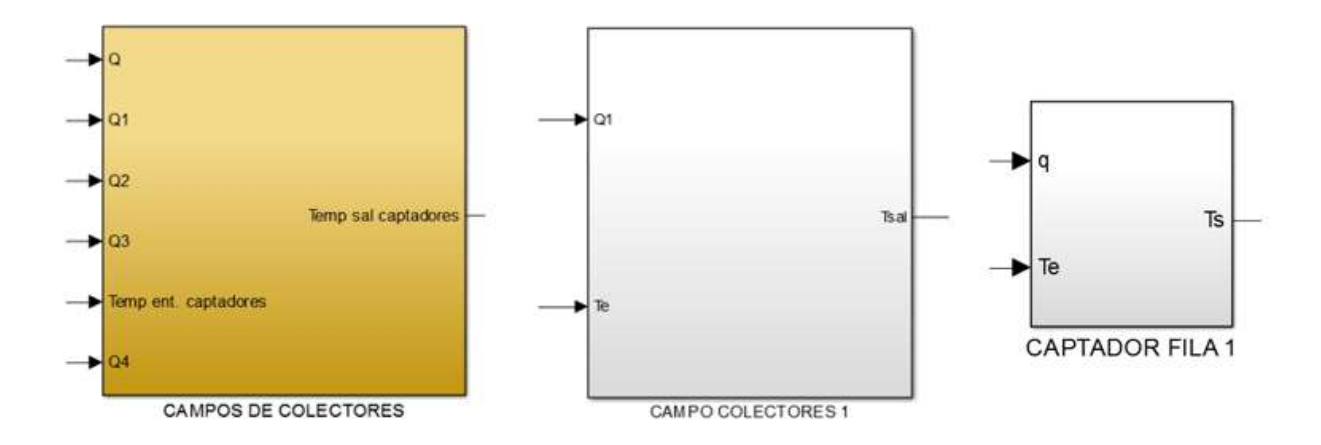

Figura 3.6. Bloques de Simulink de los campos solares

En la figura 3.6 se representa uno de los bloques de colector solar. Es la implantación del modelo matemático de colector solar en Simulink. Las entradas son la temperatura de entrada y el caudal del colector y la salida es la temperatura de salida del colector solar. Estos bloques de colectores solares se encuentran en el interior de los bloques "captador fila" de cada campo de colectores.

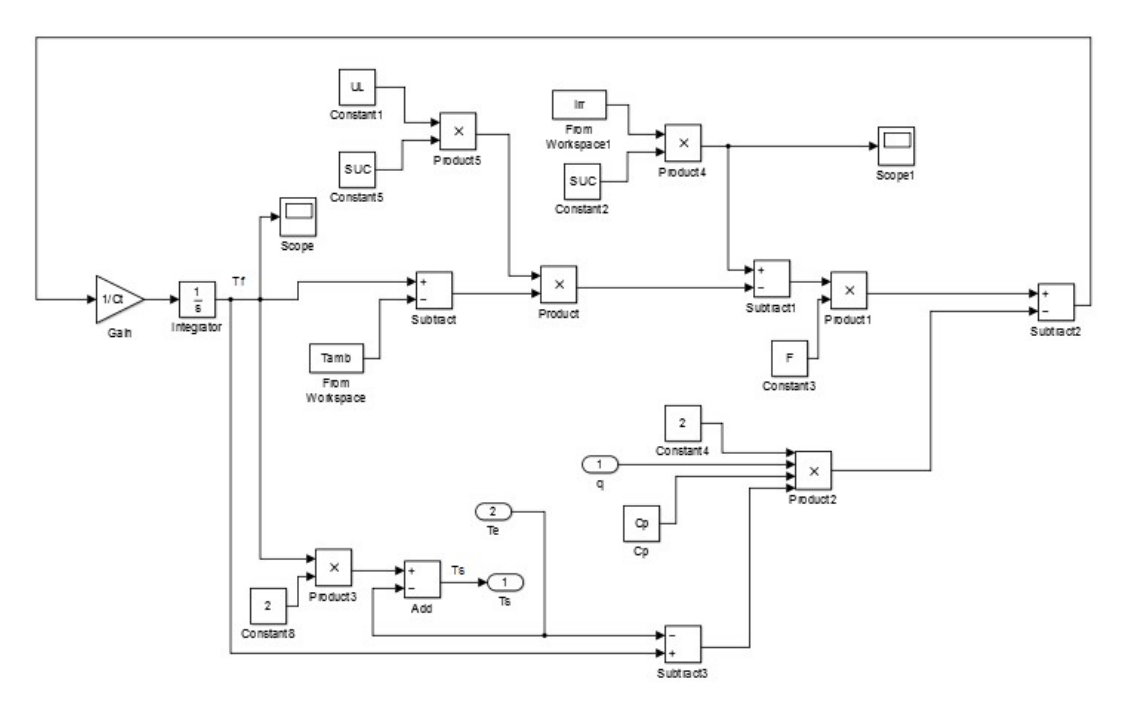

Figura 3.7. Modelo matemático de colector solar en Simulink.

## 4.3 Modelo de las bombas

El modelo de la bomba es un modelo basado en dato obtenidos de la instalación real [7], de manera que el caudal que una cede se obtiene a partir de las configuraciones y ensayos realizados para cada bomba. Estos datos son tabulados e incorporados al modelo.

Se ha modelado la bomba como un sistema de primer orden cuyo valor final es el caudal para esa configuración y la constante de tiempo será un parámetro para cada bomba.

Para realizar el modelo hemos tenido en cuenta la hipótesis de bomba isentálpica. Esto se traduce en una diferencia nula de temperatura entre la entrada y la salida de la bomba.

Las ecuaciones utilizadas que describen el comportamiento de la bomba son las siguientes:

$$
C\frac{dq_s}{dt} = q_0 - q_s \qquad (4)
$$

$$
T_{sal} = T_{ent} \tag{5}
$$

Los términos de las ecuaciones anteriores son los siguientes:

- C, constante de tiempo de la bomba (s)
- $\bullet$   $q_s$ , caudal a la salida de la bomba (L/h).
- $\bullet$   $q_0$ , caudal tabulado en función de la configuración (L/h)
- $\bullet$   $T_{sal}$ , temperatura a la salida de la bomba (°C)
- $\bullet$   $T_{ent}$ , temperatura a la entrada de la bomba (°C)

La siguiente figura muestra la evolución del caudal por la bomba B1 cuando tiene una entrada de 2.33 Kg/s. Vemos que se comporta como un sistema de primer orden de ganancia unitaria.

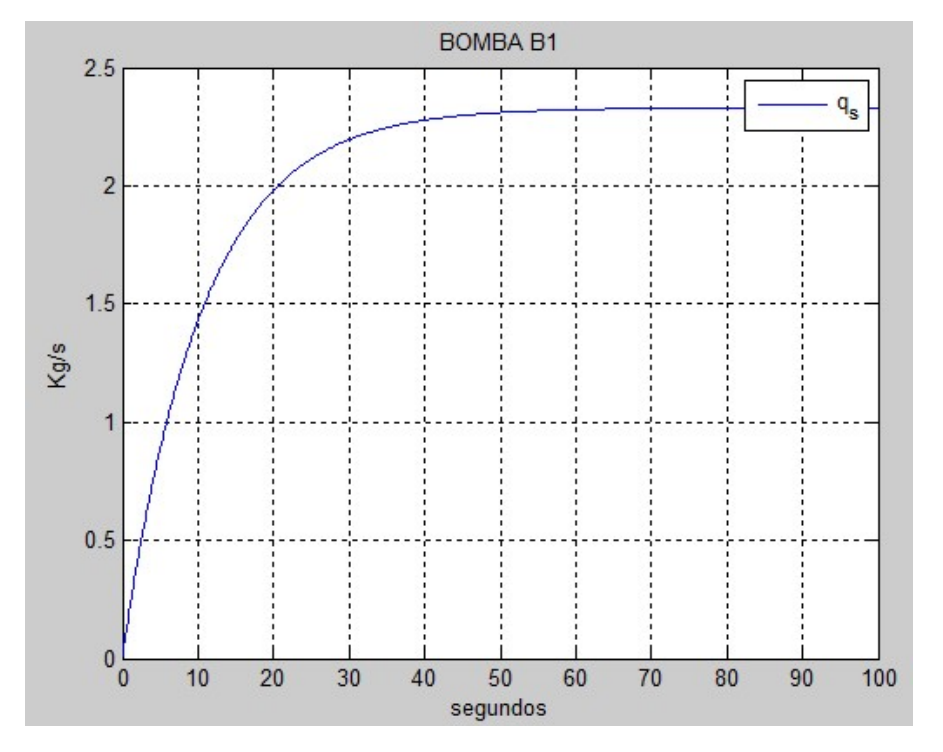

Figura 3.8. Evolución del caudal por la bomba B1.

En la figura 3.9 se muestra el bloque de Simulink de la bomba B1. Tiene un caudal, tanto a la entrada como a la salida. La entrada corresponde al caudal que se quiere a la salida. A la salida se obtiene este mismo caudal con un cierto retraso, debido a que se trata de un sistema de primer orden de ganancia la unidad.

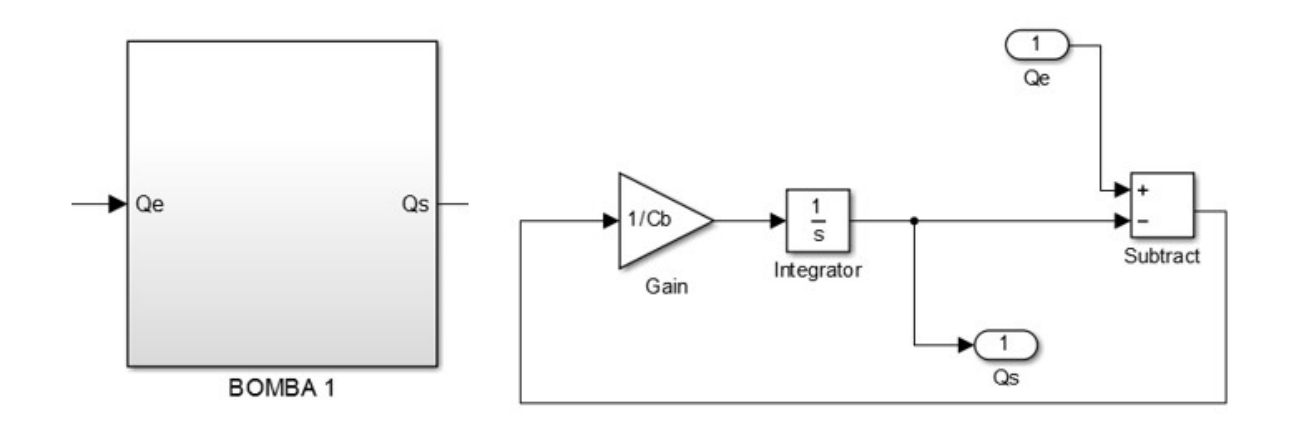

Figura 3.9. Modelo matemático de la bomba B1 en Simulink.

# 4.4 Modelo de la máquina de absorción

El modelo realizado de la máquina de absorción es un modelo en caja negra, es decir, se realiza un estudio de la máquina de absorción por medio de los flujos exteriores conectados a esta [8]. Estos fluidos caloportadores son:

- Agua de los colectores solares (wsc)
- Agua del sistema de refrigeración de la máquina de absorción (wrefr)
- Agua del sistema de climatización (wclim).

En la figura 3.10 se muestra un esquema del modelo de caja negra.

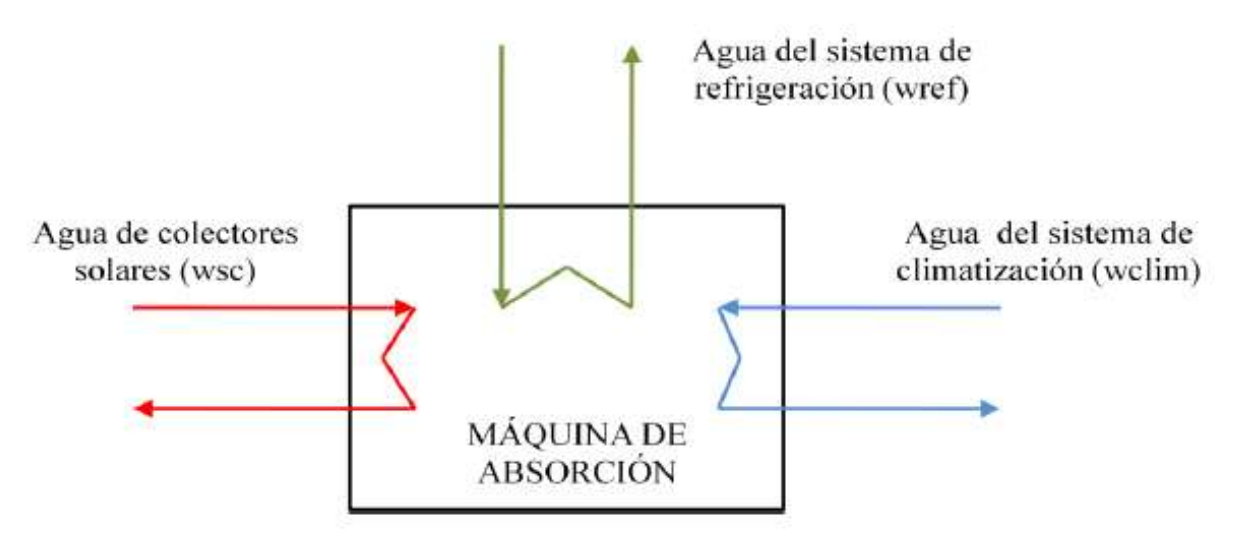

Figura 3.10. Modelo de caja negra.

El agua de los colectores solares se encarga de alimentar el generador, dando lugar al comienzo del ciclo de absorción. El agua del sistema de refrigeración disipa la potencia térmica producida por el condensador de la máquina. Finalmente, el agua del sistema de climatización es enfriada por el evaporador consiguiendo el efecto útil del equipo de absorción.

Las hipótesis a tener en cuenta para el desarrollo del modelo son las siguientes:

- No existe intercambio de potencia ( $\dot{W}$ ).
- Pérdidas de carga en conductos y tuberías despreciables.
- Se desprecia la energía cinética y potencial respecto a la energía interna.
- El agua es considerada como líquido incompresible caloríficamente perfecto, por lo tanto:

$$
\Delta u = \Delta h = c\Delta T
$$

Siendo: Δu= incremento de energía interna por unidad de masa (kJ/kg).

Δh= incremento de entalpía por unidad de masa (kJ/kg).

 $\Delta T$ = incremento de temperatura (K).

c= calor específico del agua (kJ/kg·K).

- Los sistemas de generador de media temperatura, del sistema de refrigeración y del evaporador, son considerados como una masa puntual con una capacidad calorífica constante.
- Se considera que las temperaturas de salida del agua que recorre el generador, del sistema de refrigeración y del evaporador coinciden con la temperatura de estos equipos.

El criterio de signos es:

- Q>0: sistema recibe calor.
- Q<0: sistema cede calor.

A continuación, se presentan las ecuaciones del modelo en función de los sistemas: el generador, el evaporador y el condensador.

#### 4.4.1 Ecuación del generador

Se aplica el primer principio de la termodinámica al generador.

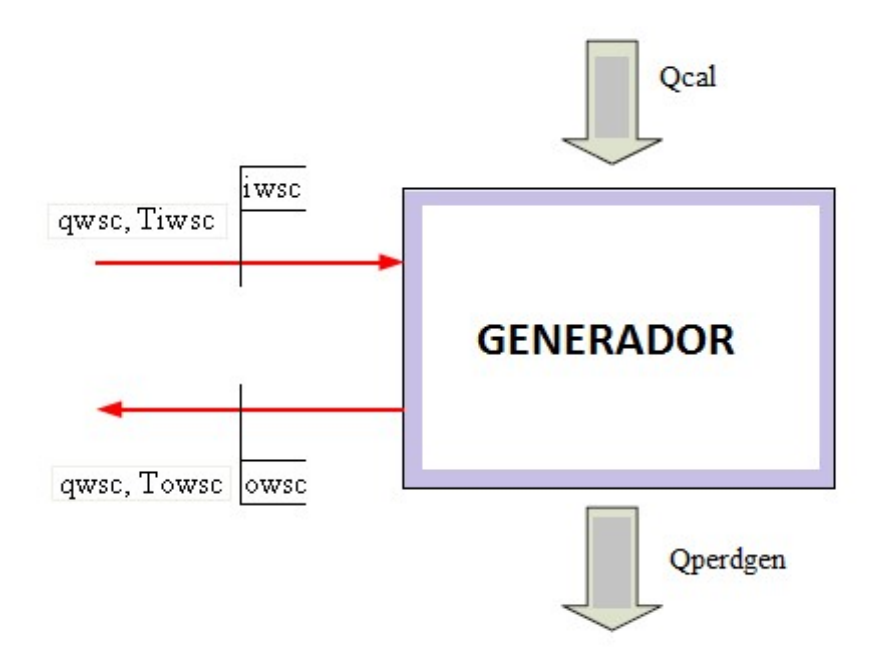

Figura 3.11. Generador

$$
C_g \frac{dT_{owsc}}{dt} = Q_{cal} - Q_{perdgen} + \dot{m}_{wsc} (h_{iwsc} - h_{owsc})
$$
 (12)

Donde:

- $\bullet$  *iwsc* = entrada al generador.
- $\bullet$  *owsc* = salida del generador.
- $\bullet$  qwsc= caudal del agua de los colectores solares (m^3/s).
- Cg= capacidad calorífica del generador (kJ/ºC).
- Tiwsc= temperatura de entrada al generador (°C).
- Towsc= temperatura de salida del generador (ºC).
- Qcald= potencia calorífica proviene de la transferencia de calor entre dos fluidos a través de un intercambiador (kW).
- Qperdgen= pérdidas del sistema generador (kW).

 $\dot{m}_{wsc}$  = caudal másico del agua de los colectores solares (kg/s). En función del caudal y de la densidad del agua (ρ):

$$
\dot{m}_{wsc} = \rho * \text{qwsc} \qquad (13)
$$

- hiwsc= entalpía de entrada del agua de los colectores solares (kJ/kg).
- howsc= entalpía de salida del agua de los colectores solares (kJ/kg).

Introduciendo en ec. (13), las hipótesis anteriormente citadas y ec. (12) se obtiene la evolución temporal de Towsc:

$$
\frac{dT_{owsc}}{dt} = \frac{1}{C_g} [Q_{cal} - Q_{perdgen} + \rho * \text{qwsc} * C_w (h_{iwsc} - h_{owsc})]
$$
(14)

Siendo Cw= calor específico del agua (kJ/kg·ºC).

En la siguiente figura podemos apreciar la evolución de la temperatura a la salida del generador cuando tiene unas entradas constantes de:

- Caudal de entrada =  $2.33$  Kg/s
- Temperatura de entrada =  $90 °C$
- Temperatura ambiente =  $30^{\circ}$ C
- La temperatura de salida al comienzo de la simulación es de 86.7 ºC.

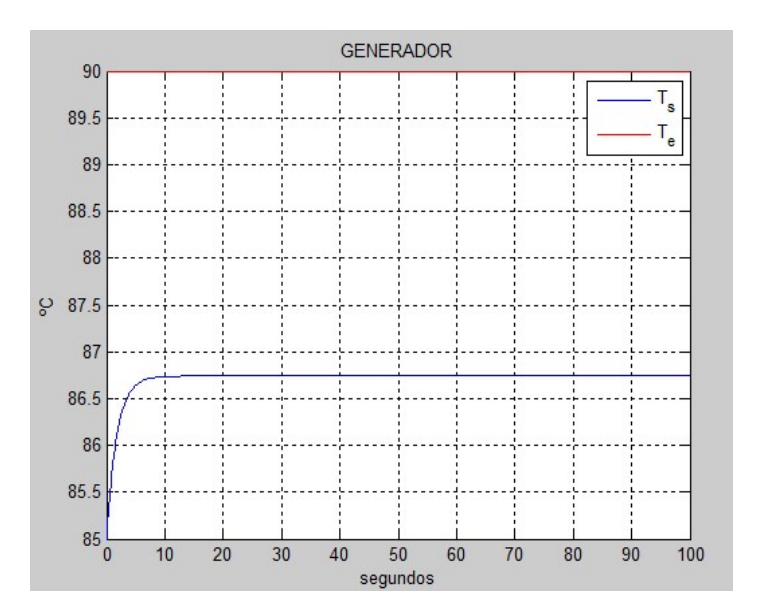

Figura 3.12. Temperaturas a la entrada y salida del generador.

En las siguientes figuras se muestra la implantación del modelo del generador en simulink.

En la figura 3.13 se muestra el bloque del generador. Tiene las siguientes entradas: potencia calorífica que recibe el generador (Qcald), caudal a la entrada (qgen), temperatura a la entrada (Te) y temperatura ambiente (Tamb). Como salidas tiene la temperatura de salida (Ts) y la potencia calorífica cedida (Qg).

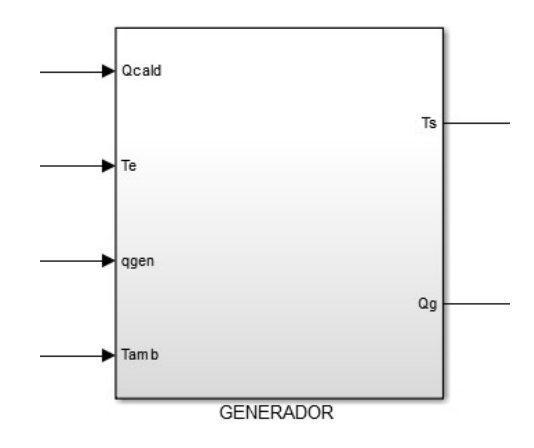

Figura 3.13. Bloque del generador en Simulink.

En la siguiente figura se muestra el modelo matemático del generador introducido en Simulink.

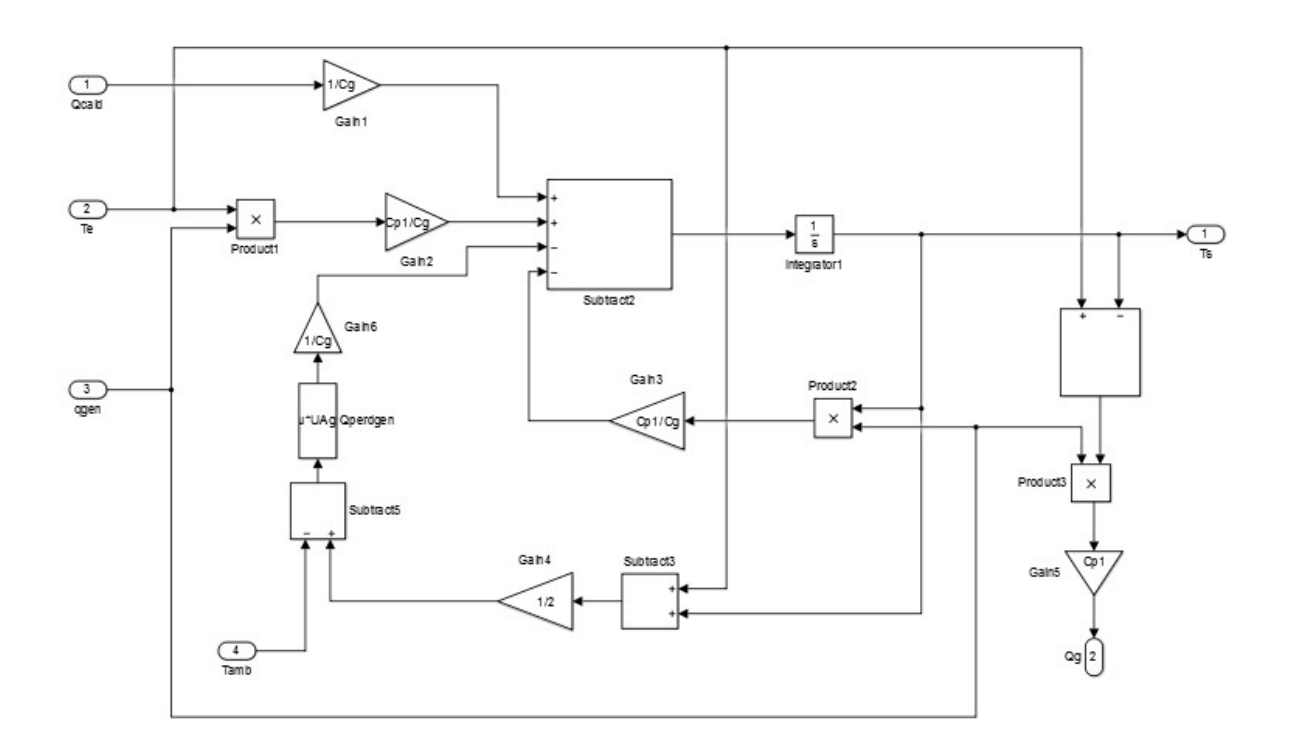

Figura 3.14. Modelo matemático del generador en Simulink.

#### 4.4.2 Ecuación del evaporador

Se aplica el primer principio de la termodinámica al evaporador (ver Figura 27):

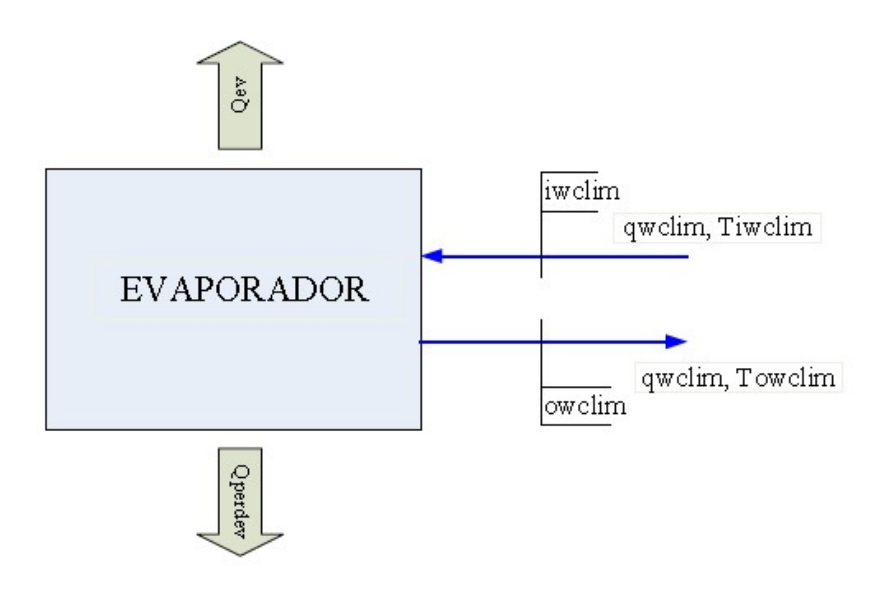

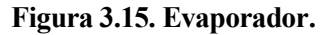

$$
C_{ev} \frac{dT_{owclim}}{dt} = \dot{m}_{wclim} (h_{wclim} - h_{owclim}) - Q_{perdev} - Q_{ev} \qquad (15)
$$

Donde:

- $\bullet$  iwclim = entrada del evaporador.
- $\bullet$  owclim = salida del evaporador.
- $\bullet$  qwclim = caudal del agua del sistema de climatización (m^3/s).
- $\bullet$  Cev = capacidad calorífica del evaporador (kJ/°C).
- $\bullet$  Tiwclim = temperatura de entrada del evaporador (°C).
- Towclim = temperatura de salida del evaporador  $({}^{\circ}C)$ .
- Qev = potencia frigorífica suministrada por la máquina de absorción (kW).
- $\bullet$  Operdev = pérdidas del sistema del evaporador (kW).

 $\dot{m}_{\text{wclim}}$  = caudal másico del agua del sistema de climatización (kg/s). En función del caudal y de la densidad del agua (ρ):

$$
\dot{m}_{\text{wclim}} = \rho * \text{qwclim} \qquad (16)
$$

- hiwclim= entalpía de entrada del agua del sistema de climatización (kJ/kg).
- howclim= entalpía de salida del agua del sistema de climatización (kJ/kg).

Introduciendo en ec. (16), las hipótesis anteriormente citadas y ec. (15) se obtiene la evolución temporal de Towsc:

$$
\frac{dT_{owclim}}{dt} = \frac{1}{C_{ev}} [ \rho * qwclim * Cw(h_{wclim} - h_{owclim}) - Q_{perdev} - Q_{ev}] \tag{17}
$$

Siendo Cw = calor específico del agua ( $kJ/kg·°C$ ).

En la siguiente figura podemos apreciar la evolución de la temperatura a la salida del evaporador cuando tiene unas entradas constantes de:

- Caudal de entrada =  $1.667$  Kg/s
- Temperatura de entrada =  $18 °C$
- Temperatura ambiente =  $30^{\circ}$ C

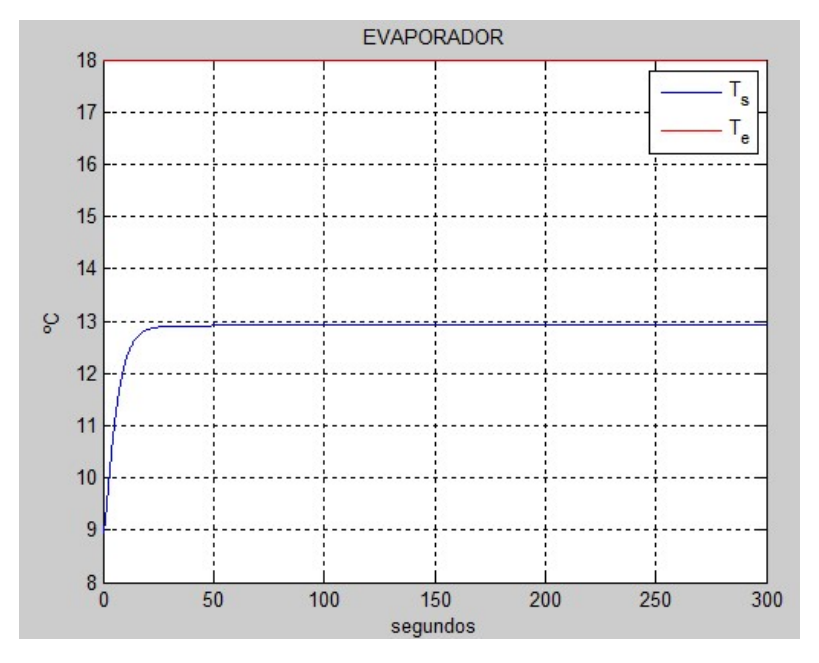

Figura 3.16. Temperaturas a la entrada y salida del evaporador.

A continuación, se muestra la implantación del modelo del evaporador en simulink.

En la figura 3.17 se muestra el bloque del evaporador. Tiene las siguientes entradas: potencia frigorífica suministrada por la máquina de absorción (Qe), caudal a la entrada (qev), temperatura a la entrada (Te) y temperatura ambiente (Tamb). Como salidas tiene la temperatura de salida (Ts) y la potencia calorífica absorbida por el evaporador (Qe1).

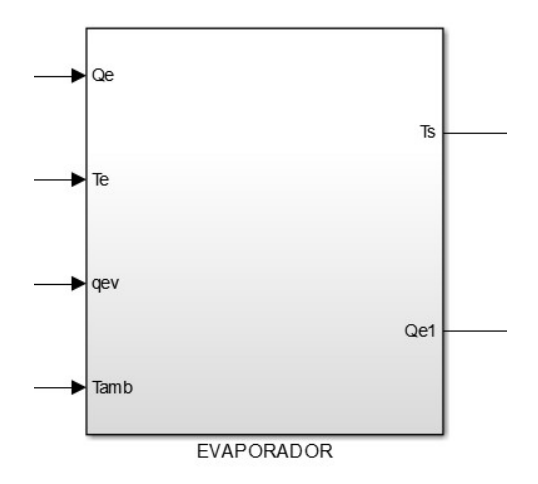

Figura 3.17. Bloque del evaporador en Simulink.

En la siguiente figura se muestra el modelo matemático del evaporador introducido en Simulink.

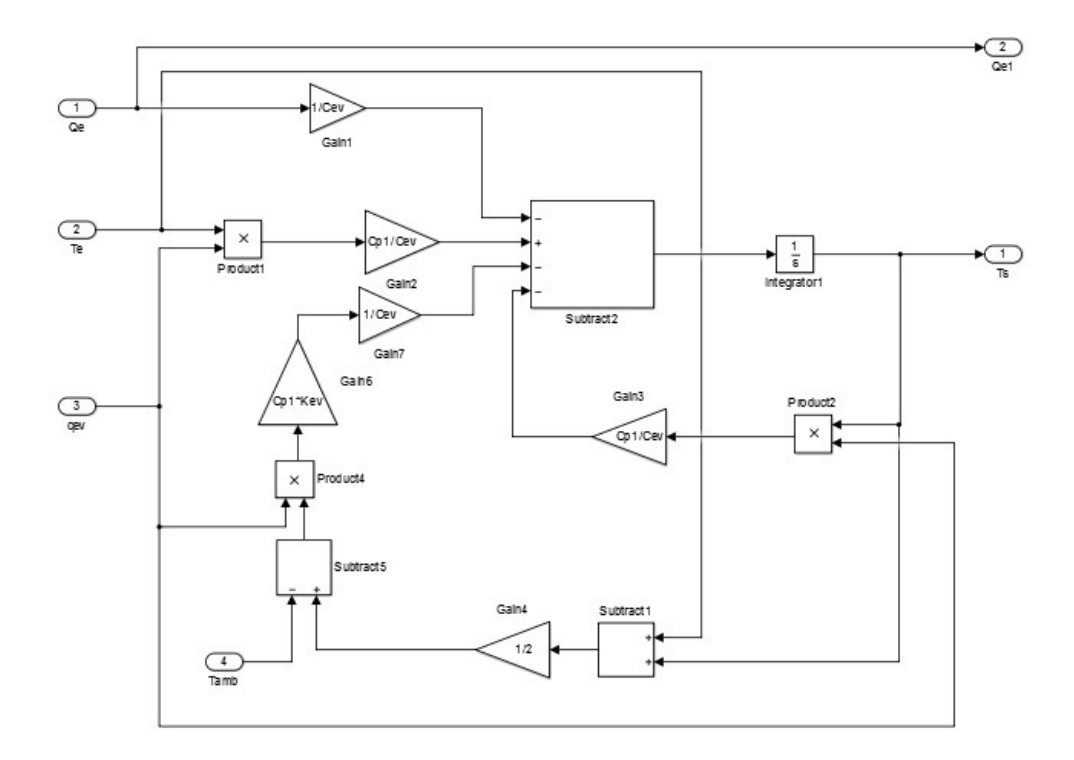

Figura 3.18. Modelo matemático del evaporador en Simulink.

#### 4.4.3 Ecuación del condensador

Se aplica el primer principio de la termodinámica al sistema de refrigeración (ver Figura 3.12):

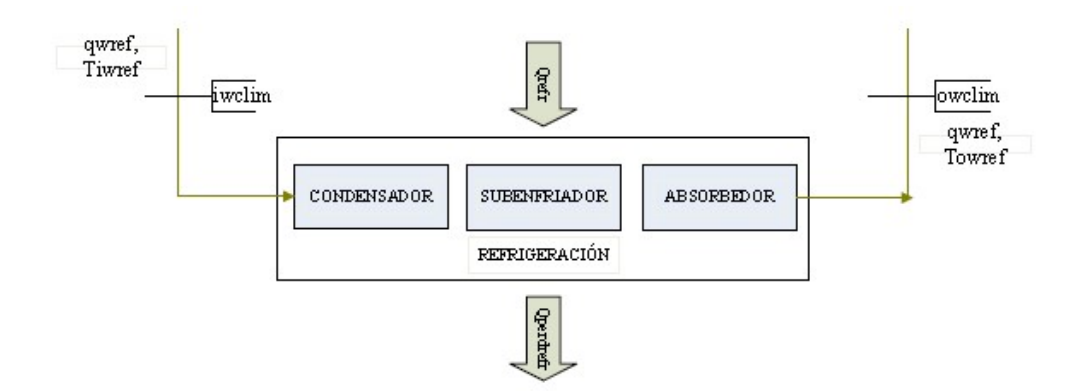

Figura 3.19. Sistema de refrigeración.

$$
C_{ref} \frac{dT_{owref}}{dt} = Q_{ref} - Q_{perdref} + \dot{m}_{wref} (h_{iwref} - h_{owref})
$$

Donde:

- iwref= entrada del refrigerador.
- owref= salida del refrigerador.
- $\bullet$  qwref= caudal del agua del sistema de refrigeración (m3/s).
- $\bullet$  Cref= capacidad calorífica del sistema de refrigeración (kJ/°C).
- Tiwref= temperatura de entrada del refrigerador (°C).
- Towref= temperatura de salida del refrigerador (ºC).
- Qref= potencia térmica disipada por el sistema de refrigeración (kW).
- Qperdref= pérdidas del sistema de refrigeración (kW).
- $\bullet$   $\dot{m}_{wref}$  = caudal másico del agua del sistema de refrigeración (kg/s). En función del caudal y de la densidad del agua (ρ):

$$
\dot{m}_{wref} = \rho * qwref
$$

- hiwclim= entalpía de entrada del agua del sistema de climatización (kJ/kg).
- howclim= entalpía de salida del agua del sistema de climatización (kJ/kg).

Introduciendo en ec. (4.8), las hipótesis anteriormente citadas y ec. (4.9) se obtiene la evolución temporal de Towsc:

$$
\frac{dT_{owref}}{dt} = \frac{1}{C_{ref}} [Q_{ref} - Q_{perdref} + \rho * qwref * Cw(h_{iwref} - h_{owref})]
$$

Siendo Cw= calor específico del agua (kJ/kg·ºC).

En la siguiente figura podemos apreciar la evolución de la temperatura a la salida del condensador cuando tiene unas entradas constantes de:

- Caudal de entrada =  $4 \text{ Kg/s}$
- Temperatura de entrada =  $30^{\circ}$ C
- Temperatura ambiente =  $30 °C$

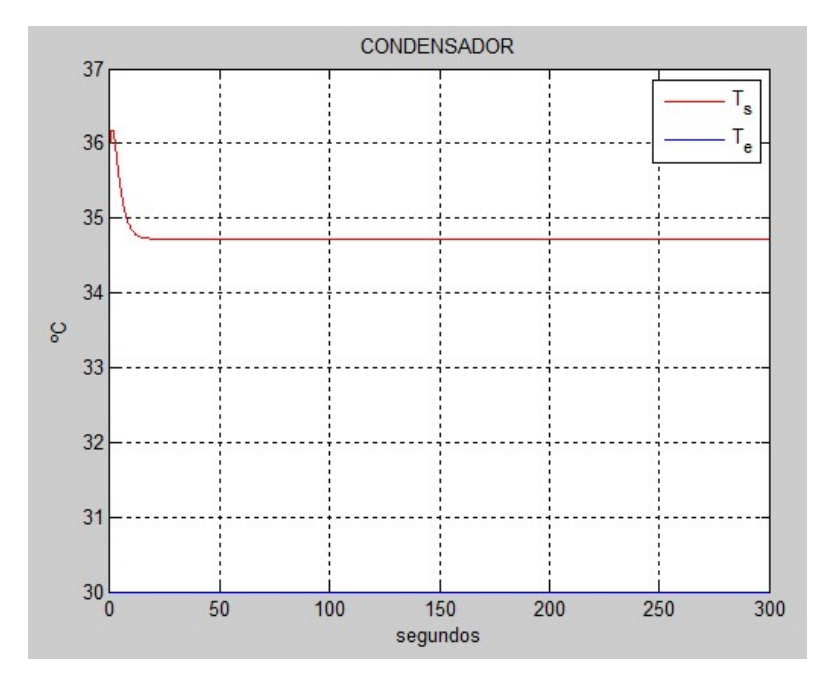

Figura 3.20. Temperaturas a la entrada y salida del condensador.

A continuación, se muestra la implantación del modelo del condensador en simulink.

En la figura 3.17 se muestra el bloque del condensador. Tiene las siguientes entradas: potencia térmica disipada por el sistema de refrigeración (Qc), caudal a la entrada (qcond), temperatura a la entrada (Te) y temperatura ambiente (Tamb). Como salida tiene la temperatura de salida (Ts).

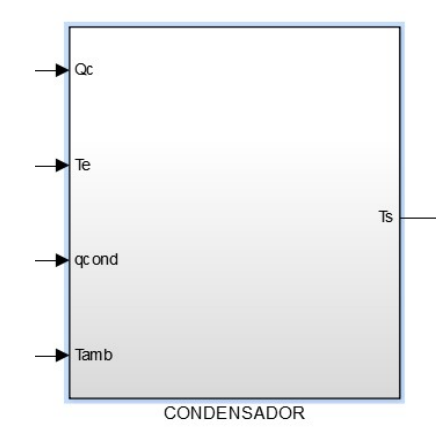

Figura 3.21. Bloque del condensador en Simulink.

En la siguiente figura se muestra el modelo matemático del condensador introducido en Simulink.

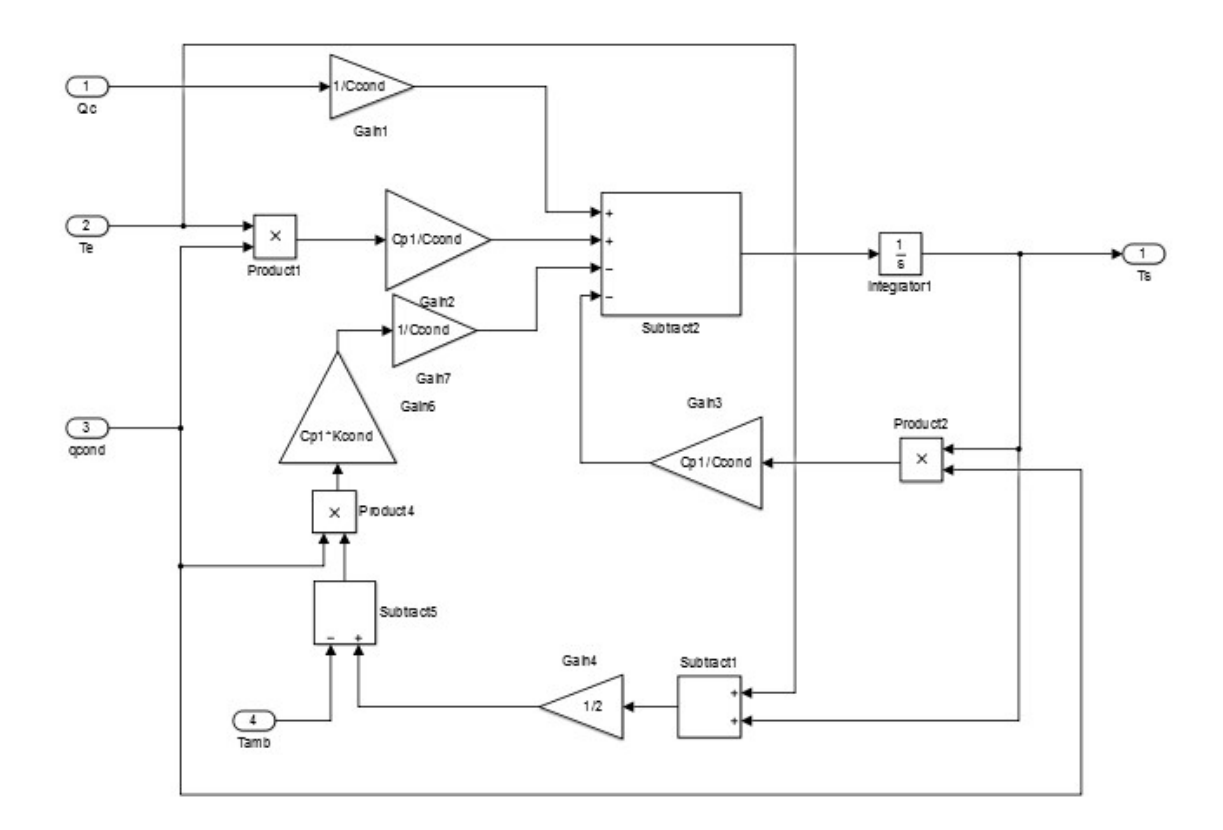

Figura 3.22. Modelo matemático del condensador en Simulink.

## 4.5 Modelo del intercambiador de calor

El intercambiador de calor se encarga de intercambiar energía de un medio a otro. En el caso de la planta solar, su función es intercambiar energía entre el agua que proviene del sistema de climatización con la que viene del simulador de carga. Durante el intercambio energético se producen pérdidas al ambiente que hay que tener en cuenta. El sistema de ecuaciones diferenciales de primer orden que define el comportamiento del intercambiador de calor es el siguiente [6]:

$$
C_S \frac{dT_P}{dt} = \dot{m}C_p \left( T_{ep} - T_p \right) - hA_{int} \left( T_p - T_c \right) - hA_{amb} \left( T_p - T_{amb} \right) \tag{6}
$$

$$
C_C \frac{dT_c}{dt} = \dot{m}C_p(T_{ec} - T_c) - hA_{int}(T_c - T_p) - hA_{amb}(T_c - T_{amb}) \tag{7}
$$

Los términos de la ecuación son los siguientes:

- Cs, capacidad térmica del agua en la corriente del sistema de climatización ( $\frac{f}{c}$ ).
- $\bullet$  Cc, capacidad térmica del agua en la corriente del simulador de carga ( $I/\text{°}C$ ).
- Tep, Temperatura de entrada del agua en el lado del sistema de climatización (ºC).
- Tp, temperatura de salida del agua el lado del sistema de climatización (ºC).
- Tec, temperatura de entrada del agua en el lado del simulador de carga (ºC).
- Tc, temperatura de salida del agua el lado del simulador de carga (ºC).
- hAamb, coeficiente de transferencia de calor al ambiente  $(W/{}^{\circ}C)$ .
- $\bullet$  hAint, coeficiente de transferencia de calor entre los dos medios ( $W$ /°C).
- Tamb, temperatura ambiente  $(^{\circ}C)$ .
- $\bullet$   $m$ , caudal de agua en la bomba (Kg/s).
- Cp, calor específico del agua  $(I/KgK)$ .

En la siguiente figura podemos apreciar la evolución de las temperaturas en las salidas del intercambiador de calor en los lados de climatización y carga, cuando tiene unas entradas constantes de:

- Temperatura de entrada lado climatización = 13 °C
- Temperatura de entrada lado carga =  $50^{\circ}$ C
- Caudal en el lado de climatización =  $1.667$  Kg/s
- Caudal en el lado de carga =  $1.667$  Kg/s
- Temperatura ambiente =  $30^{\circ}$ C

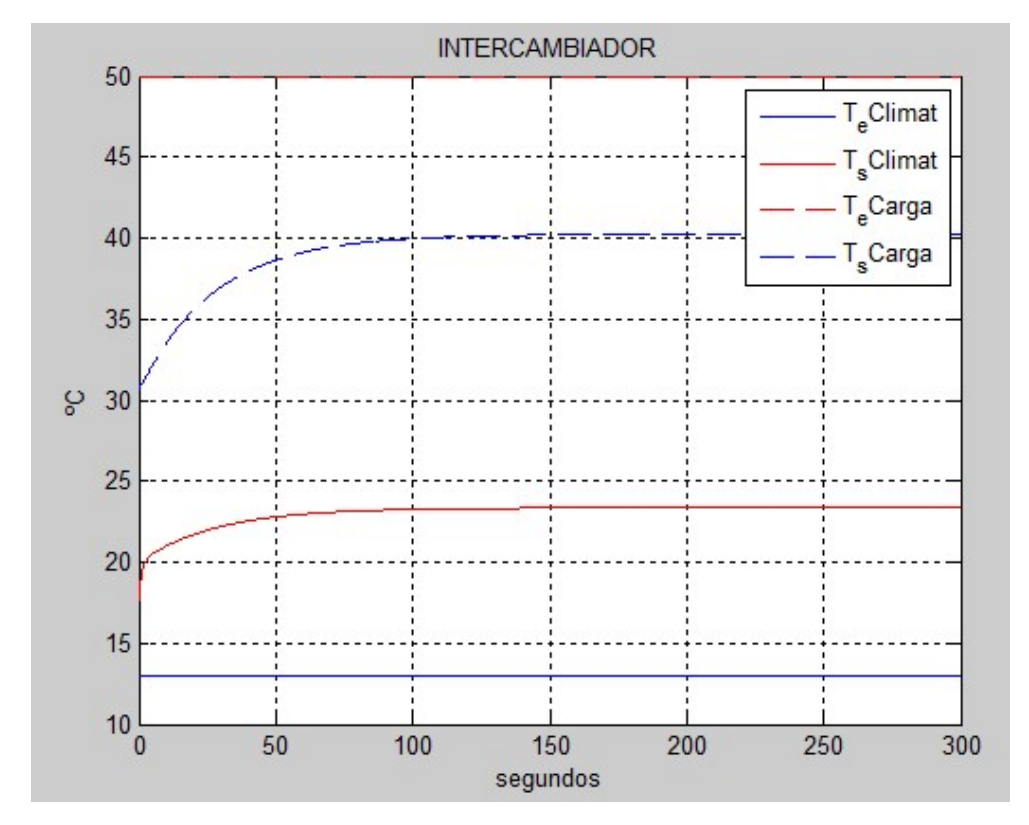

Figura 3.23. Temperaturas a la entrada y salida del intercambiador de calor en los lados de climatización y de carga.

A continuación, se muestra la implantación del modelo del intercambiador de calor en simulink.

En la figura 3.24 se muestra el bloque del intercambiador de calor. Tiene las siguientes entradas: temperatura de entrada del lado de climatización (Tep) y temperatura de entrada del lado de carga (Tec). Como salidas tiene: la temperatura de salida del lado de climatización (Tp) y temperatura de salida del lado de carga (Tc).

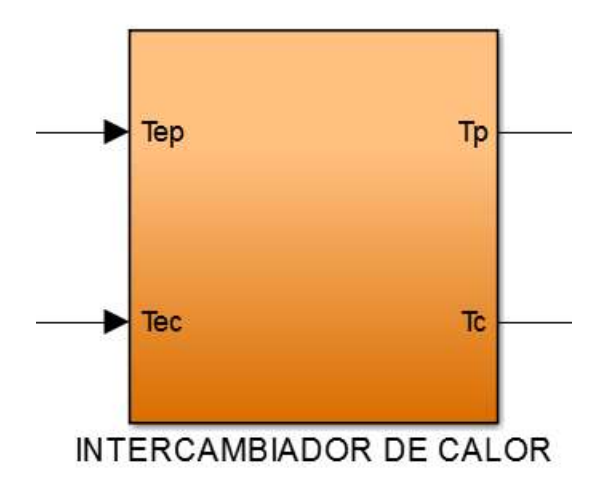

Figura 3.24. Bloque del intercambiador de calor en Simulink.

En las siguientes figuras se muestran las ecuaciones del modelo matemático del intercambiador de calor introducidas en Simulink. En rojo se marcan las conexiones entre las ecuaciones del lado de climatización y lado de carga.

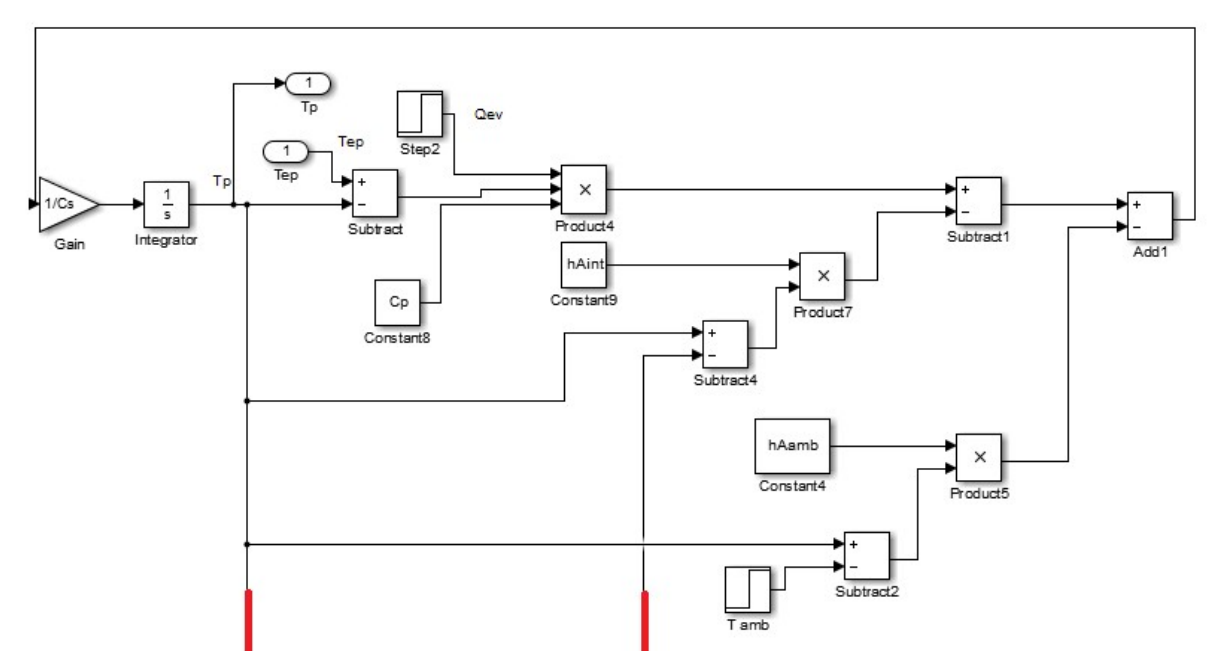

Figura 3.25. Modelo matemático del intercambiador de calor en el lado de climatización en Simulink.

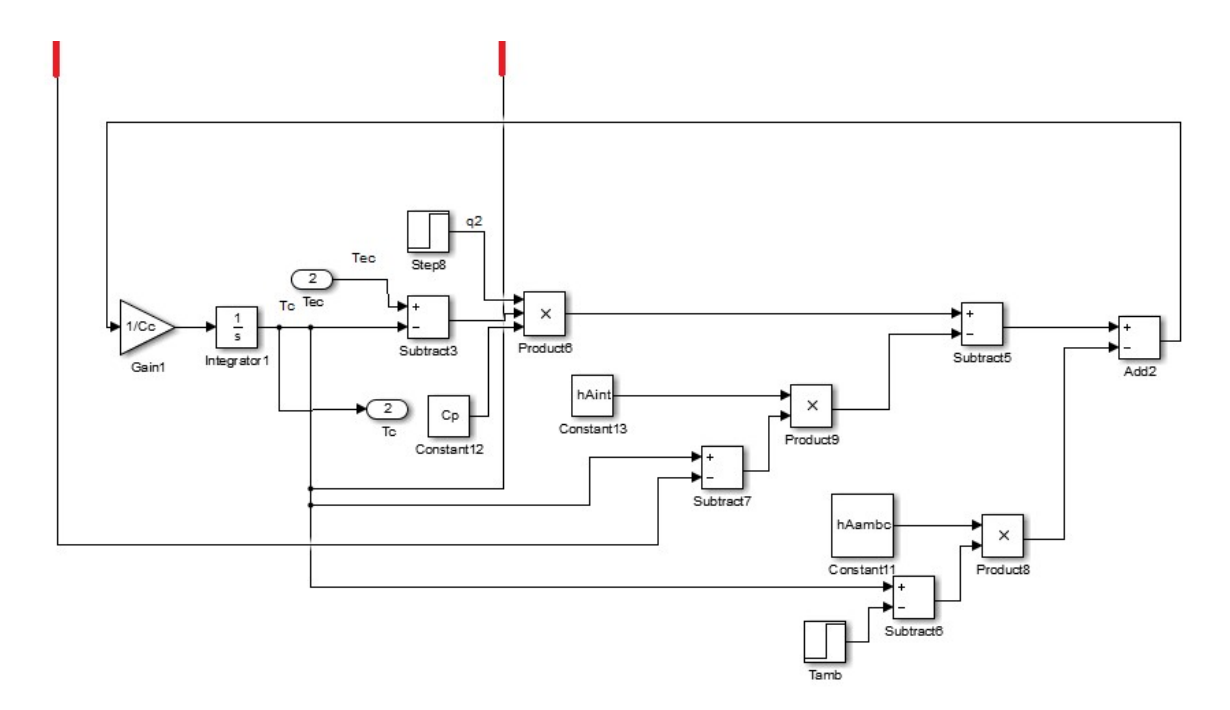

Figura 3.26. Modelo matemático del intercambiador de calor en el lado de carga en Simulink.
#### 4.6 Modelo de la bomba de calor

La bomba de calor es una máquina térmica que permite transferir energía en forma de calor de un foco a otro. Para llevar a cabo esta transferencia de calor, se necesita un aporte de trabajo ya que, por el segundo principio de la termodinámica, el calor va del foco caliente al foco frío hasta que sus temperaturas se igualan.

La transferencia de energía lo realiza un sistema de refrigeración por compresión de gases refrigerantes, con la peculiaridad de una válvula inversora de ciclo, que puede invertir el sentido del flujo de refrigeración transformando el condensador en evaporador y viceversa.

El principio de Carnot es el principio de funcionamiento de la bomba de calor. Una bomba de calor de refrigeración por compresión emplea fluido refrigerante con bajo punto de ebullición, que requiere energía para evaporarse y extraer esa energía en forma de calor. El fluido a baja temperatura y estado gaseoso pasa por el compresor, que eleva su presión aumentando la energía interna. Al pasar por el intercambiador de calor (condensador), cede el calor al foco caliente porque está aún más caliente, donde cambia su estado a líquido.

Después pasa por una válvula de expansión, donde se recupera la presión inicial y se enfría rapidamente. Luego pasa por el otro intercambiador de calor (evaporador) donde absorbe el calor del foco frío. El fluido que se ha evaporado regresa al compresor, cerrándose el ciclo.

La válvula inversora de ciclo (válvula inversora de cuatro vías) que está situada a la salida (descarga) del compresor, conmuta invirtiendose el flujo de refrigeración.

El modelo matemático se ha obtenido a partir del balance de energía realizado a la bomba de calor [6]. El resultado es la siguiente ecuación diferencial de primer orden:

$$
C\frac{dT_{sal}}{dt} = \dot{m}C_p(T_{ent} - T_{sal}) - UA(T_{sal} - T_{amb}) + P_i \tag{8}
$$

Los términos de la ecuación anterior son los siguientes:

- C, capacidad térmica del agua  $(1/\sqrt{2}c)$ .
- Tent, Temperatura de entrada del agua en la bomba (ºC).
- Tsal, Temperatura de salida del agua en la bomba (ºC).
- $\bullet$  UA, coeficiente de transferencia de calor al ambiente ( $W/{}^{\circ}$ C).
- T<sub>amb</sub>, Temperatura ambiente (°C).
- $\bullet$  *m*, caudal de agua en la bomba (Kg/s).
- Cp, calor específico del agua  $(j/KgK)$ .
- Pi, potencia intercambiada por la bomba (W).

La potencia intercambiada depende de si la bomba se encuentra actuando en modo calor o en modo frío. El valor de esta potencia se obtiene de la manera siguiente:

Si está en modo calor:

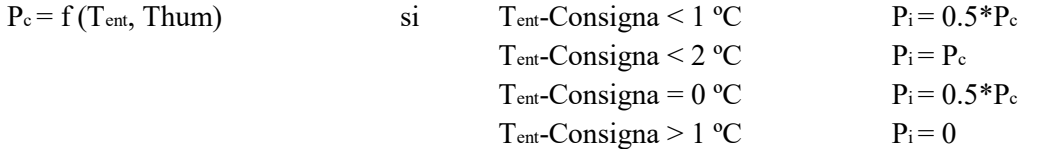

Si está en modo frío:

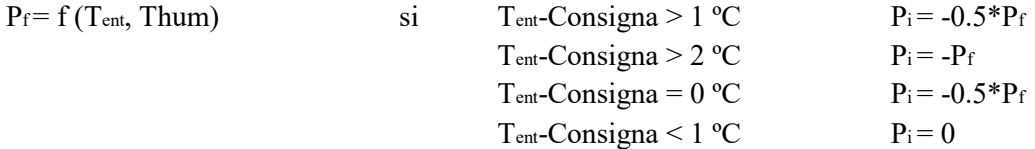

La temperatura húmeda se obtiene de la temperatura seca y de la humedad relativa al ambiente. Este valor está tabulado en función de las dos variables anteriores e incorporadas al modelo.

En la siguiente figura podemos apreciar la evolución de la temperatura a la salida del condensador cuando tiene unas entradas constantes de:

- Caudal de entrada =  $1.667$  Kg/s
- Temperatura de entrada =  $45^{\circ}$ C
- Temperatura ambiente =  $30^{\circ}$ C

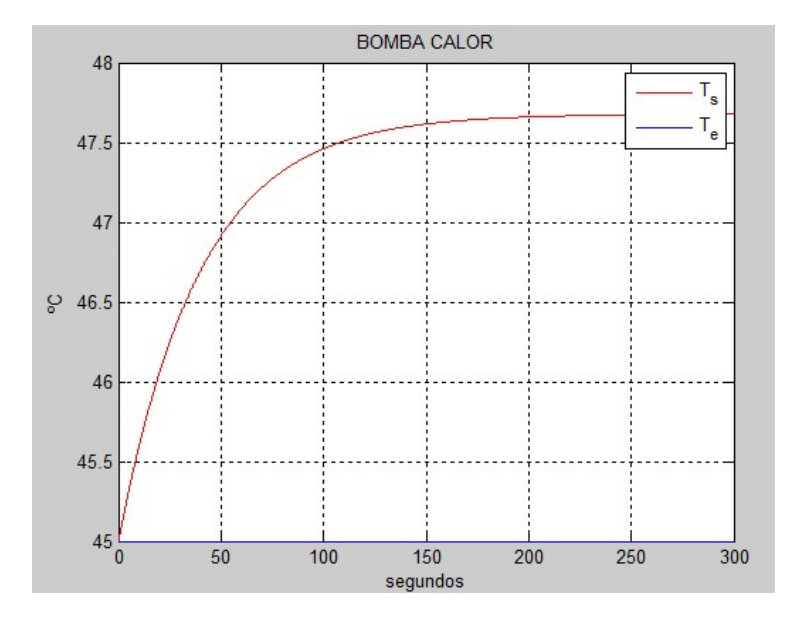

Figura 3.27. Temperaturas a la entrada y salida de la bomba de calor.

En la figura 3.28 se muestra el bloque de la bomba de calor. Tiene las siguientes entradas: temperatura de entrada (Te) y caudal de entrada (Qe). Como salida tiene la temperatura de salida (Ts).

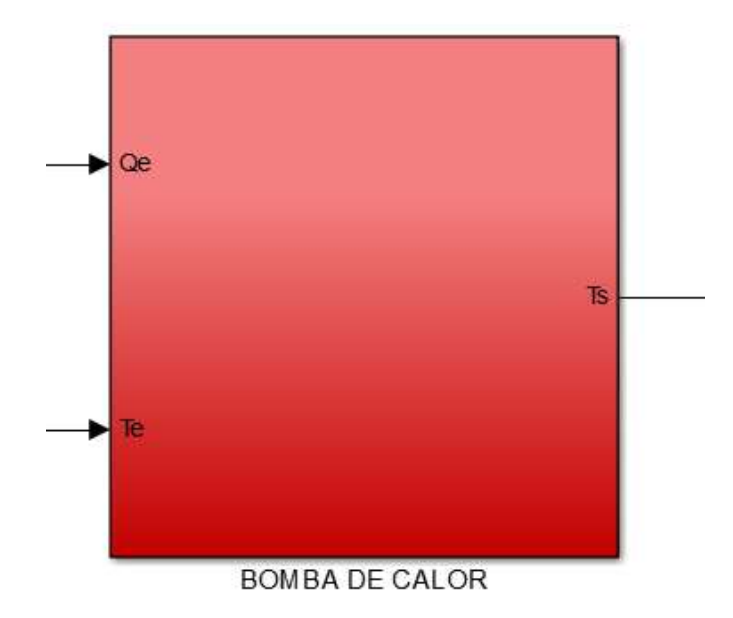

Figura 3.28. Bloque de la bomba de calor en Simulink.

En la figura 3.29 se muestra el modelo matemático de la bomba de calor introducidas en Simulink.

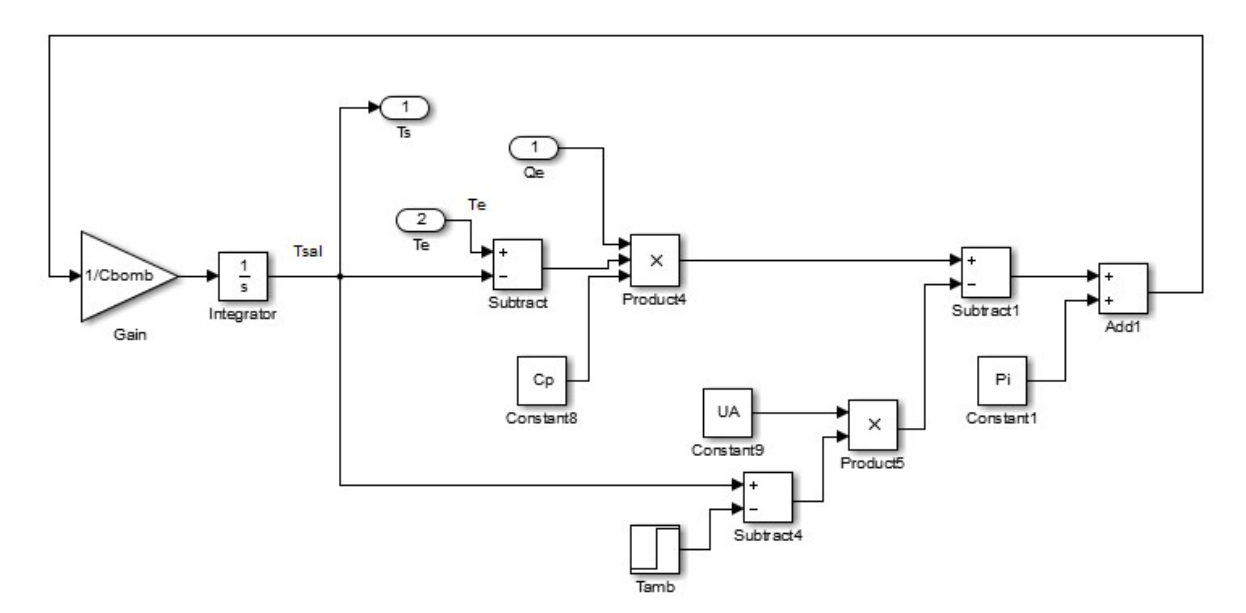

Figura 3.29. Modelo matemático de la bomba de calor en Simulink.

#### 4.7 Modelo de la torre de refrigeración

Al no conseguir un buen modelo de la torre de refrigeración, lo hemos sustituido por un intercambiador de calor más una bomba de calor alimentada por una bomba. Es semejante al circuito de simulación de carga solo que, en este caso, la bomba de calor está puesta en modo frío mientras que en la simulación de carga la bomba de calor está puesta en modo calor.

En la siguiente figura podemos apreciar la evolución de la temperatura a la salida de la torre de refrigeración cuando tiene unas entradas constantes de:

- Caudal de entrada =  $4 \text{ Kg/s}$
- Temperatura de entrada =  $36^{\circ}$ C
- Temperatura ambiente =  $30^{\circ}$ C

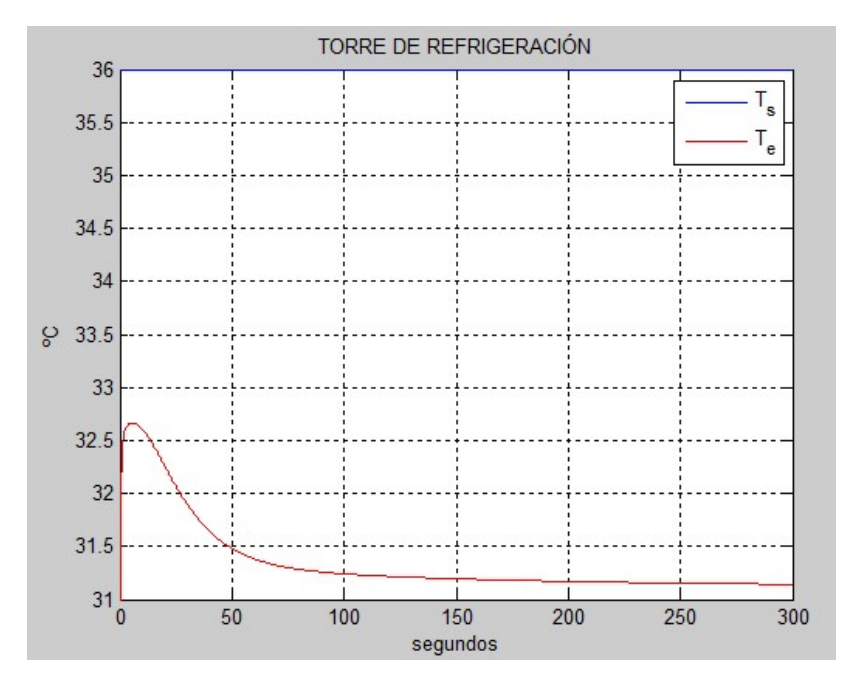

Figura 3.30. Temperaturas a la entrada y salida de la torre de refrigeración.

En la figura 3.31 se muestra el bloque de la torre de refrigeración. Como entrada tiene la temperatura a la salida del condensador (Tsal cond) y como salida tiene la temperatura de entrada del condensador (Tent cond). El bloque por dentro es igual al lado de simulación de carga, solo que la bomba de calor está puesta en modo frío.

## **TORRE REFRIGERACION**

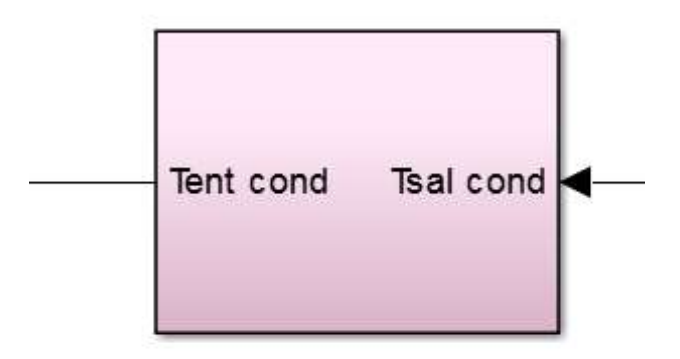

Figura 3.31. Bloque de la torre de refrigeración en Simulink.

#### 4.8 Modelo de la caldera

En la caldera, el quemador es el encargado de iniciar la combustion del gas natural. Cuando se produce la combustion del gas, el agua que entra se convierte en vapor de agua.

A continuación, pasamos a describir las distintas pérdidas que se producen en la caldera:

- La pérdida de calor sensible en el periodo de encendido se debe a la diferencia de entalpías entre el aire de combustión y los gases del combustible.
- La pérdida de calor hacia el ambiente en el periodo de encendido por conducción, convección y radiación a través de la carcasa del equipo.
- La pérdida de calor sensible en el periodo de apagado debido a la corriente de aire a través de la caldera.
- La pérdida de calor al ambiente en el periodo de apagado.

El modelo está sacado de [7]. Se trata de un sistema de ecuaciones diferenciales de primer orden. En la primera ecuación se describe la evolución de la temperatura de salida de los gases de combustión respecto al tiempo. En la segunda ecuación aparece la evolución de la denominada temperatura exhausta. Esta temperatura es medida por un termostato denominado 'AQUASTAT' y se encuentra justo en el límite entre el agua de la tubería y la de la caldera misma.

$$
C_g \frac{dT_{ch}}{dt} = AU_{ge}(T_{amb} - T_{ch}) - AU'_{ga}(T_{exa} - T_{ch}) + \dot{Q}_b \tag{9}
$$

$$
C_{ad}\frac{dT_{exa}}{dt} = AU_{ae}(T_{amb} - T_{exa}) - AU'_{ga}(T_{ch} - T_{exa}) + \dot{m}C_p(T_{ent} - T_{exa})
$$
 (10)

El significado de cada término es el siguiente:

- $\bullet$   $AU_{ae}(T_{amb} T_{ch})$ , Intercambio entre el ambiente y los gases
- $\bullet$   $AU'_{aa}(T_{exa} T_{ch})$ , Intercambio entre los gases y el agua.
- $\bullet$   $AU_{ae}(T_{amb} T_{era})$ , Intercambio entre el ambiente y el agua.
- $C_g \frac{dT_{ch}}{dt}$  $\frac{r_{ch}}{dt}$ , Término de almacenamiento de calor en el lado del aire de combustión.
- $\dot{Q}_h$ , Potencia en el quemador.
- $\bullet$   $C_{ad} \frac{dT_{exa}}{dt}$  $\frac{q_{\textit{exa}}}{dt}$ , Término de almacenamiento de calor en el lado del agua.
- $\bullet$   $\dot{m}C_p(T_{ent} T_{exa})$ , Potencia útil.

#### 4.9 Modelo del depósito de acumulación

La función del depósito de acumulación es la de acumular el agua caliente. A la hora de modelar la evolución de las temperaturas en el interior del acumulador [6] consideramos que el acumulador está dividido en N nodos.

Para modelar la evolución de las temperaturas dentro del acumulador se considera que el acumulador está dividido en N nodos. El número de nodos ideal en el que se divide no se sabe con exactitud, sin embargo, cuantos más nodos tenga más se aproxima a la realidad.

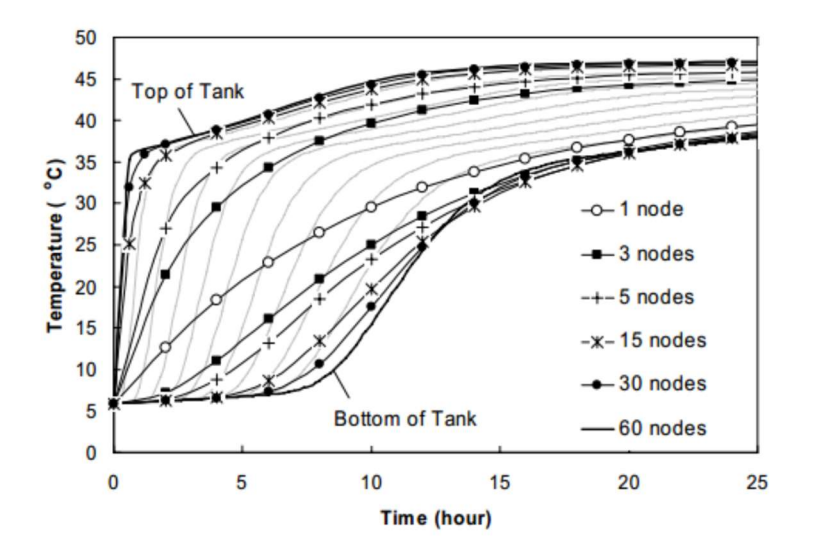

Figura 3.32. Evolución de la temperatura según el número de nodos.

El balance de energía realizado en cada nodo se muestra en la siguiente figura:

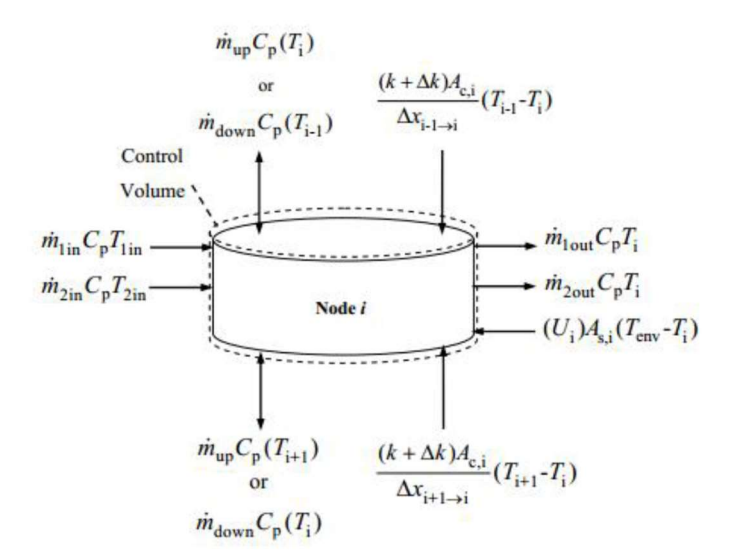

Figura 3.33. Disposición de las entradas y salidas del acumulador.

En el balance de energía se tiene en cuenta el calor intercambiado por conducción con los nodos adyacentes, las pérdidas que se producen al ambiente y las entradas y salidas de caudales. Supondremos que el caudal que circula a través de los nodos va en un único sentido, por lo que si hay un caudal que va de arriba hacia abajo y otro en sentido contrario prevalecerá el sentido de mayor caudal. En nuestro caso esto no ocurrirá en ningún momento porque o entra agua proveniente de los colectores o entra agua procedente de la carga alimentada, máquina de absorción o circuito de alimentación.

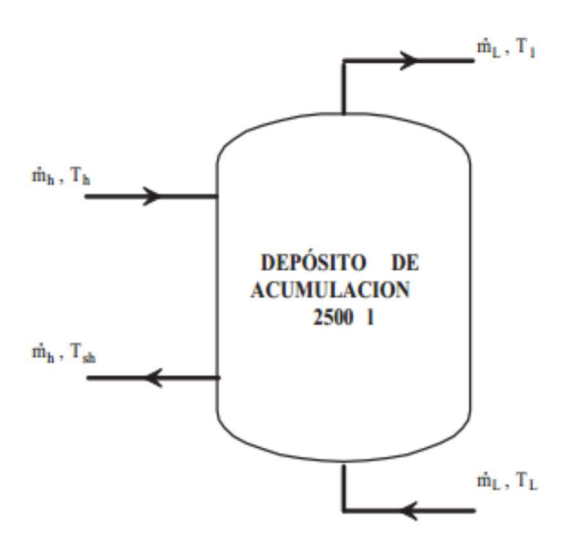

Figura 3.34. Disposición de las entradas y salidas del acumulador.

Las hipótesis que se consideran al modelar el depósito de acumulación son las siguientes:

- Los flujos de fluido hacia arriba o hacia abajo antes de entrar en cada nodo están completamente mezclados. Así si se considerase el tanque como un único nodo se resultaría que el tanque está perfectamente mezclado.
- El término  $\frac{k+\Delta k}{\Delta x_{i+1}\to i}$  incluye la conducción que se produce en la pared del tanque y en el fluido. Como la pared del tanque es mucho más delgada que el radio del tanque y la pared y el fluido se consideran que están a la misma temperatura en cada nodo, se puede modelar como una K.

La siguiente ecuación resulta de aplicar el balance de energía:

$$
M_i C_p \frac{dT i}{dt} = K A_{ci} (T_{i+1} - T_i) + K A_{ci} (T_{i-1} - T_i) + K A_{si} (T_{amb} - T_i) + \dot{m}_{down} C_p (T_{i+1} - T_i) + \dot{m}_{up} C_p (T_{i+1} - T_i) + \dot{m}_{1i} C_p T_{1i} - \dot{m}_{1out} C_p T_i + \dot{m}_{2in} C_p T_{2in} - \dot{m}_{2out} C_p T_i
$$

#### 4.10 Modelo completo de la planta solar en simulink

En la siguiente figura se puede ver el esquema general de la planta. Este esquema se muestra para que se tenga una visión global del modelo completo de la planta implantado en simulink. Sin embargo, no se puede apreciar bien las distintas partes del modelo, por lo que más adelante se muestran figuras con todos los bloques con más detalle.

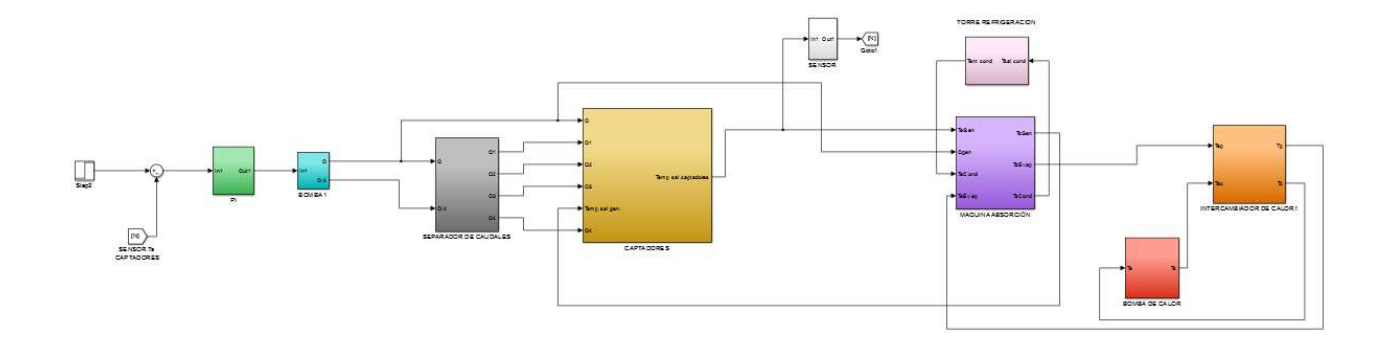

Figura 3.35. Esquema general en simulink.

Los bloques que aparecen en la figura 3.35. son los siguientes:

- En verde: controlador que se encarga de mantener una temperatura asignada a la salida de los captadores solares.
- En azul: bomba B1 controlada por el PI que se diseñará en el siguiente apartado y que regula el caudal a la salida de esta.
- En gris: separador de caudales que se encarga de dividir el caudal que sale por la bomba B1 y va hacia los captadores solares.
- En amarillo: es un bloque que contiene los 4 campos de captadores solares.
- En morado: máquina de absorción de simple efecto.
- En rosa: torre de refrigeración.
- En naranja: intercambiador de calor que une el lado de climatización con el lado de carga.
- En rojo: la bomba de calor.

En la siguiente figura se muestra una primera parte de la planta que corresponde con la que se encuentra más a la izquierda en la figura 3.35:

- En rojo está rodeado la temperatura de referencia a la que queremos que salga el agua de los captadores solares.
- En morado están rodeados:
	- o A la derecha el sensor de temperatura del agua a la salida de los captadores
	- o Más a la izquierda la medición del sensor anterior que alimenta al controlador que regula la temperatura a la salida de los captadores.
- En verde se encuentra el controlador que regula la temperatura y que esta realimentado por la temperatura de referencia y por la temperatura a la salidad de los campos solares.
- En azul se muestra la bomba cuya entrada es la acción de control del PI (verde) y su salida alimenta al separador de caudales (gris), que suministra el agua a los colectores solares (amarillo).

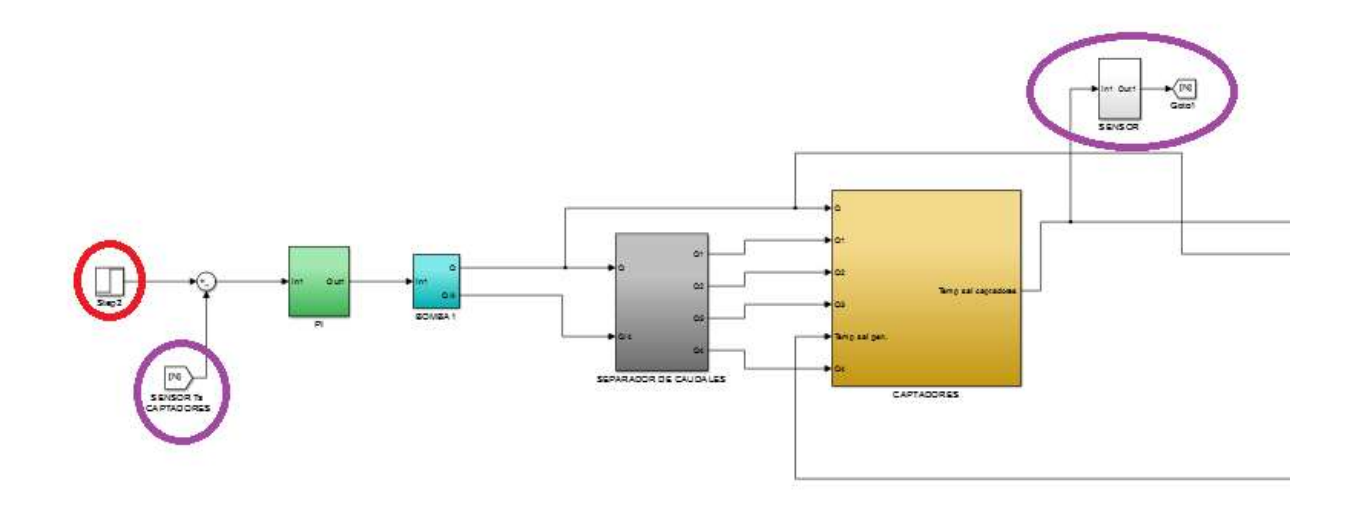

Figura 3.36. Parte 1 de la planta solar

En la siguiente figura se muestra la parte derecha de la planta del esquema mostrado en la figura 5.5. La máquina de absorción (morado) tiene como entradas: temperatura y caudal a la salida de los campos solares y temperaturas de salida de la torre de refrigeración (rosa) e intercambiador de calor (naranja). Este intercambiador tiene como entradas la salida del evaporador y de la bomba de calor (rojo) del lado de carga.

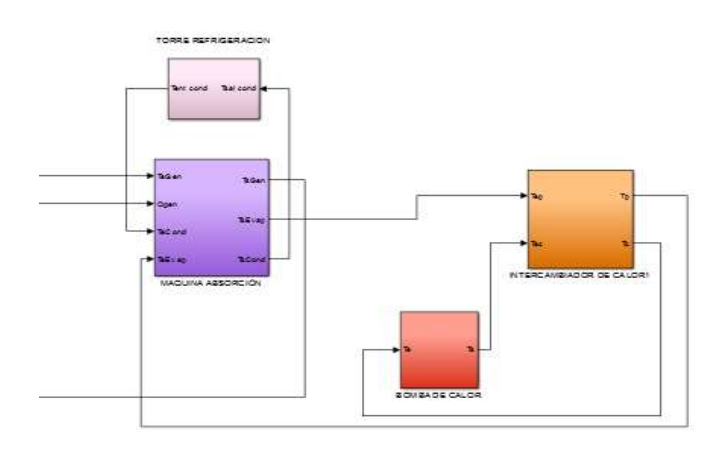

Figura 3.37. Parte 2 de la planta solar

En este apartado se lleva a cabo el diseño de los controladores utilizados en la planta. Todo el diseño se ha realizado teniendo en cuenta las referencias [6], [9], [10], [11], [12], [13], [14], [15]y [16].

El principal objetivo del sistema es conseguir que se lleve a cabo la refrigeración. Para lograr este objetivo conviene que la temperatura de entrada del generador este comprendida en un determinado intervalo. Por lo tanto, lo que se debe controlar es la temperatura promedio a la salida de los colectores solares.

En este trabajo no se ha podido implementar los controladores diseñados en la planta real, debido a que no se encuentra operativa. Por lo tanto, se han hecho simulaciones sobre el modelo implantado en simulink.

## 5.1 Control en cascada

La estrategia llevada a cabo para lograr nuestro objetivo ha sido la de utilizar un control en cascada.

#### 5.1.1 Control del caudal de la bomba

Lo primero que se hará es diseñar un controlador para regular el caudal de la bomba B1. Esta bomba será la acción de control que permitirá alcanzar la temperatura de salida deseada.

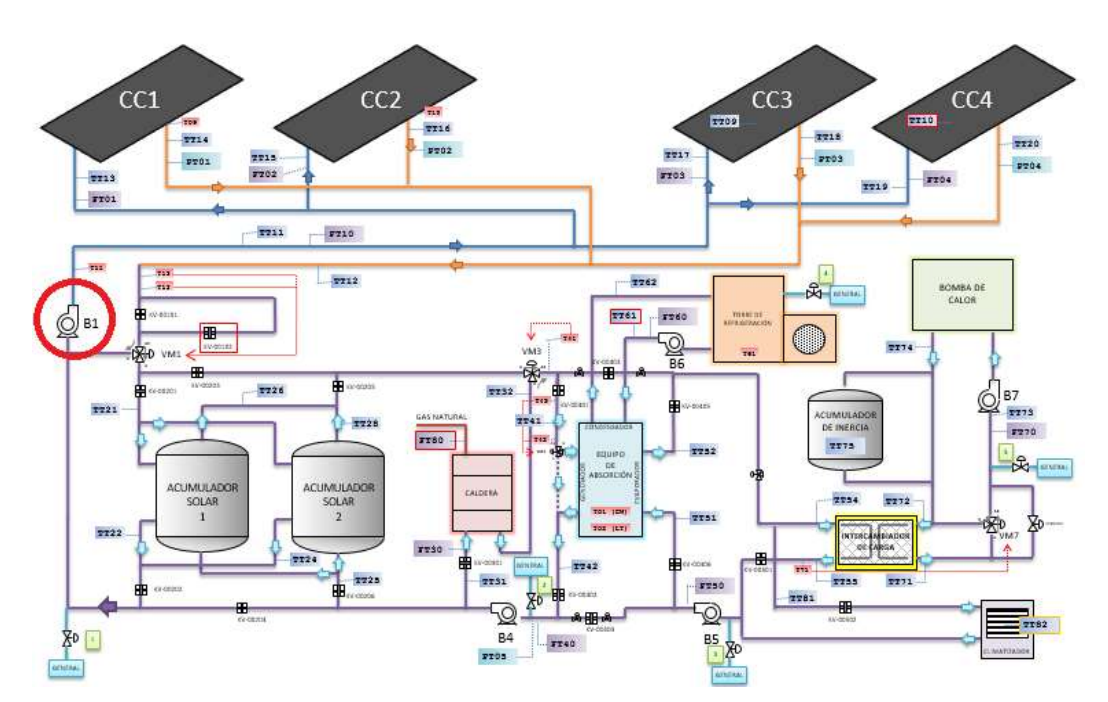

Figura 5.1. Localización de la bomba B1.

El modelo se ha obtenido en base a los datos obtenidos de la planta. La dinámica del sistema se modela a través de la siguiente ecuación diferencial de primer orden:

$$
C\frac{dq_s}{dt} = q_0 - q_s \qquad (4)
$$

Siendo qo el caudal tabulado según la configuración en Kg/s y C la constante de tiempo de la bomba(s).

Para ajustar el parámetro C no se ha hecho uso de ningún sistema de ajuste de parámetros, simplemente se obtiene de identificar la constante de tiempo del sistema real.

Así para los datos obtenidos en la prueba realizada el 25 de mayo de 2016 se obtiene una constante de tiempo de 10.55 segundos.

En este caso el caudal tabulado qo es de 2.22 Kg/s. La simulación del modelo que hemos obtenido dándole como referencia un escalón de 0 a 2.2 Kg/s en el segundo 0 es:

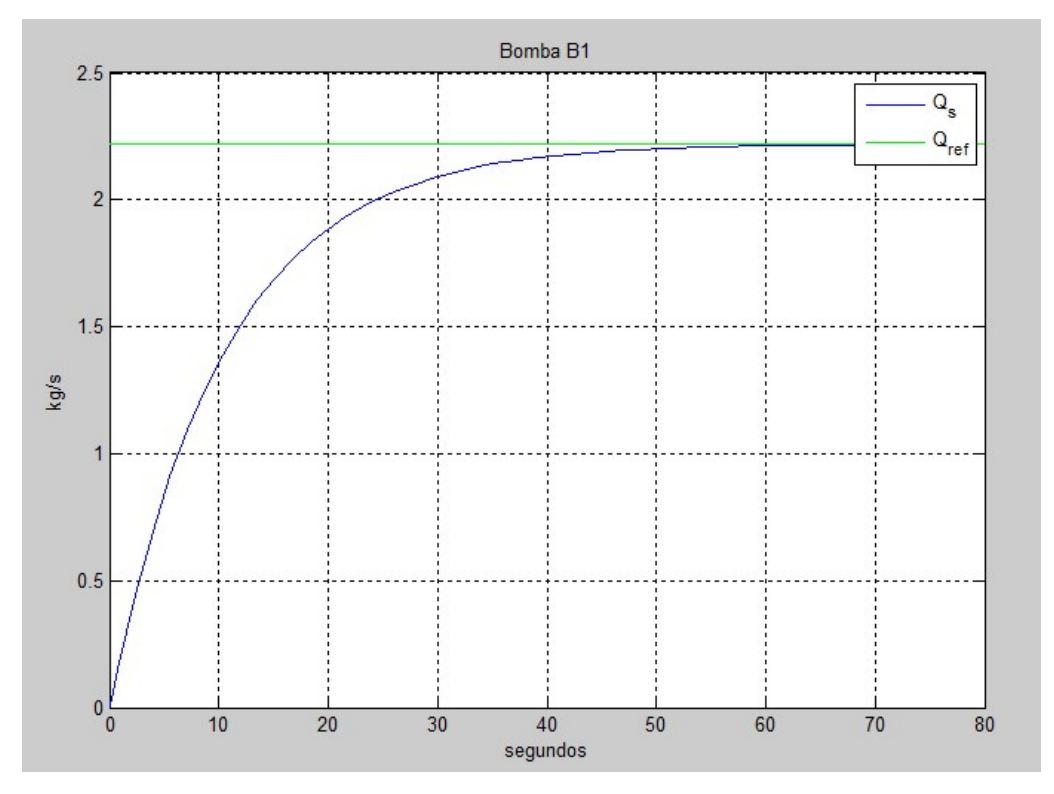

Figura 5.2. Simulación del modelo de la bomba B1.

Para el diseño del controlador se va a utilizar el método de Ziegler-Nichols.

Los parámetros identificados del sistema son:

- $\tau_d = 0.55$ .
- $\tau = 10.59$ .
- $\bullet$   $K=1$ .

߬݀ es el retraso que se produce en un modelo de primer orden. Se ha calculado observando en qué instante se produce el 5% del valor en régimen permanente.

 $\tau$  es la constante de tiempo. Se ha calculado viendo el tiempo que tardaba en pasar del 5% al 63% del valor en régimen permanente.

K es la ganancia del sistema que es la relación entre la salida y la entrada. Al utilizar una entrada escalón de 2.22 Kg/s y al ser la salida en régimen permanente también 2.22 Kg/s, la ganancia es 1.

A continuación, se utilizan los parámetros obtenidos para un PI en las tablas de Ziegler-Nichols en bucle abierto.

- $Kp = \frac{0.9\tau}{Kg}$  $\frac{0.9\tau}{K\tau_d} = 17.3$
- $T_i = 3\tau_d = 1.65$

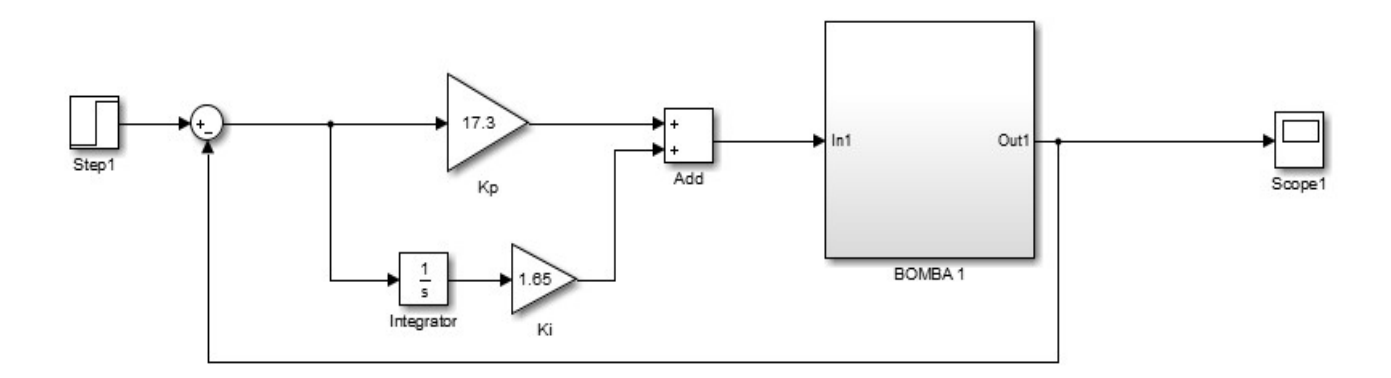

Figura 5.3. Estructura de control de la bomba B1 en simulink.

Para probar el controlador se realiza una simulación en simulink donde se consideran los valores de saturación de la bomba, que en este caso es de 0-5 Kg/s. En verde está representado el caudal que asignamos como referencia, en azul la evolución del caudal sin controlar y en rojo la evolución del caudal a la salida de la bomba con el control implementado. Se puede apreciar que con dicho control el sistema alcanza el mismo régimen permanente en un tiempo del orden de 10 veces menor que en el caso de la bomba sin controlar.

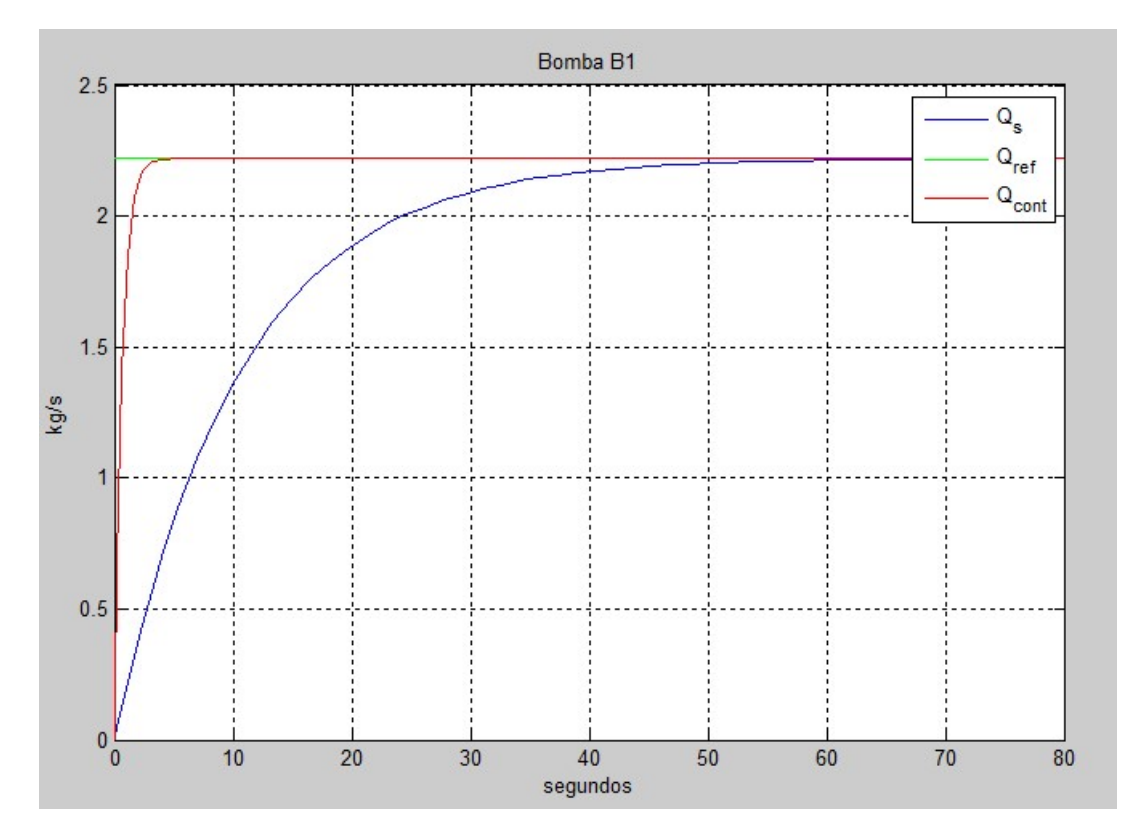

Figura 5.4. Control de la bomba B1 con PI.

#### 5.1.2 Control de la temperatura promedio a la salida de los campos solares

Una vez se tiene la bomba controlada (bucle secundario), se pasa a diseñar el controlador para obtener una temperatura de salida del campo de colectores deseada (bucle principal).

Dentro del bucle secundario se encuentra el PI en el que se introduce los parámetros del controlador que regula la bomba B1. Después del PI que controla la bomba se pone una saturación para que el caudal nunca esté fuera del intervalo [0,5] Kg/s.

El modelo de la bomba B1, que se encuentra en el bucle secundario, tiene una entrada y una salida. Como se trata de un regulador de caudal los dos parámetros son caudales.

Antes de comenzar a ajustar los parámetros del controlador que regula la temperatura hay que darse cuenta de que se trata de un sistema de ganancia negativa, es decir, al incrementarse la acción de control la salida disminuye y viceversa.

En la figura 5.8. se puede comprobar como al aumentar el caudal disminuye la temperatura de salida. Para ello se dan diferentes entradas escalón en bucle abierto.

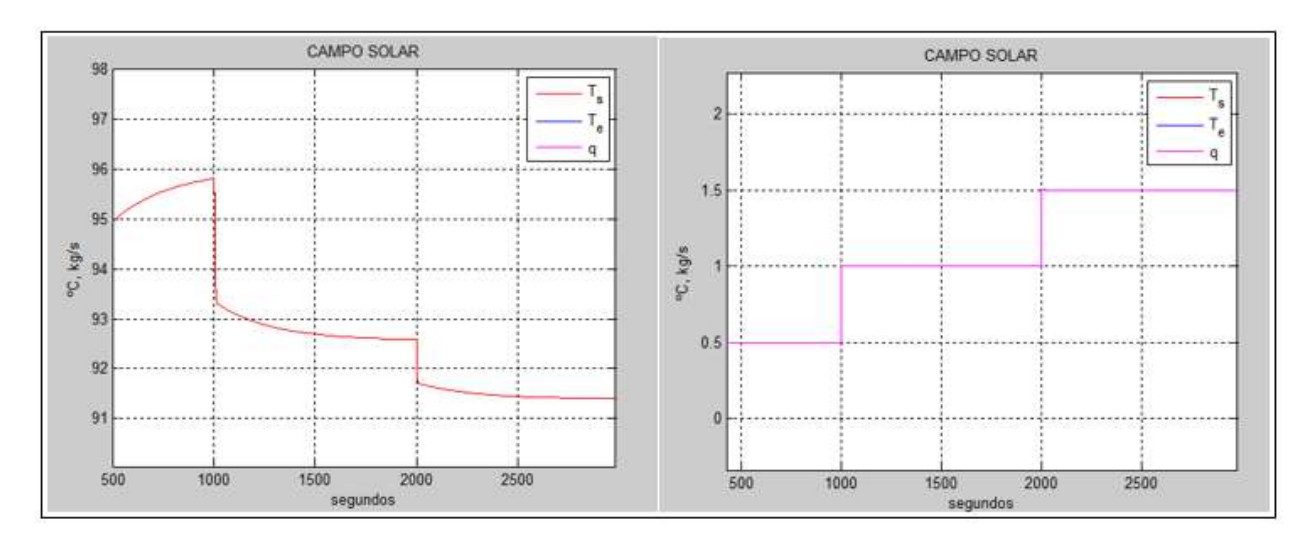

Figura 5.8. Temperatura a la salida de los campos solares (izq.) y caudal por la bomba B1 (Der.)

Los escalones que se dan de entradas son en el segundo 1000 de 0.5 Kg/s hasta 1 Kg/s y después en el segundo 2000 de 1Kg/s hasta 1.5 Kg/s. La ganancia que se obtiene es de -6.86 para el punto de operación elegido.

El resto de parámetros se obtienen por Ziegler Nichols. El punto de operación elegido ha sido el siguiente:

- Radiación =  $900 \text{ W/m2}$ .
- Temperatuta ambiente =  $30 °C$ .

Los parámetros identificados son:

- $\tau d = 0.7$  s.
- $\tau = 6.1 \text{ s.}$

A continuación, se utilizan las tablas de Ziegler Nichols para obtener los parámetros de un PI. Según estudios sobre control de temperatura de paneles solares [4], que hablan sobre la implantación del PI para controlar estos sistemas: "Este regulador, puede demostrarse (Isermann, 1981) que es menos sensible al error en la exactitud del retardo, por ello resulta más conveniente su utilización que el controlador (ecu 4), dada las características del proceso. Por todo ello en el bucle de realimentación se ha utilizado un PI.".

En la cita anterior, el autor hace referencia al controlador PID cuando escribe "ecu 4".

En primera aproximación obtenemos los siguientes parámetros:

•  $Kp = \frac{0.9\tau}{Kg}$  $\frac{0.9\tau}{K\tau_d} = -1.14$ 

$$
\bullet \quad T_i = 3\tau_d = 2.1
$$

Sin embargo, al aplicar este controlador a nuestro sistema, este se vuelve inestable. A partir de ensayos de prueba y error simulando la planta para distintos parámetros del controlador cercanos a los obtenidos el método de Ziegler Nichols hemos ido variándolos y buscando unos parámetros para que nuestro controlador cumpla su objetivo correctamente. Se ha llegado a la conclusión que los parámetros adecuados para nuestro controlador son:

- $Kp = -1.1$
- $T_i = -0.3$

Los resultados obtenidos con este controlador se muestran en la figura 5.9 (temperatura) y 5.10. (caudal). En rojo aparece la temperatura controlada a la salida de los paneles solares y en verde nuestro set point, es decir, la temperatura de referencia que queremos obtener en cada momento. Se puede apreciar como con estos parámetros el controlador hace que se alcance la temperatura deseada satisfactoriamente, es decir, se alcanza el mismo régimen permanente deseado y lo hace en un tiempo aceptable.

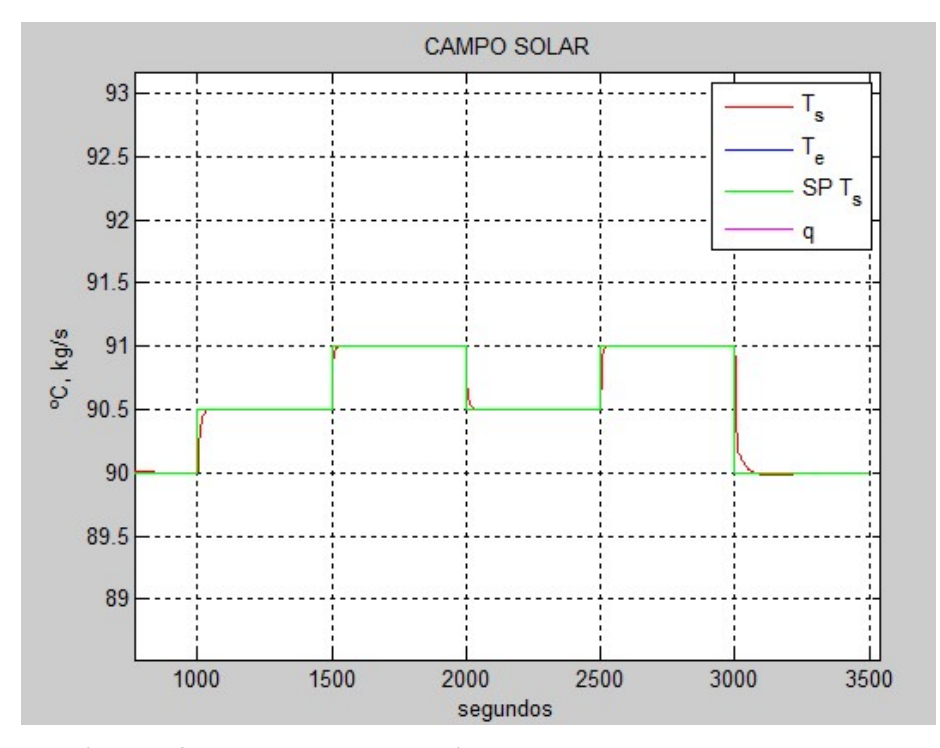

Figura 5.9. Temperatura a la salida de los campos solares controlada

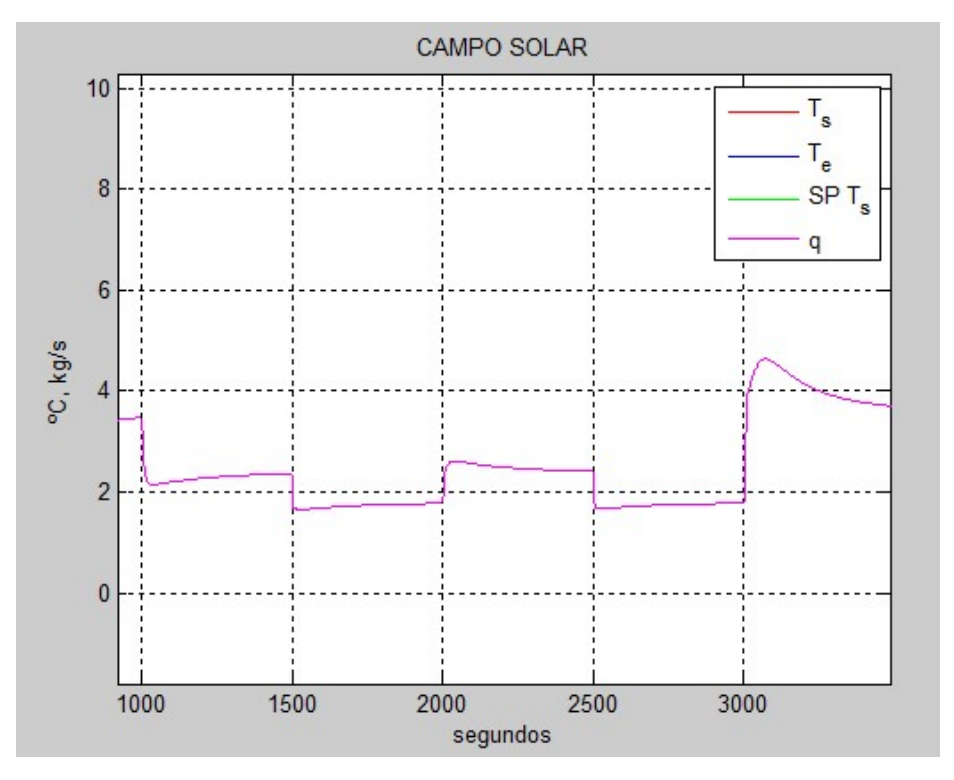

Figura 5.10. Caudal controlado en la bomba B1

### 5.2 Gain scheduling

Se ha comprobado que el sistema responde correctamente ante cambios en la temperatura de referencia a la salida de los campos solares. Sin embargo, este controlador está diseñado para unas condiciones ambientales determinadas. Cuando cambian estas condiciones el sistema controlado no responde de la misma manera. En las siguientes figuras se puede ver la evolución de la temperatura de salida cuando le exigimos que alcance la misma temperatura que en la figura 5.9, aunque en este caso se da unas condiciones ambientales de: irradiación solar de 800 y 900 (W/m^2) y temperatura ambiente de 30 ºC.

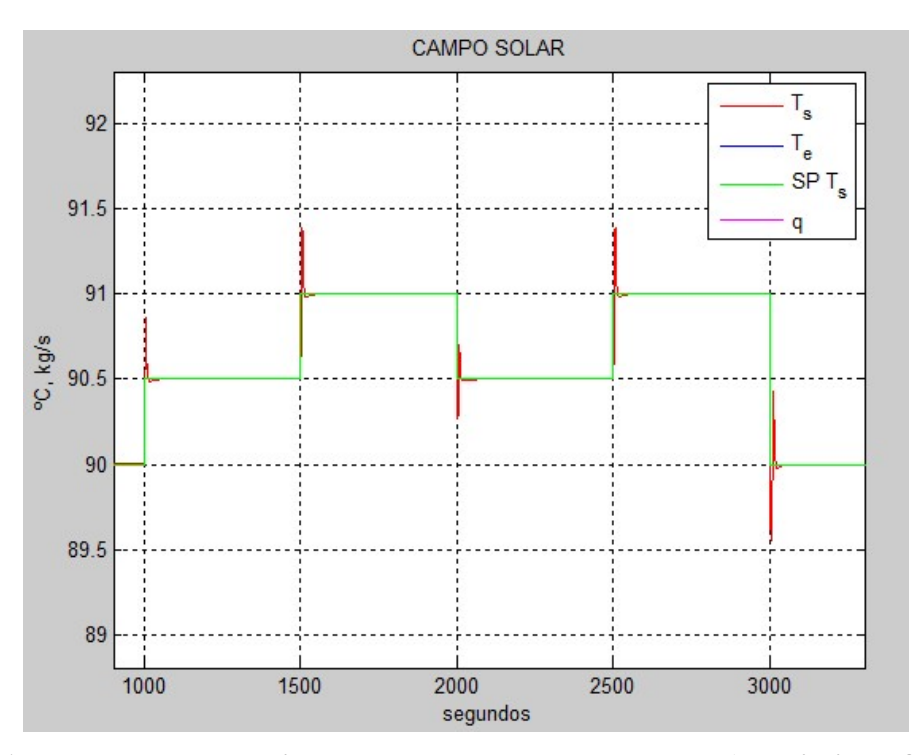

Figura 5.11. Temperatura a la salida de los campos solares controlada (Irradiación = 800 W/m^2)

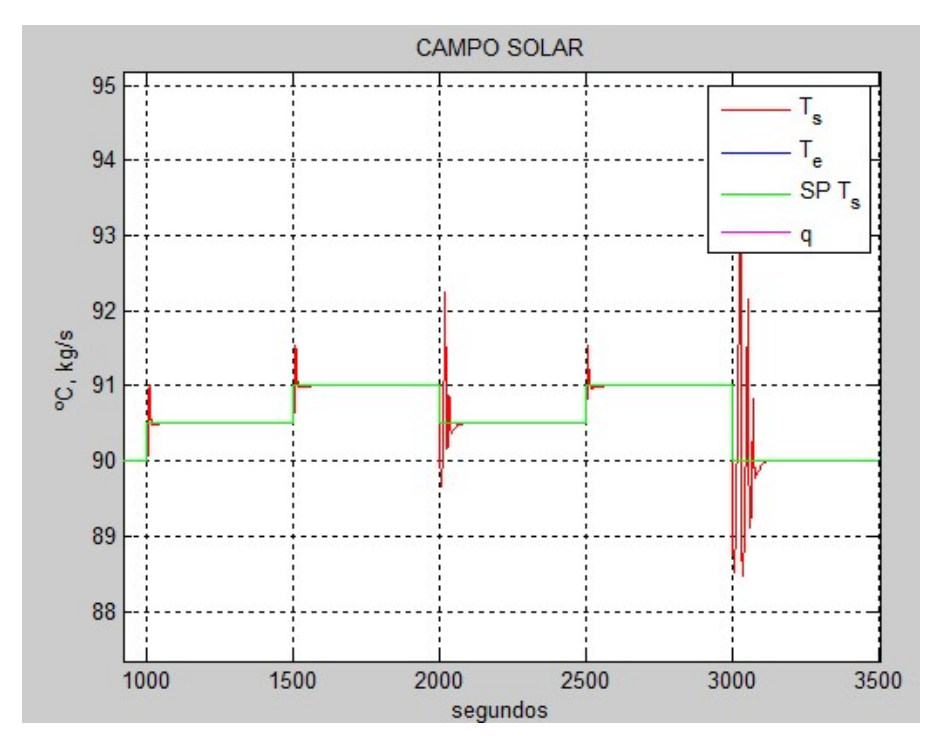

Figura 5.12. Temperatura a la salida de los campos solares controlada (Irradiación = 700 W/m^2)

Debido a que las condiciones ambientales influyen en la salida del sistema, es conveniente utilizar un bloque adaptativo para cada una de estas condiciones.

Para conseguir esto se ha diseñado un controlador adaptativo en bucle abierto, es decir, un controlador que va cambiando sus parámetros en función de las condiciones ambientales que se den en cada momento.

En la siguiente figura se muestra un esquema de la técnica gain scheduling.

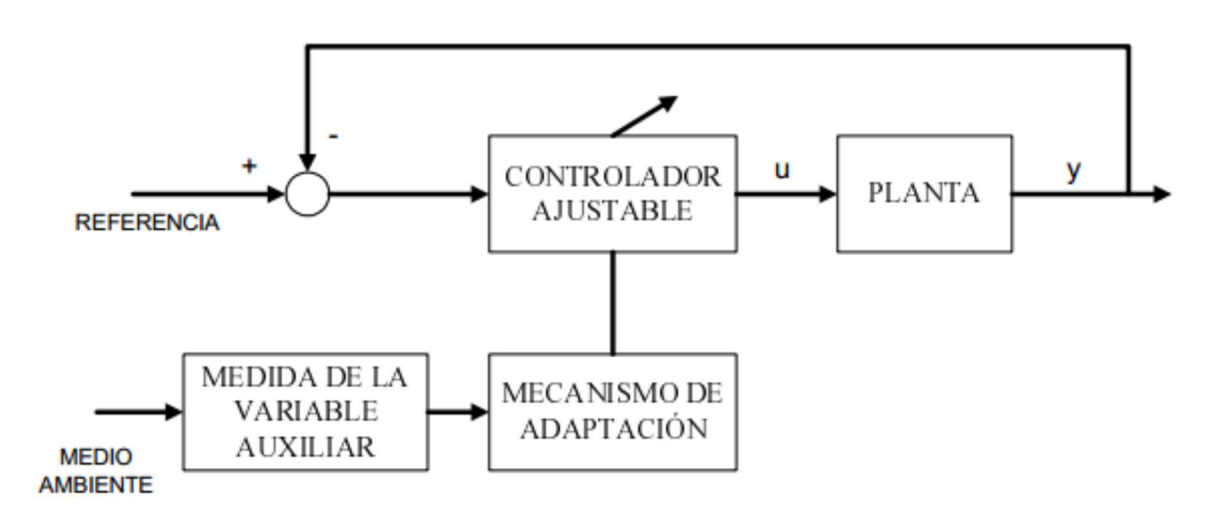

Figura 5.13. Esquema de la técnica gain scheduling.

Para implementarlo en el modelo de simulink se ha introducido un bloque Matlab Function con el código para ir variando los parámetros del controlador PI cuando cambie la irradación solar. Se ha tenido en cuenta solo la irradiación y no la temperatura ambiente porque su variación afecta más al comportamiento del controlador. En la siguiente tabla se muestra los valores obtenidos de Kp y Ti para los distintos puntos de operación.

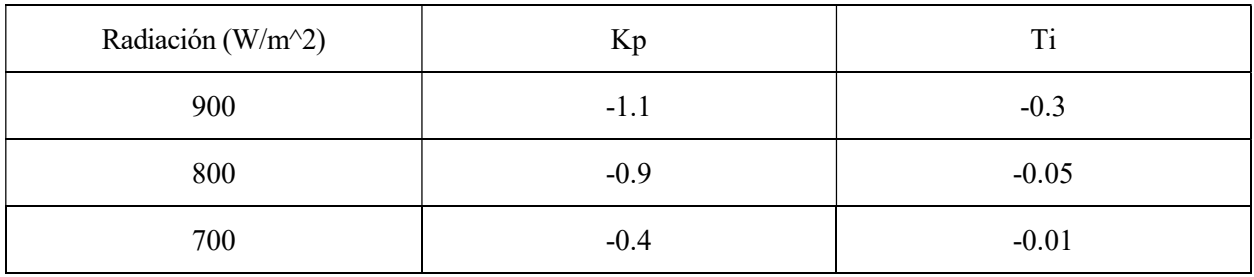

Tabla 1. Parámetros del controlador PI

En las próximas figuras se puede apreciar como se ha aplicado el gain scheduling en simulink.

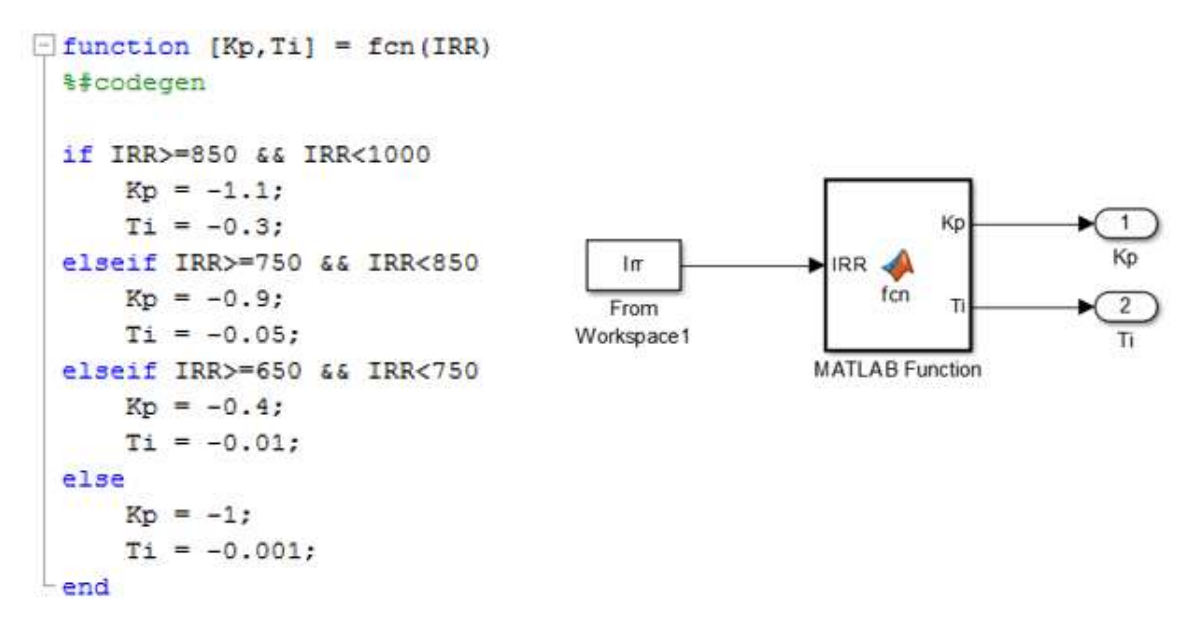

Figura 5.14. Bloque de gain scheduling y su Código en simulink.

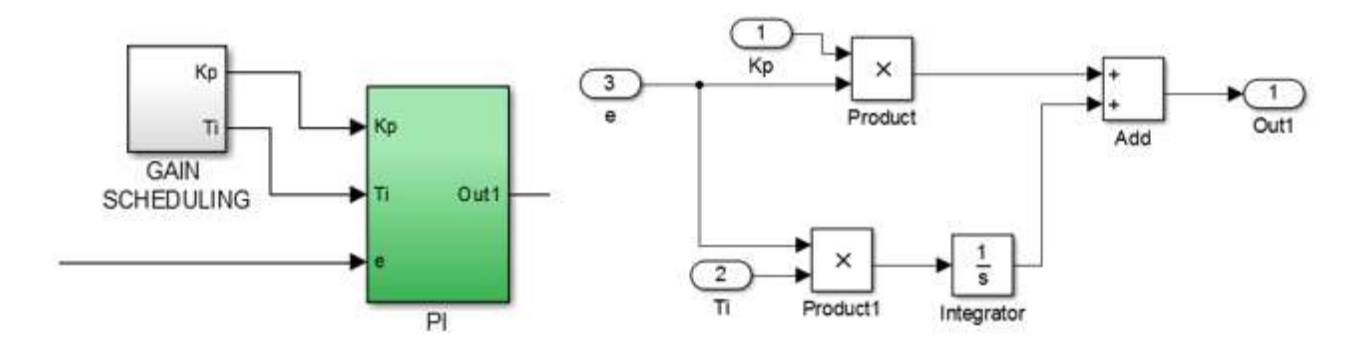

Figura 5.15. Gain scheduling en simulink.

En la figura 5.16 se muestra la evolución de la irradiación solar que se ha utilizado para simular nuestro control con el gain scheduling implantado y en la figura 5.17 la temperatura controlada con este método.

En la figura 5.17.se puede ver que el sistema funciona mejor implantando el gain schedulinkg.

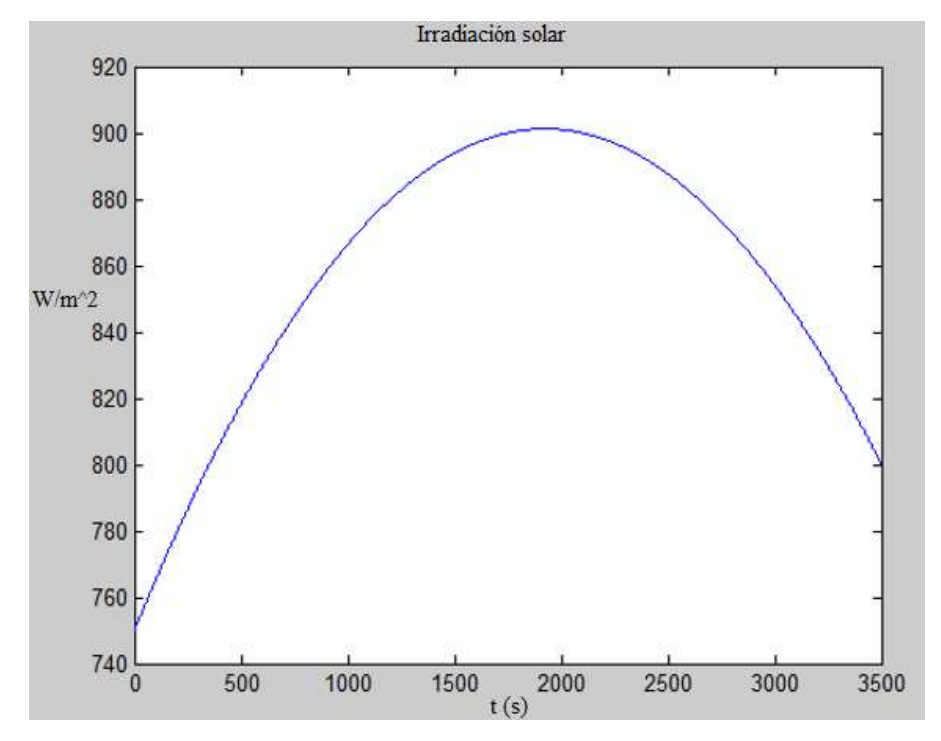

Figura 5.16. Irradiación solar.

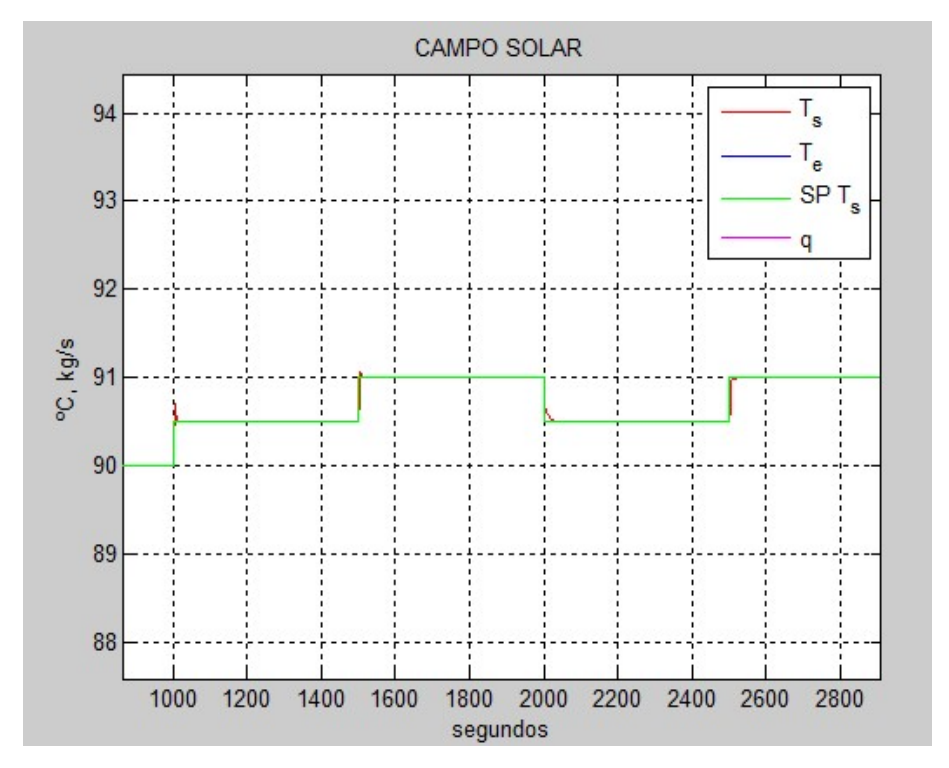

Figura 5.17. Temperatura a la salida de los campos solares controlada incluyendo gain scheduling.

#### 5.3 Discretización de los controladores PI

El siguiente paso hacia la implementación del controlador PI en la planta real sería la discretización de este. En este apartado se va a describir la discretización del controlador y se va a implantar en el modelo continuo de Simulink.

La ecuación que describe la ley de control de un PI es la siguiente:

$$
u(t) = K_p e(t) + K_i \int e(t) dt
$$

 Donde e(t) es la diferencia entre el setpoint y la salida del sistema, u(t) es la señal de control, Kp es la ganancia proporcional y Ki es la ganancia integral.

Esta ecuación expresada en el dominio de Laplace quedaría:

$$
u(s) = K_p e(s) + K_i \frac{e(s)}{s}
$$

El siguiente paso sería obtener las ecuaciones en diferencias o su forma recursiva. Para ello, se utilizará la transformada Z. El desarrollo realizado para obtener el algoritmo del PID en recursiva sería:

La acción proporcional queda definida directamente por:

$$
U_p(k) = K_p e(k)
$$

Donde k es el instante discreto

Para la acción integral se usa el método de Euler hacia detrás:

$$
s = \frac{z - 1}{zT_m}
$$

Donde "Tm" es el tiempo de muestreo. Sustituyendo esta "s" en la acción integral expresada en Laplace quedaría:

$$
U_I(z) = K_I \frac{1}{\frac{z-1}{zT_m}} e(z) = K_I \frac{zT_m}{z-1} e(z)
$$

Dejando la ecuación anterior en función de  $z^{-1}$ :

$$
U_{I}(z) = K_{I} \frac{T_{m}}{1 - z^{-1}} e(z)
$$

$$
(1 - z^{-1})U_{I}(z) = K_{I} T_{m} e(z)
$$

$$
U_{I}(z) = K_{I} T_{m} e(z) + z^{-1} U_{I}(z)
$$

$$
U_{I}(k) = K_{I} T_{m} e(k) + U_{I}(z)(k - 1)
$$

En el siguiente esquema se muestra cómo implementar los algoritmos recursivos del PI:

Acción Proporcional e Integral

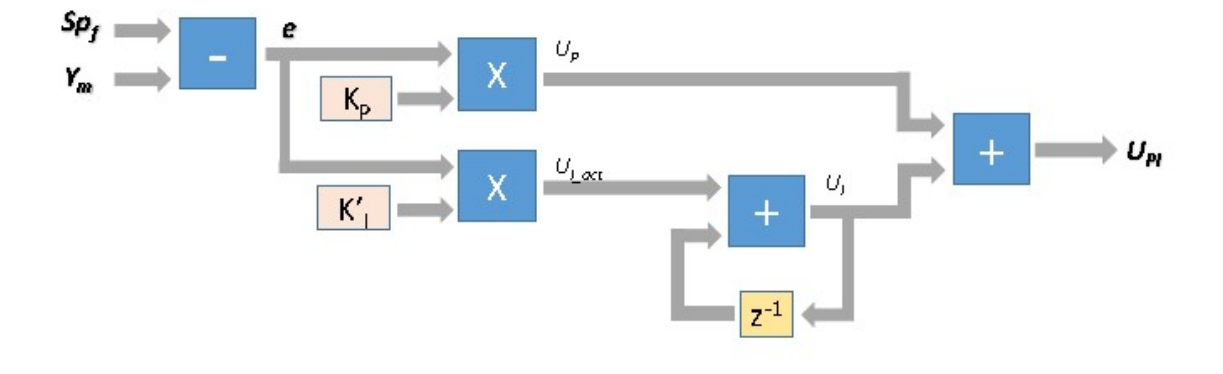

Figura 5.18. Esquema del controlador PI discretizado

Donde:  $K'_I = K_I T_m$ 

En la siguiente figura se muestra un esquema de como se ha implantado en Simulink. Las entradas del bloque serán el setpoint y la medida del sensor de la salida que se quiere controlar. Ambas pasan por un bloque "Zero-Order Hold" para transformarlas en señales discretas. El tiempo de muestreo tomado suele ser un número entre 10 y 20 veces menor que la constante de tiempo del sistema que se controla. La bomba B1 es un sistema más rápido que los campos de colectores solares, por lo que el tiempo de muestro del controlador se fijará a partir de esta. Se ha elegido un tiempo de muestreo de 0.5 segundos, tanto para el PI del bucle principal (campos solares) como el secundario (bomba B1). Los parámetros Kp y Ki serán los de los controladores diseñados en los apartados anteriores:

- PI del bucle principal:  $Kp = -1.1$ ,  $Ki = -0.3$
- PI del bucle principal:  $Kp = 17.3$ ,  $Ki = 1.65$

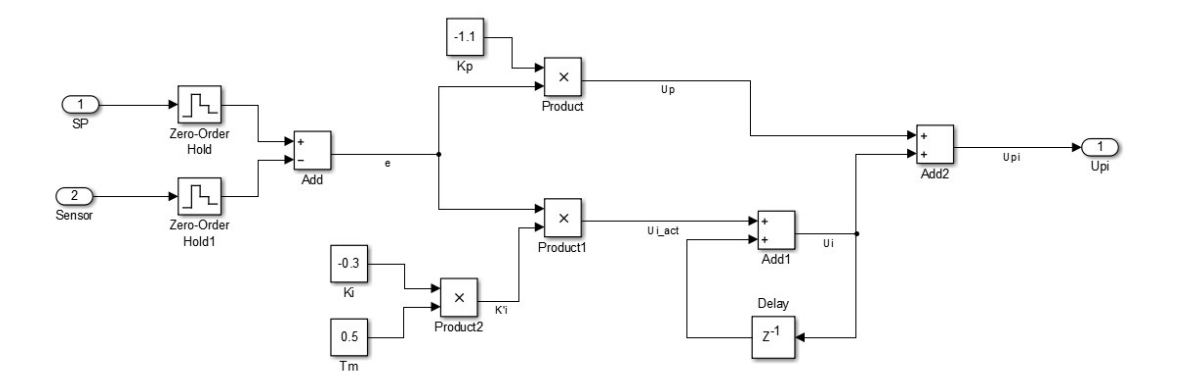

Figura 5.19. Esquema del controlador PI del bucle principal discretizado

Para comprobar se hace una simulación de la planta. En la siguiente figura se muestra la evolución de la temperatura utilizando estos controladores.

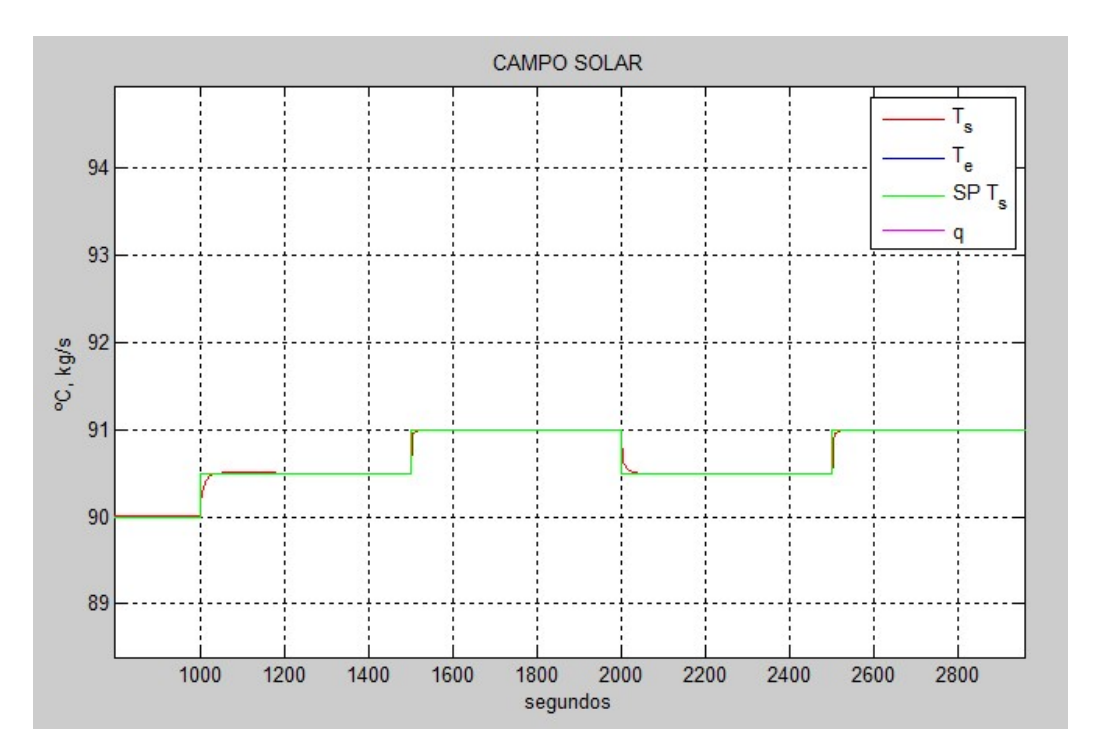

Figura 5.20. Evolución de la temperatura a la salida de los campos solares

En las siguientes figuras se muestra una gráfica de la evolución de la acción de control del PI del bucle principal con este tipo de controladores discretizados.

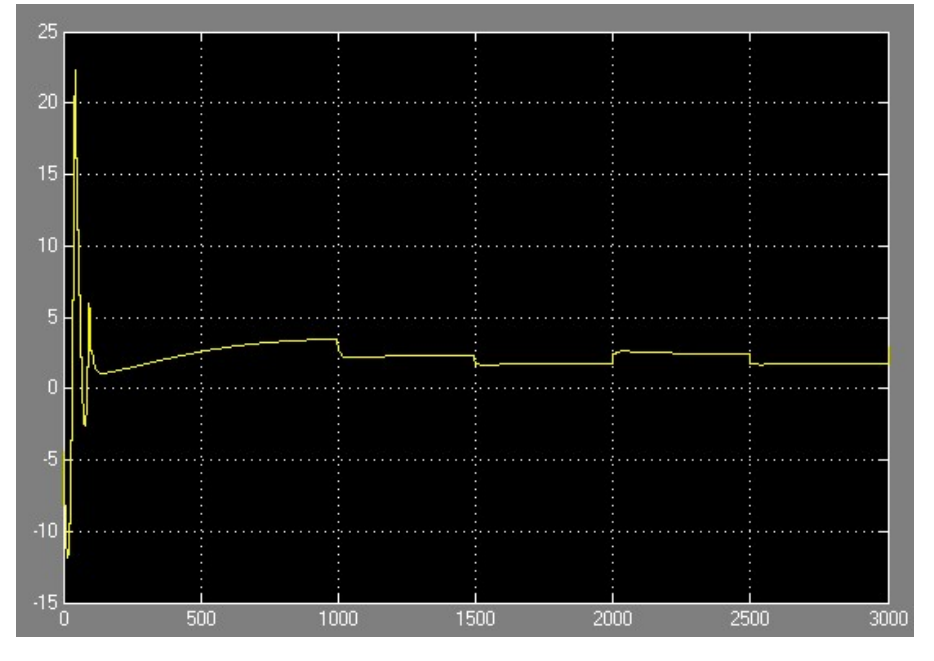

Figura 5.21. Evolución de la acción de control del controlador PI discretizado (1)

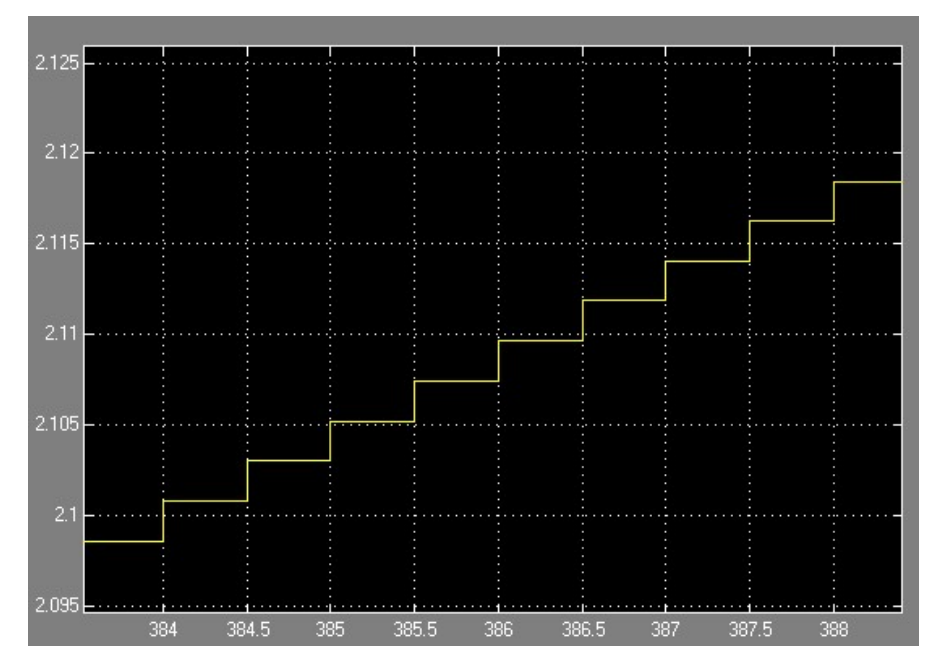

Figura 5.22. Evolución de la acción de control del controlador PI discretizado (2)

Se puede apreciar como la acción de control cambia su valor según su período de muestreo, en este caso, cada 0.5 segundos

# 6 CONTROL TOLERANTE A FALLOS

En este apartado se hace una introducción al control tolerante a fallos y se realiza la detección de fallos en la planta solar. Para la realización de este apartado se han tenido en cuenta las referencias [17], [18], [19] y [20].

#### 6.1 Introducción

En la sociedad moderna con el incremento del grado de dependencia de los sistemas y procesos tecnológicos complejos, su disponibilidad y correcto funcionamiento se han convertido en una cuestión estratégica. El correcto funcionamiento puede llevar consigo numerosas pérdidas económicas, además de riesgo en la integridad física de operadores y muchos otros inconvenientes graves. La automatización ha conseguido liberar a los operadores humanos del control de sistemas y procesos tecnológicos, además de la operación manual. No obstante, no garantizan que estos no presenten fallos. Se entiende por fallo todo cambio en el comportamiento de los componentes del sistema, de manera que ya no se pueda satisfacer la función para la que han sido diseñados.

Los sistemas controlados automáticamente son susceptibles a los fallos. Los efectos que provocan estos fallos en el sistema pueden verse amplificados por el lazo de control dando lugar a un mal funcionamiento de este. Asimismo, los lazos de control pueden llegar a ocultar fallos evitando que estos sean observados hasta llegar a un grado tal que produzcan una avería en el sistema que obligue a detener el proceso o sistema. Por esto mismo, ha surgido la necesidad de desarrollar sistemas de control que no solo consigan operar de forma aceptable, incluso con la aparición de un fallo, sino que también sean capaces de parar el proceso antes de que el fallo provoque daños en el sistema. Este tipo de control recibe el nombre de control tolerante a fallos. La tolerancia a fallos se entiende como la capacidad que tiene un sistema de control para conseguir cumplir unos objetivos de control incluso cuando aparece un fallo en el sistema, admitiéndose una disminución de las prestaciones.

Se consideran dos tipos de control tolerante a fallos: el pasivo y el activo. El control pasivo consiste en utilizar la propiedad de los sistemas realimentados para hacer frente a perturbaciones ocasionadas por cambios en la dinámica o incluso fallos en el sistema. Este tipo de control compensa esta perturbación inesperada de manera más o menos rápida alimentando al sistema con una acción de control que se produce como respuesta a este cambio inesperado en la dinámica. En este sentido, el control tolerante pasivo consiste en un diseño robusto del sistema de control realimentado para hacerlo inmune ante una serie de posibles fallos. Sin embargo, la teoría de este tipo de control robusto muestra que solo existen controladores robustos para una clase reducida de cambios en el sistema provocados por fallos. Además, este control no es del todo óptimo, ya que no se ha diseñado para un sistema que se encuentre funcionando siempre correctamente, sino que su diseño se ha obtenido teniendo en cuenta un compromiso entre prestaciones y robustez para la planta considerada, incluyendo posibles fallos. Por otro lado, el control tolerante activo consiste en determinar donde se ha producido el fallo, tipo de fallo y dimensiones de este y, a partir de dicha información, activarse un mecanismo de acomodación del mismo o de reconfiguración del control o incluso, dependiendo de la dimensión del fallo y posibles consecuencias, la parada del sistema.

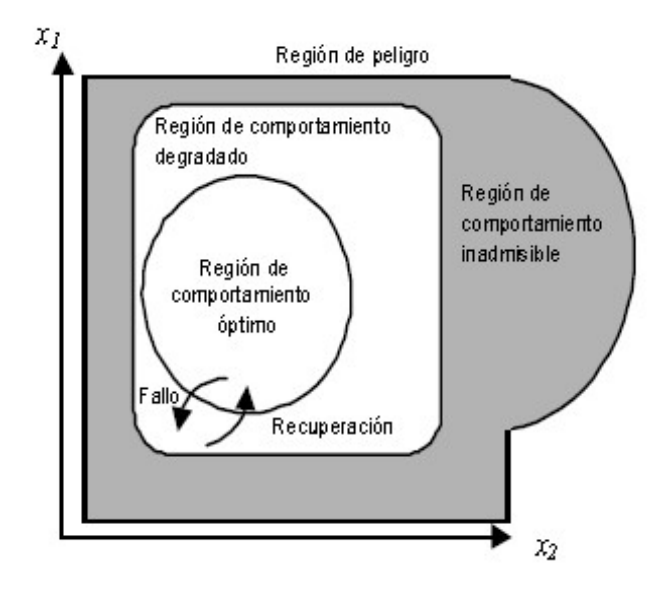

Figura 6.1. Regiones de Comportamiento.

Para este trabajo, el control tolerante escogido ha sido el activo. Se busca hacer un diagnóstico de los posibles fallos que puedan aparecer en el sistema que pueda dar lugar a adaptar una nueva estratégia de control de la planta.

#### 6.2 Diagnóstico y supervision de fallos

En este proyecto se ha implementado la detección de fallos basada en consistencia. Para detectar un fallo no es suficiente la información medida de las entradas y salidas  $(u, y)$ , también es necesario tener una referencia del comportamiento nominal de la planta (modelo de la planta). Este método consiste en verificar la consistencia entre el modelo y las medidas de entradas/salidas, generando a partir de estas mismas entradas/salidas y el modelo, una estimación de las salidas γ̂. La consistencia entre el sistema real y el modelado se evalúa a cada instante de tiempo mediante la diferencia:

$$
r(t) = y(t) - \hat{y}(t)
$$

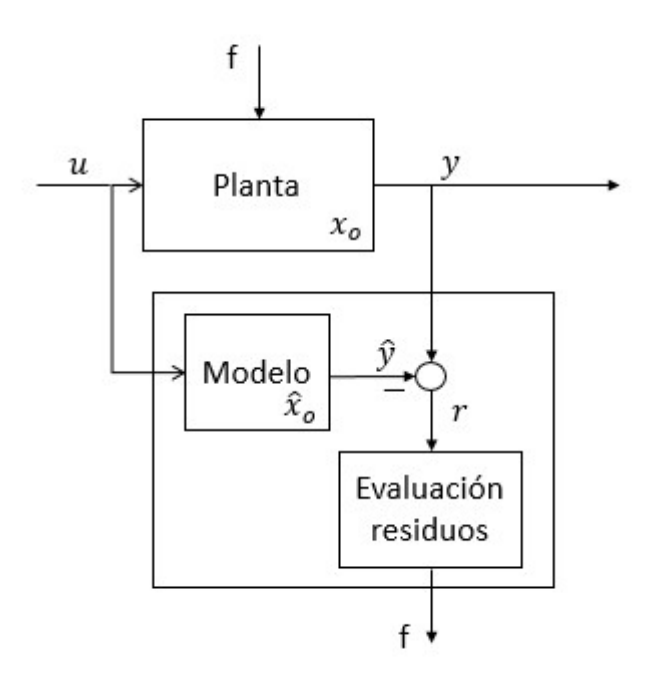

Figura 6.2. Evaluación de residuos.

Idealmente, en condiciones de funcionamiento normal, es decir, en ausencia de fallos, el residuo será prácticamente nulo, mientras que, en caso de que aparezca algún fallo, sea cual sea el tipo de fallo, el residuo debe ser diferente de cero. Por tanto, en condiciones ideales, el test de detección de fallo consiste en comprobar si el residuo r(t) es nulo o no. Después habrá que hacer un estudio sobre los residuos que provocan cada fallo para poder identificarlos y poder adoptar una estrategia de control acorde al fallo dado.

En este proyecto se va a considerar que se pueden dar dos posibles fallos en la planta:

- Fallo en la bomba B1. La bomba no podrá administrar más de un cierto caudal. Este caudal se puede elegir a la hora de realizar las simulaciones. Si esta bomba administra un caudal a los paneles solares de unos 2 Kg/s, un posible fallo consistiría en limitar dicho caudal a 0.5 Kg/s.
- Fallo en el sensor de temperatura a la salida de los campos solares. La medida de este sensor realimenta al controlador del bucle principal. Un posible fallo sería que la medida de este sensor tuviese un error y que, en vez de dar la medida correcta, dé la medida correcta más un error de unos 5ºC.

Los bloques para provocar los fallos de la planta en Simulink se muestran en las siguientes figuras.

En la figura 6.3 se muestran los bloques de Simulink para provocar el fallo en la bomba. Las entradas del bloque "FALLO" son: el caudal que alcanzaría la bomba B1 en caso de que no se produzca ningún fallo (SP) y el valor del fallo (0 en caso de no fallo y 1 en caso de fallo). Para que el valor de fallo sea 1, la constante "tfallo15" debe ser igual o mayor que el tiempo de simulación en segundos. Cuando el valor de fallo es 1, al caudal se le aplica una saturación en el bloque "saturation".

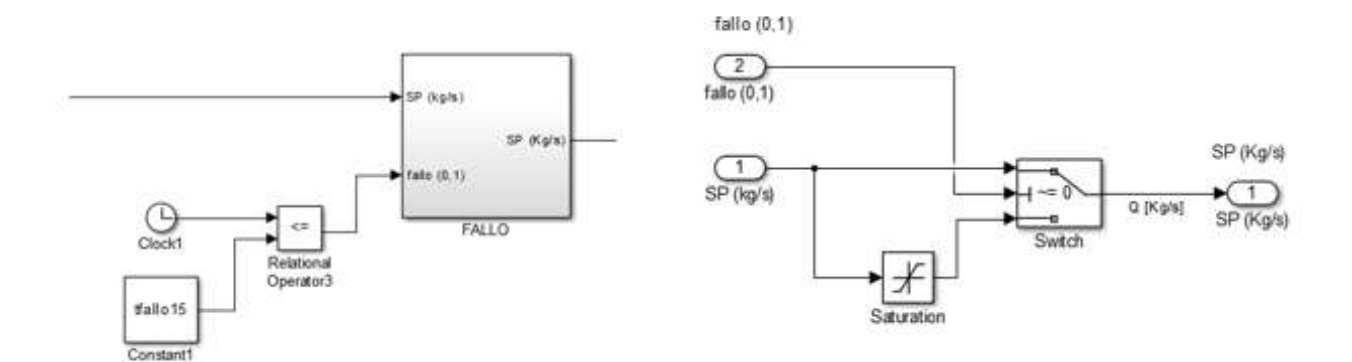

Figura 6.3. Bloques de Simulink para provocar fallos en la bomba B1

En las figuras 6.4 y 6.5 se muestran los bloques de Simulink utilizados para provocar fallos en el sensor de temperatura a la salida de los campos solares. La entrada del bloque "SENSOR" es la temperatura real a la salida de los campos solares y la salida es la temperatura medida por el sensor. Igual que en el caso de la bomba B1, para que se produzca el fallo (variable fallo toma valor 1), la constante "tfallo20" debe ser igual o mayor al tiempo de simulación en segundos.

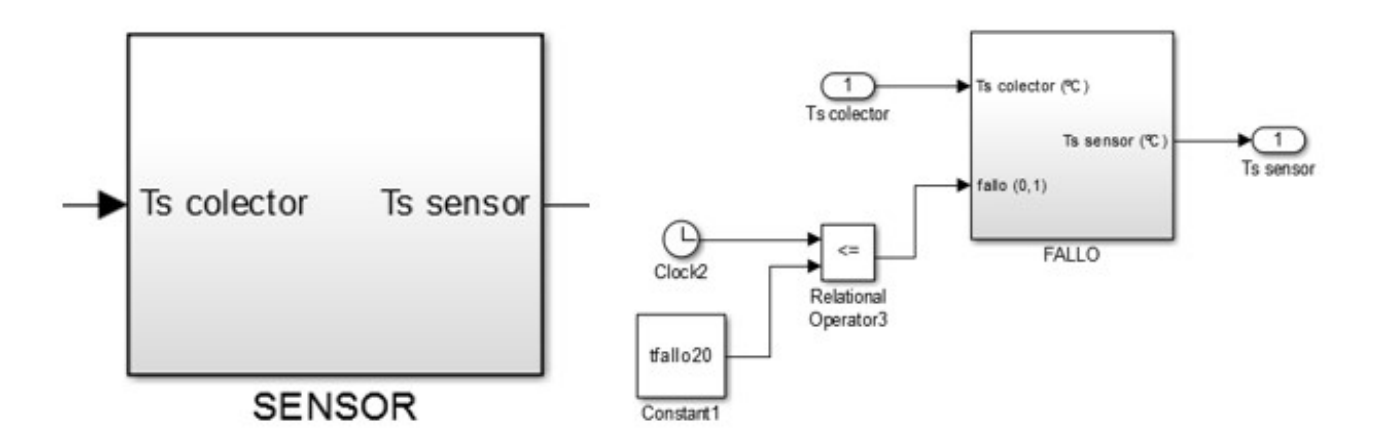

Figura 6.4. Bloques de Simulink para provocar fallos en el sensor de temperatura (1)

El error provocado al sensor será un incremento en la temperatura, que tomará el valor de la variable "incremento". En la figura 6.5 se muestra como se le añade el valor de "incremento" a la temperatura real.

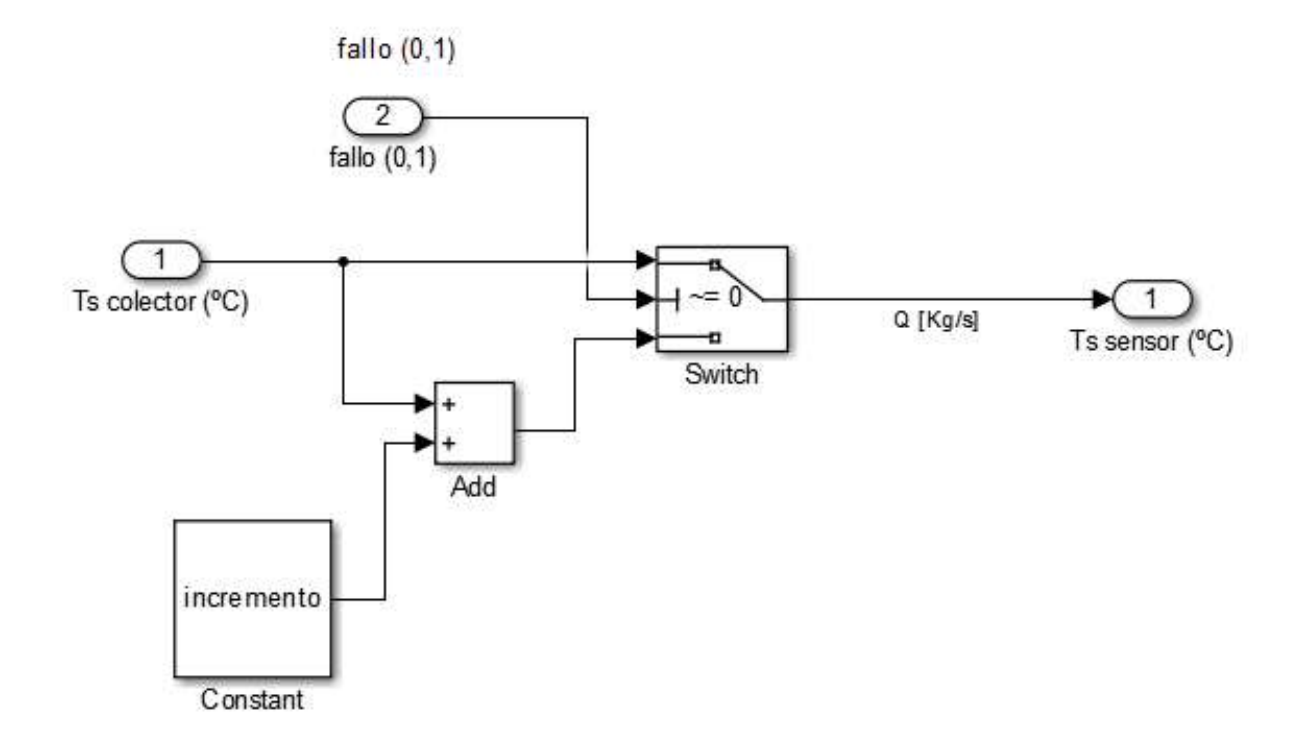

Figura 6.5. Bloques de Simulink para provocar fallos en el sensor de temperatura (2)

Para implantar la detección de fallos en simulink se ha tomado como planta real, el modelo obtenido en los capítulos anteriores. Como modelo, a partir del cual se evalúan los residuos, se ha considerado una copia de mismo modelo "real", variando levemente los parámetros de los distintos equipos para que sus comportamientos sean similares, pero no idénticos.

La figura 6.6. muestra el bloque de detección de fallos. En este bloque, realimentado por diferentes sensores de caudal, temperatura y acción de control del controlador PI, al que le hemos añadido el gain scheduling, se encuentra el modelo de la planta. En este bloque se incluye la generación de residuos y la identificación de fallos.

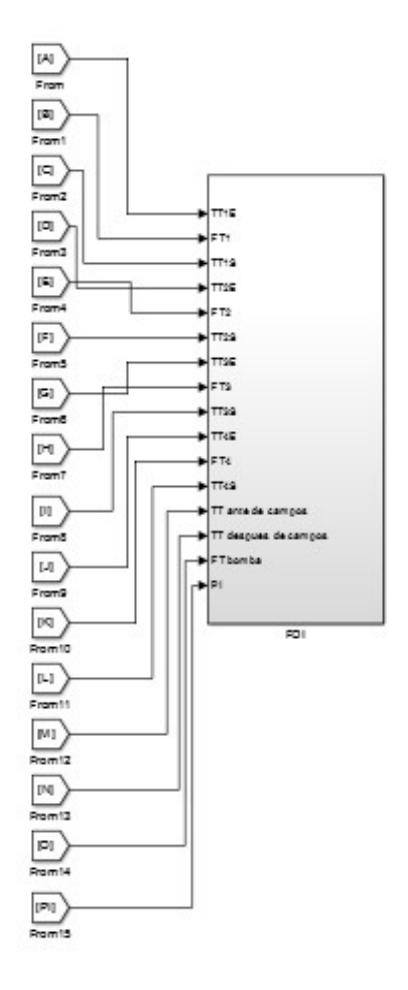

Figura 6.6. Bloque FDI (fault detection and isolation).

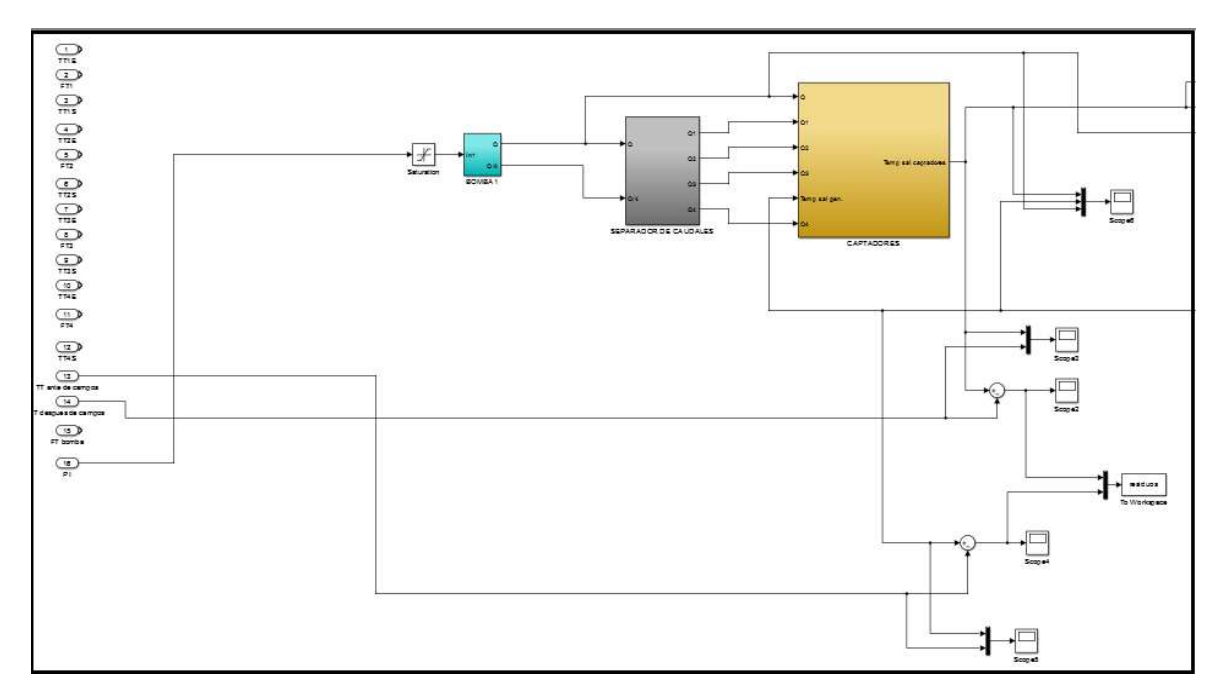

Figura 6.7. Modelo de planta del bloque FDI.

A la izquierda de las figuras 6.6 y 6.7 se puede ver las entradas de los distintos sensores de la planta "real". Los bloques de colores ya han sido identificados anteriormente y corresponden a la bomba B1, al separador de caudal y a los campos solares. A la derecha están los bloques que generan los residuos.

El modelo del bloque FDI es alimentado por la acción de control del PI de la planta real. De este modelo se obtiene la temperatura a la salida y entrada de los campos solares que se obtiene a partir de la acción de control del PI. Se valoran dos residuos:

Diferencia entre temperaturas de salida de los campos solares (residuo 1):

$$
r1=\widehat{T}_s-T_s
$$

Donde  $\hat{T}_s$  es la temperatura promedio a la salida de los campos de colectores solares del modelo implantado den Simulink y  $T_s$  es la temperatura promedio a la salida de los campos de colectores solares de la planta real.

Diferencia entre temperaturas de entrada de los campos solares (residuo 2):

$$
r2=\widehat{T}_e-T_e
$$

Donde  $\hat{T}_e$  es la temperatura a la entrada de los campos de colectores solares del modelo implantado den Simulink y  $T_e$  es la temperatura de entrada de los campos de colectores solares de la planta real.

Estos residuos son los que se estudiarán en caso de fallo para identificar los dos posibles fallos tratados.

En caso de funcionamiento sin fallos dan unos valores cercanos a cero. Estos valores serán mostrados en las próximas figuras.

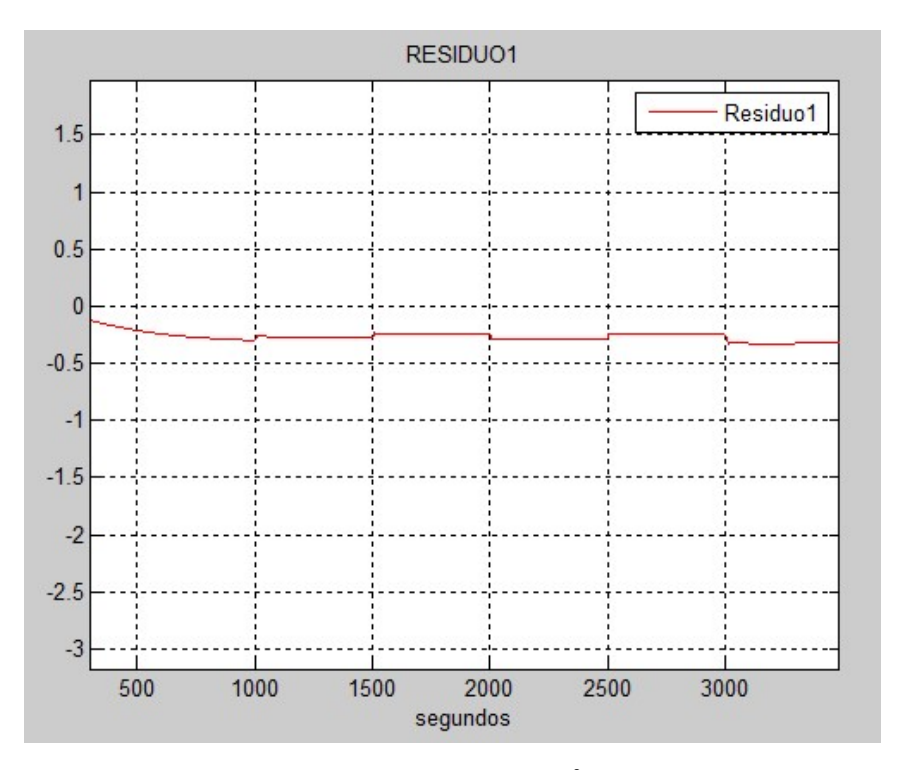

Figura 6.8. Residuo 1 ( $r1 = \hat{T}_s - T_s$ ).

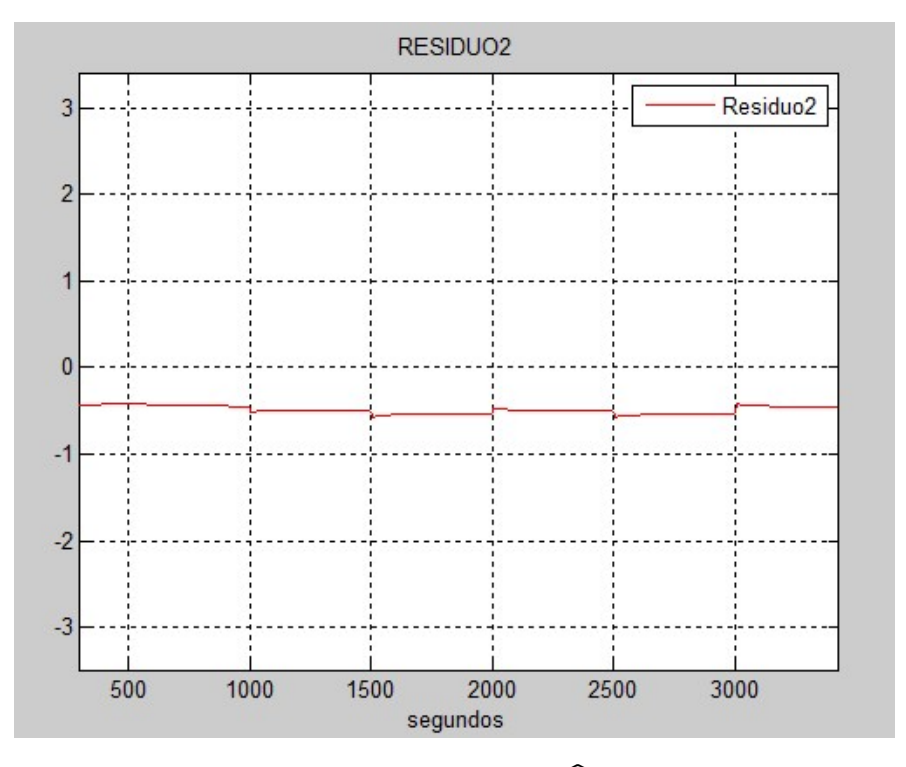

Figura 6.9. Residuo 2 ( $r2 = \hat{T}_e - T_e$ ).

En las figuras 6.10 y 6.11 se muestra la distribución que toman los residuos 1 y 2 cuando no se produce ningún fallo en la planta. La figura 6.11 se obtiene de hacer zoom en la figura 6.10. Se puede ver como los valores en caso de no fallo son muy próximos a cero.

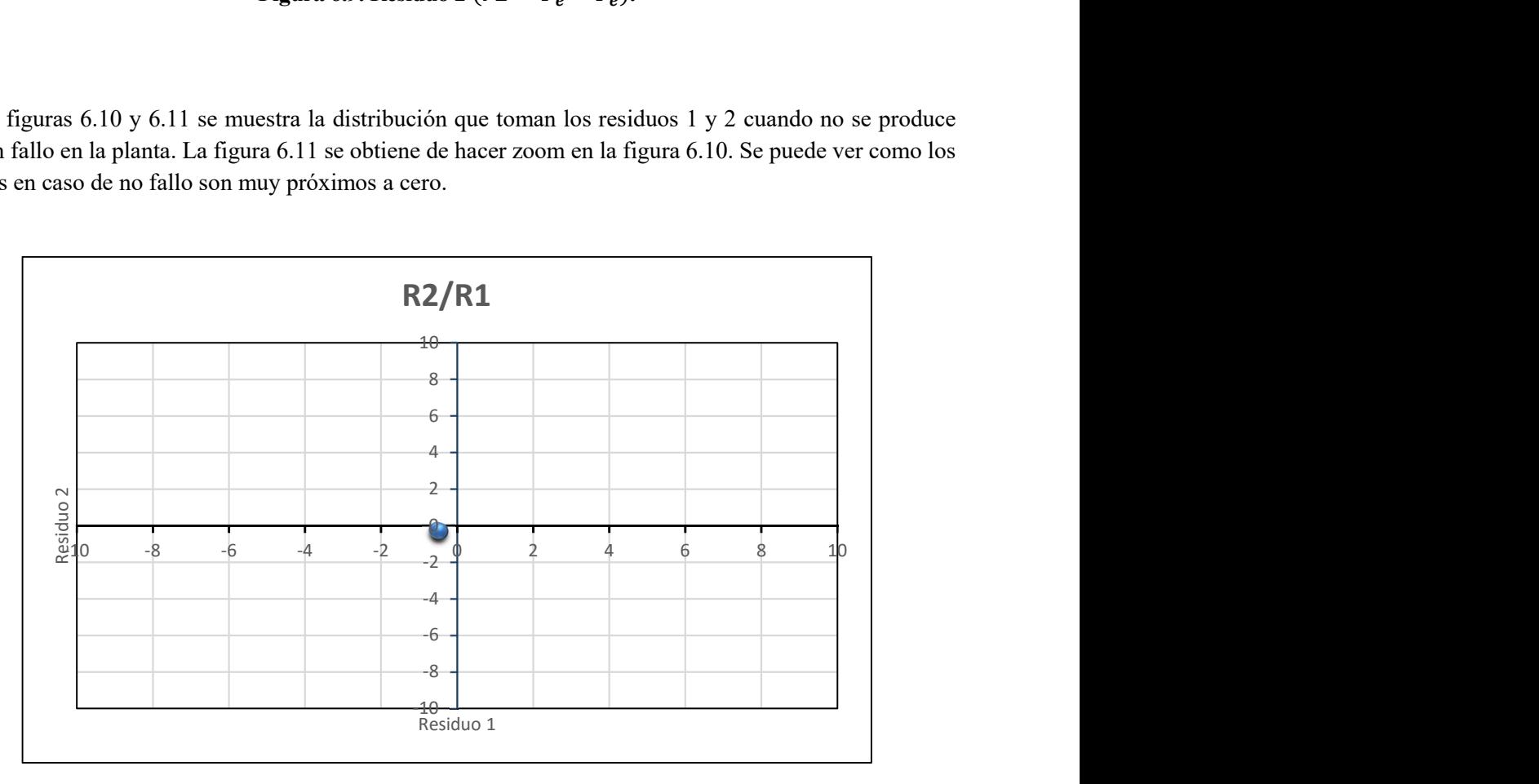

Figura 6.10. Distribución de residuos sin fallos (1).

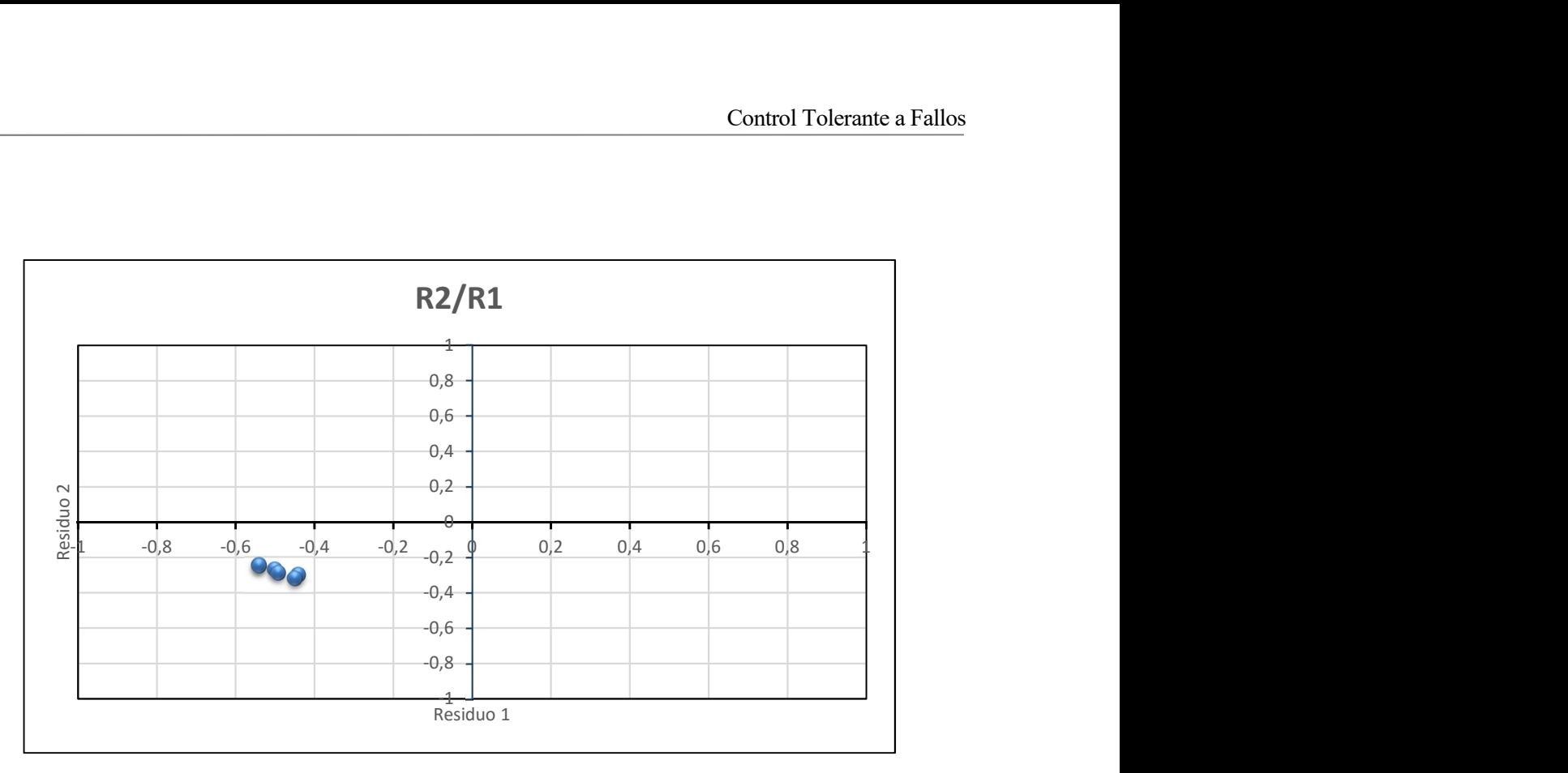

Figura 6.11. Distribución de residuos sin fallos (2).

Para obtener los valores de la gráfica 6.12, se ha simulado la planta provocando que la bomba B1 falle. Se han hecho simulaciones haciendo que el caudal de la bomba no sobrepase un cierto valor (saturación de fallo) a partir de un cierto tiempo de simulación. En estas simulaciones las saturaciones van desde 0.3 Kg/s hasta 3.5 Kg/s. Se han hecho hasta el valor de 3.5 Kg/s porque a partir de este valor el sistema se comporta como si no hubiese ningún fallo en la planta. Para este valor de saturación la relación de residuos 1 y 2 está representada por una bola azul rodeada por un círculo verde.

En la figura 6.12, los residuos 1 y 2 para la saturación de fallo en la bomba de 0.3 Kg/s está representada por el punto azul (rodeada por un círculo rojo) que se encuentra más alejada de los ejes y representa la mayor alteración del sistema al provocar los fallos simulados. Cada bola azul que se encuentre más cerca de la región de no fallo (gráficas 6.10 y 6.11) corresponde a los resultados de una simulación de una saturación de fallo de 0.1 Kg/s mayor que la más próxima a esta, que esté más alejada de dicha región.

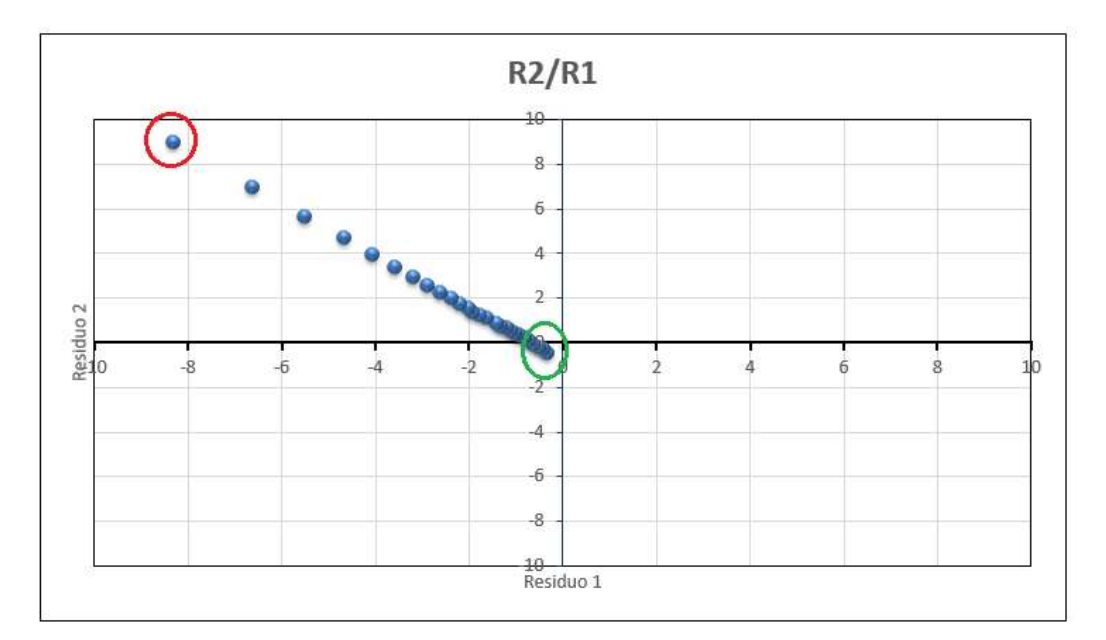

Figura 6.12. Distribución de residuos con fallo en la bomba.

En la figura 6.13 se muestra la distribución de los residuos cuando hay un fallo en el sensor de temperatura a la salida de los campos solares. Se puede ver que el residuo 2 cuando se provoca este fallo es similar al valor del residuo 2 cuando no hay fallo. Sin embargo, el valor del residuo 1 sí cambia.

Cuando el sensor marca una temperatura mayor de la que hay en realidad, debido al fallo, el residuo 1 toma valores menores que el valor del residuo 1 en caso de no fallo. Cuanta más diferencia hay entre la temperatura marcada tras el fallo y la temperatura real, más pequeño se hace el valor del residuo 1. Por otra parte, cuando el valor que marca el sensor es menor que el que debería, el residuo 1 se hace cada vez mayor cuanto mayor es la diferencia entre la temperatura marcada y la real.

![](_page_106_Figure_5.jpeg)

Figura 6.13. Distribución de residuos con fallo en el sensor de temperatura.

A continuación se muestran las áreas que abarcan los residuos en caso de cada fallo en las figuras 6.14 y 6.15:

- El área en verde corresponde al sistema sin fallos
- El área azul corresponde al sistema con fallo en la bomba B1
- Las áreas en rojo corresponde al sistema con fallo en el sensor de temperatura.

![](_page_107_Figure_5.jpeg)

Figura 6.14. Áreas de fallos (1).

![](_page_107_Figure_7.jpeg)

Figura 6.15. Áreas de fallos (2).
Para supervisor la planta es necesario detectar e identificar los fallos. Para ello, se ha creado en Simulink un bloque "Matlab function" que tiene esa función. En la figura 6.16 se muestra el bloque de identificación y clasificación de fallos y el código empleado. Las entradas del bloque son: tiempo actual de simulación (t), valor del residuo 1 (r1) y valor del residuo 2 (r2). Como salida tiene el valor que identifica el fallo.

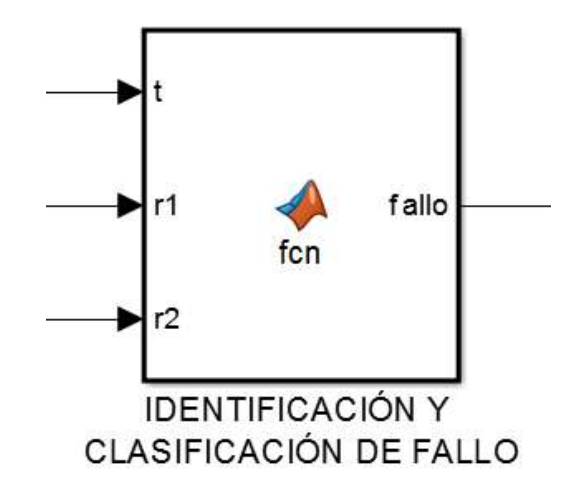

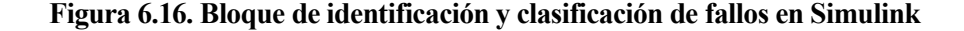

En la siguiente figura se muestra el código de el bloque mostrado en la figura anterior.

```
\exists function fallo = fcn(t,r1,r2)
 %#codegen
 fallo = 0;
 if (t>=500)if(r1>-0.7 && r1<-0.2 && r2>-0.6 && r2<=-0.1)
          fallo = 0;%no fallo
      elseif (r1<-0.2 && r2>-0.1)
          fallo = 1;
                                   %fallo en la bomba
      elseif (r1<-0.7 && r2<0 && r2>-1)
          fallo = 2;%fallo en el sensor
      elseif ((r1>-0.2)&& r2<0 && r2>-1)
          fallo = 2;
                                   %fallo en el sensor
      else
          fallo = 3;
                                %fallo desconocido
      end
 end
```
Figura 6.17. Código del bloque de identificación y clasificación de fallos en Simulink

Viendo el código se puede apreciar que el bloque comienza a funcionar a los 500 segundos. Esto se hace para evitar el valor de los residuos en el régimen transitorio, ya que durante este tiempo se alcanzan picos que no se quieren identificar.

Los valores para clasificar los distintos fallos se han sacado de las gráficas expuestas anteriormente.

En la siguiente figura se muestran las distintas regiones de la distribución de residuos de los fallos que se describen en el código de la figura 6.17. Los colores corresponden a:

- Verde: planta sin fallos.
- Azul: fallo en la bomba B1.
- Rojo: fallo en el sensor de temperatura a la salida de los campos de colectores solares.
- Amarillo: planta con otro fallo distinto a los anteriores.

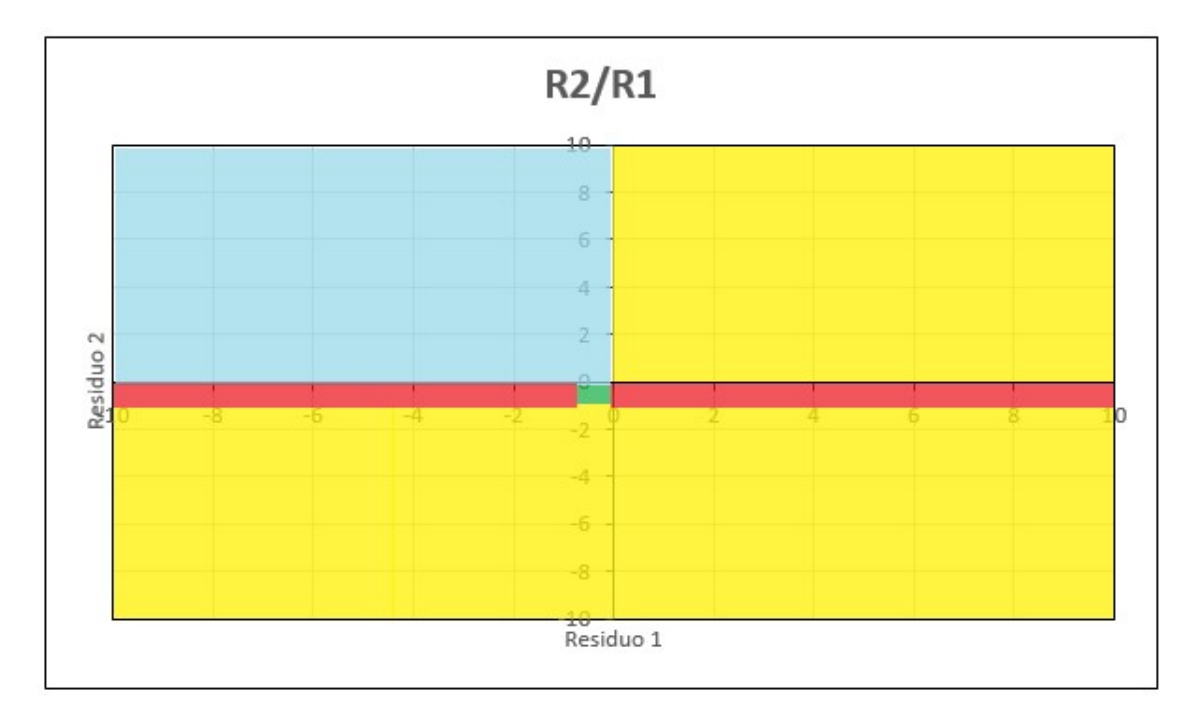

Figura 6.18. Regiones correspondientes a los distintos fallos de la planta (1)

Para comprobar este bloque de Simulink se van a hacer dos simulaciones en las que se van a provocar fallos. En la primera simulación se va a provocar un fallo en la bomba B1 en el segundo 1200. En la segunda simulación se va a provocar un fallo en el sensor de temperatura en el segundo 850. En las siguientes figuras se muestra el resultado de estas simulaciones.

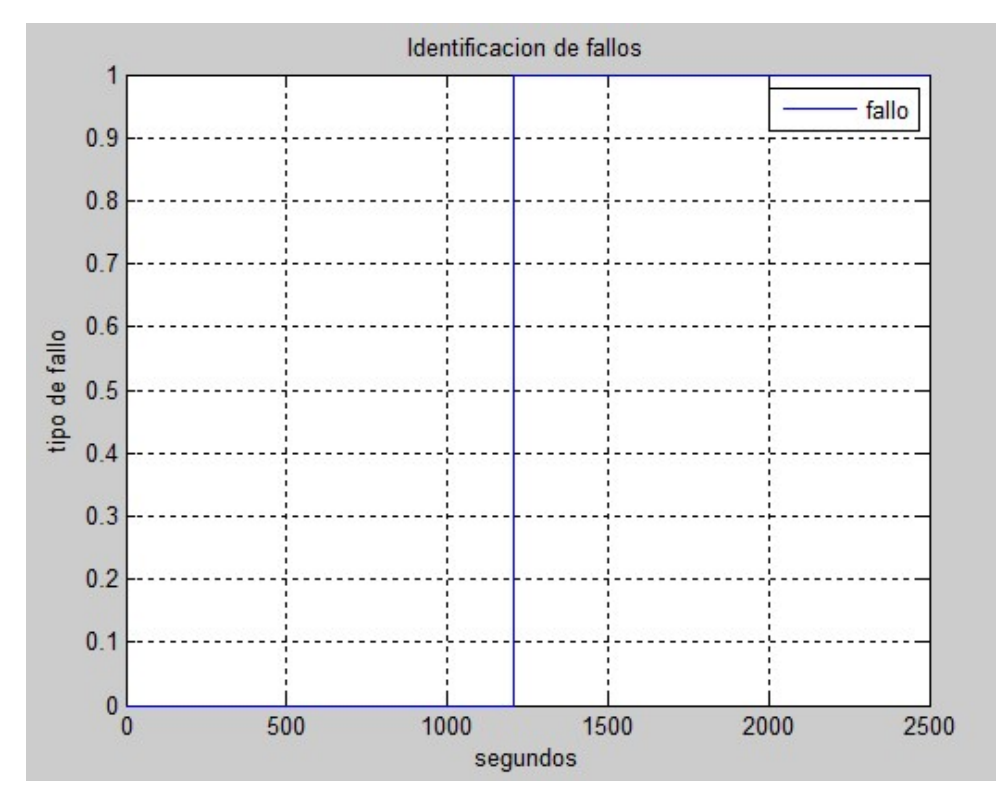

Figura 6.19. Simulación provocando fallo en la bomba B1

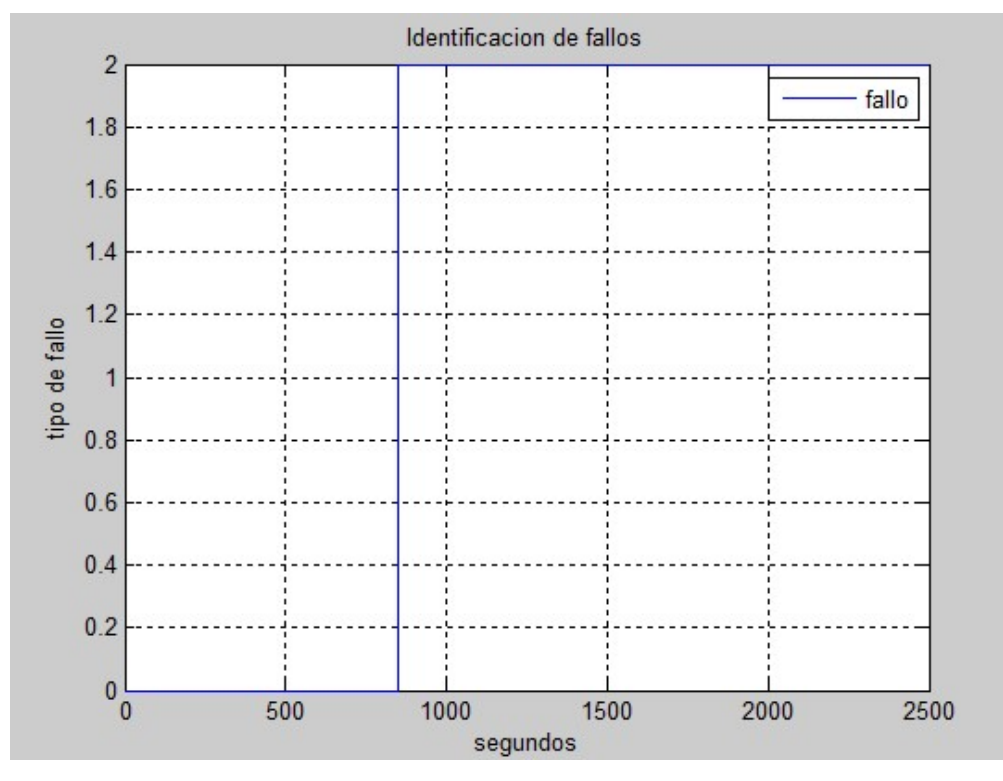

Figura 6.20. Simulación provocando fallo en el sensor de temperature

### 6.3 Acomodación de fallos

### 6.3.1 Fallo en la bomba B1

Cuando se produce un fallo en la bomba, no hay ninguna estrategia de control posible que controle la temperatura a la salida de los campos, llegando a conseguir la misma temperatura de referencia que se tenía cuando no se estaba produciendo el fallo.

Para explicar esto mejor, se va a mostrar en la siguiente figura como se comportaría la planta cuando se produce un fallo en la bomba B1. En esta simulación se ha provocado una saturación en la bomba de 1.5 kg/s a los 1200 segundos. Se puede apreciar que la temperatura de salida de los campos solares alcanza un régimen permanente de 91.4ºC. Por mucho que se varíen los parámetros del controlador, la bomba no aportará más caudal de 1.5 kg/s, debido al fallo. Por lo tanto, nunca se alcanzará una temperatura menor que la alcanzada en ese régimen permanente.

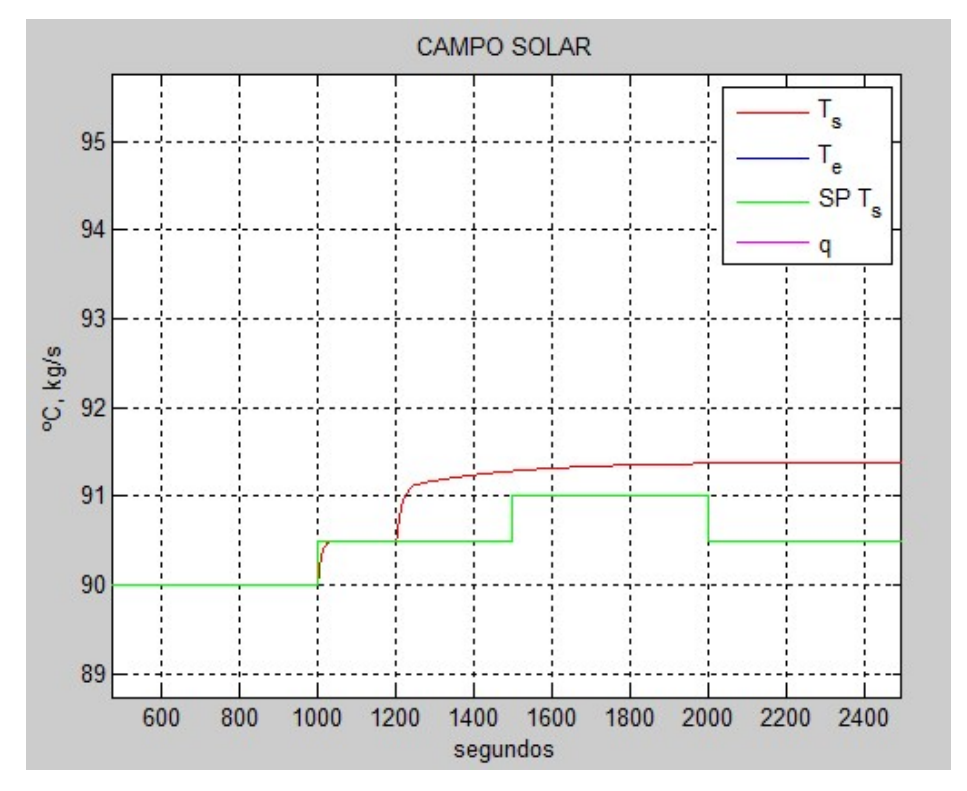

Figura 6.21. Evolución de la temperatura cuando se produce un fallo en la bomba B1

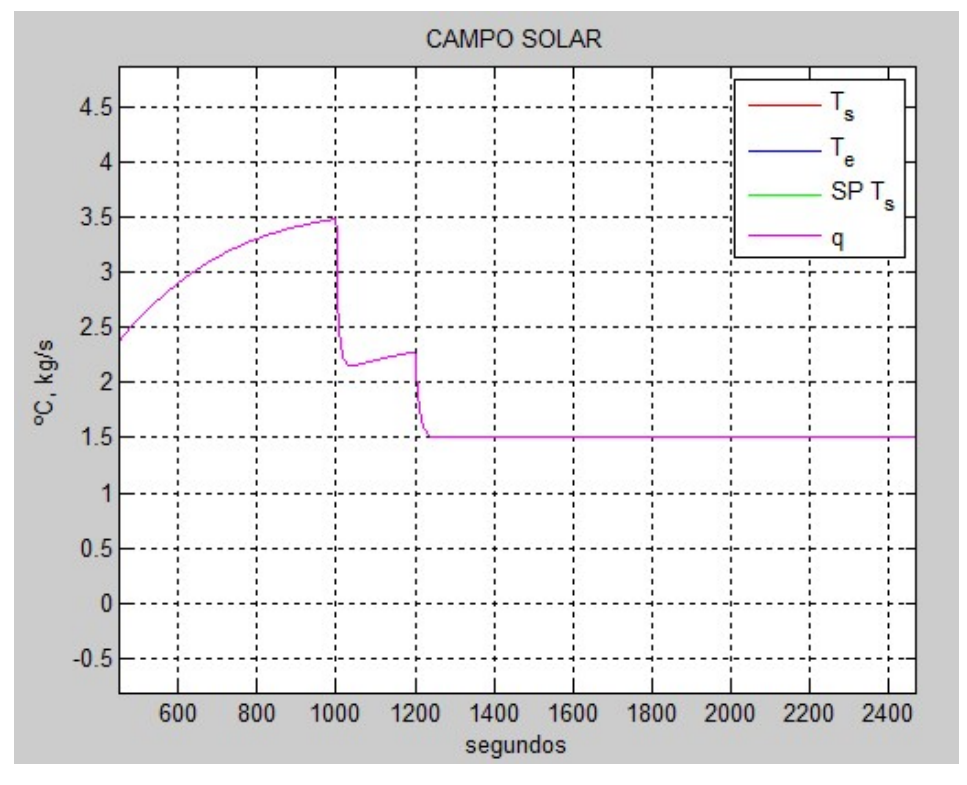

Figura 6.22. Evolución del caudal en la bomba B1 cuando se produce el fallo en esta

Debido a que no se puede alcanzar la temperatura que se tenía como referencia antes del fallo, cuando se produce un fallo en la bomba B1, la estrategia llevada a cabo para tratarlo será la siguiente:

- En primer lugar, identificar que se ha producido un fallo en la bomba.
- En segundo lugar, dejar que la bomba siga funcionando, incluso teniendo el fallo, mientras que la temperatura de salida de los campos solares no sobrepase los 95 ºC. El rango de temperaturas del generador a su entrada oscila entre los 80 y 95 ºC, debido a que se trata de una máquina de simple efecto.
- Por último, cuando el fallo provoque que la temperatura de salida de los campos solares sea de 95 ºC o mayor, se solicitará la parada de la planta.

Para implantarlo en simulink, hay que analizar a partir de qué saturación en la bomba se alcanzan los 95ºC. Haciendo simulaciones con las distintas saturaciones de fallo, comprobamos que con una saturación de 0.6 kg/s se alcanza una temperatura de 94.85ºC. Por lo tanto, tomaremos este valor de saturación como límite. En la siguiente figura, se muestra con una bola azul rodeada por un círculo amarillo, los valores de los residuos 1 y 2 cuando se provoca una saturación de 0.6 kg/s en la bomba B1.

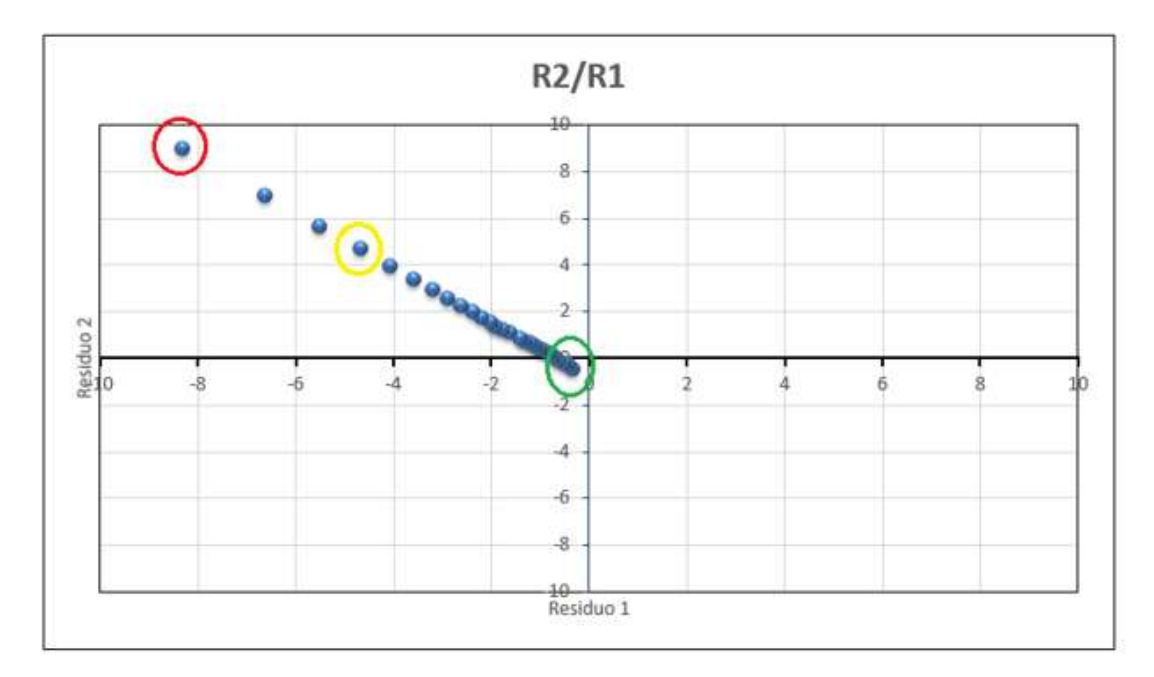

Figura 6.23. Distribución de los resiudos cuando se produce un fallo en la bomba B1

Ya que sabemos los residuos que se provocan con una saturación de 0.6 kg/s en la bomba, hay que modificar el bloque de "identificación y clasificación del fallo". El nuevo bloque se muestra en la siguiente figura. Se ha añadido una variable "parada", cuyo valor inicial será 0. Cuando se produzca un fallo en la bomba que provoque una saturación de valor 0.6 kg/s o menor, el valor de esta variable pasará a ser 1 e indicará la solicitud de parada de la planta.

```
\Box function [fallo, parada] = fcn(t, r1, r2)
  %#codegen
 fallo = 0;
 parada = 0;if (t>=500)if(r1>-0.7 && r1<-0.2 && r2>-0.6 && r2<=-0.1)
          fallo = 0;
                                    %no fallo
      elseif (r1<-0.2 && r2>-0.1)
                                    %fallo en la bomba
          fallo = 1;if(r1<-5.3 && r2>5.3)
              \texttt{parada} = 1;
          end
      elseif (r1<-0.7 && r2<0 && r2>-1)
          fallo = 2;%fallo en el sensor
      elseif ((r1>-0.2)&& r2<0 && r2>-1)
          fallo = 2;
                                    %fallo en el sensor
      else
          fallo = 3;%fallo desconocido
      end
  end
```
Figura 6.24. Código del bloque "Identificación y clasificación de fallos" de Simulink

En la siguiente figura se muestran las distintas regiones de la distribución de residuos de los fallos que se describen en el código de la figura 6.24. Los colores corresponden a:

- Verde: planta sin fallos.
- Azul: fallo en la bomba B1.
- Rojo: fallo en el sensor de temperatura a la salida de los campos de colectores solares.
- Amarillo: planta con otro fallo distinto a los anteriores.
- Gris: parada del sistema.

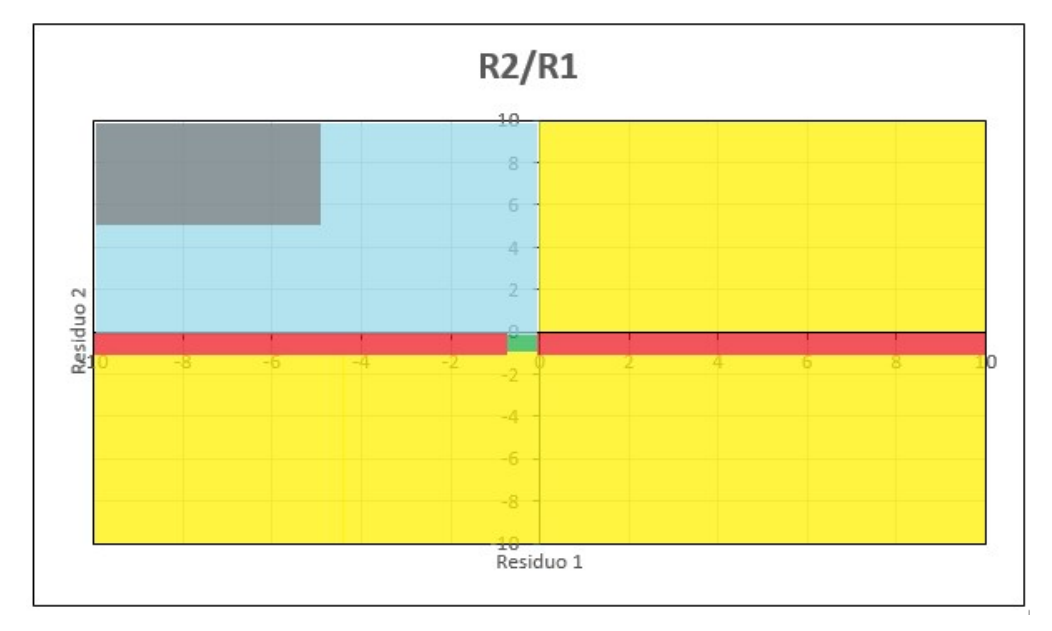

Figura 6.25. Regiones correspondientes a los distintos fallos de la planta (2)

Para comprobar esto, se va a hacer dos simulaciones: una provocando una saturación de 0.3 kg/s a los 800 segundos y una saturación de 1 kg/s a los 800 segundos.

En la siguiente figura se muestra una gráfica de la evolución de los tipos de fallo y da la variable parada para la primera simulación (0.3 kg/s)

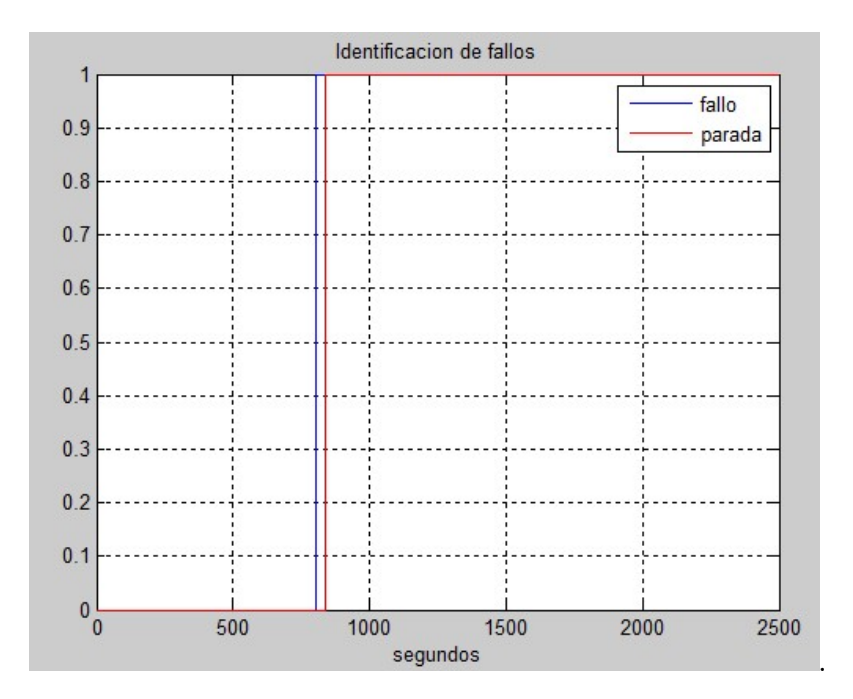

Figura 6.26. Tipo de fallo y parada de la planta para la primera simulación

La parada de la planta se alcanzaría en el segundo 838. En este segundo la temperatura de salida de los campos solares alcanza una temperatura de 94.8 ºC.

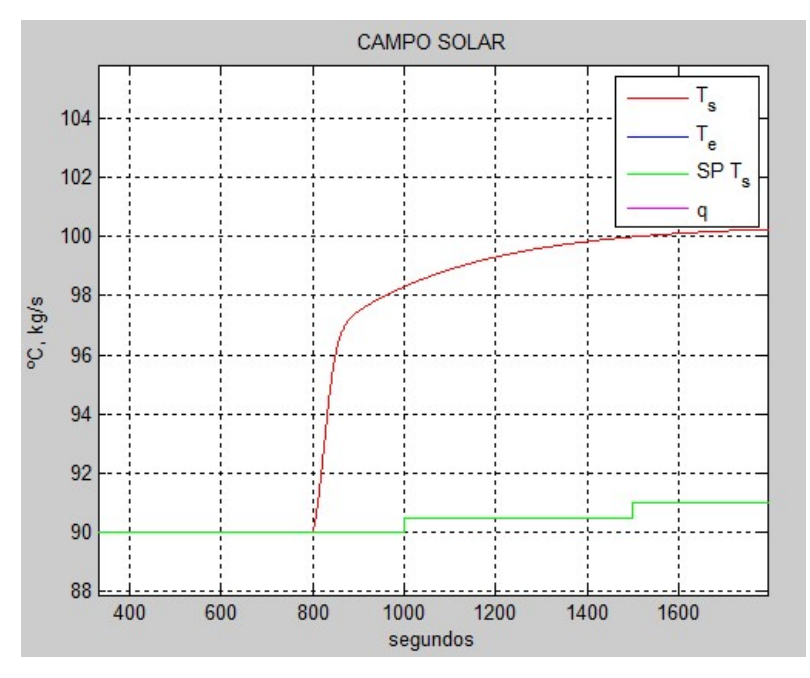

Figura 6.27. Evolución de la temperatura a la salida de los campos solares para la primera simulación

En la siguiente figura se muestra una gráfica de la evolución de los tipos de fallo y da la variable parada para la primera simulación (1 kg/s). La variable fallo toma el valor 1 (fallo en la bomba B1), pero la variable parada se mantiene igual a 0.

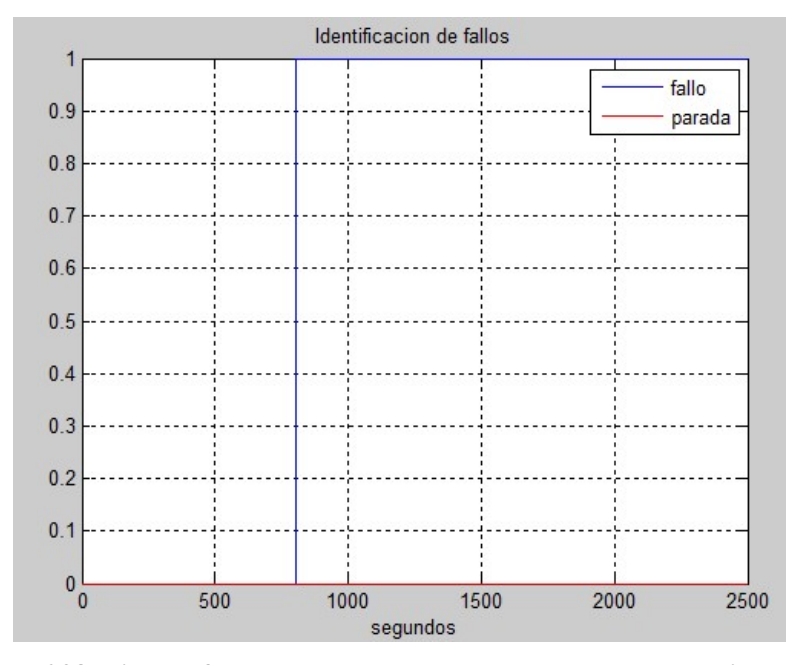

Figura 6.28. Tipo de fallo y parada de la planta para la segunda simulación

En la siguiente figura se puede ver la evolución de la temperatura en la segunda simulación. Se puede apreciar que la temperatura a la salida de los campos solares no alcanza los 93ºC, por lo que la variable parada se matiene a 0.

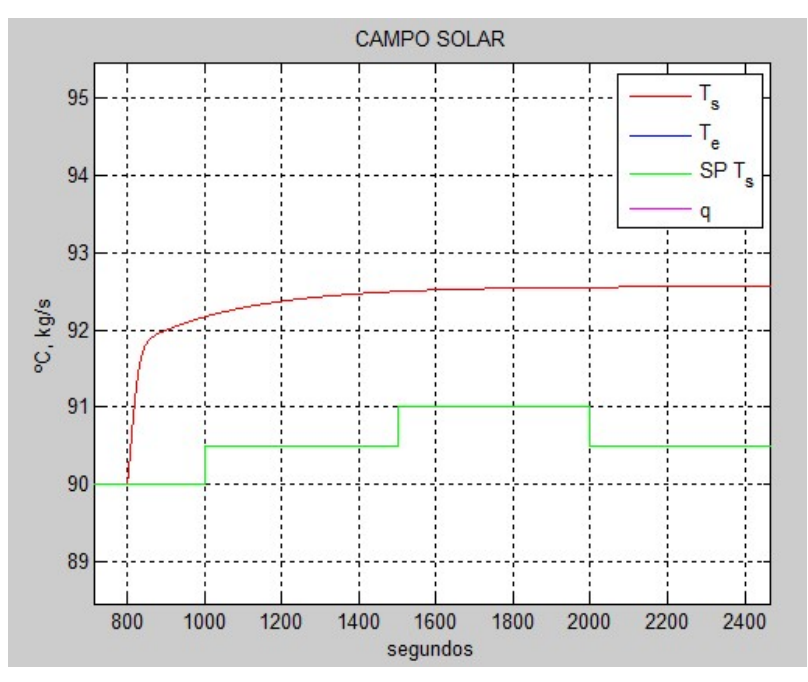

Figura 6.29. Evolución de la temperatura a la salida de los campos solares para la segunda simulación

#### 6.3.2 Fallo en el sensor de temperatura

En este caso sí se puede reconfigurar el control de la planta. La estrategia seguida para controlar la planta en caso de fallo en el caso del sensor de temperatura a la salida de los campos solares es la siguiente:

- Lo primero que hay que hacer es identificar que se ha producido un fallo en el sensor.
- Como consecuencia de la detección de un fallo en el sensor, el controlador PI que regulaba la temperatura de salida de los campos solares, por medio del sensor de temperatura de ese tramo, ahora pasará a controlar la temperatura a la salida del generador (temperatura de entrada de los campos solares) a partir del sensor de temperatura que se encuentra a la salida de este. Teniendo en cuenta que, cuando a la salida de los campos solares la temperatura del agua se encontraba entre 90 y 92 ºC, la temperatura de salida del generador se encontraba entre 86 y 88 ºC, sabemos que controlando la temperatura de salida del generador entre 86 y 88 ºC, obtendremos una temperatura a la salida de los campos solares entre 90 y 92 ºC.

En la siguiente figura se muestra la evolución de las temperaturas de entrada y salida del campo solar. En esta simulación se está controlando la temperatura de entrada a los campos solares. Se ha realizado el diseño del controlador de la misma manera que se realizó en el apartado 5 del proyecto. Se puede apreciar como la temperatura de salida del generador evoluciona hasta alcanzar los set points que le pasamos al sistema como referencia (escalones de 88ºC a 86.5ºC en el segundo 2000, de 86.5ºC a 87ºC en el segundo 3000 y de 87ºC a 87.5ºC en el segundo 4000). Se ve como la temperatura de salida de los campos se mantiene entre 90 y 91 ºC.

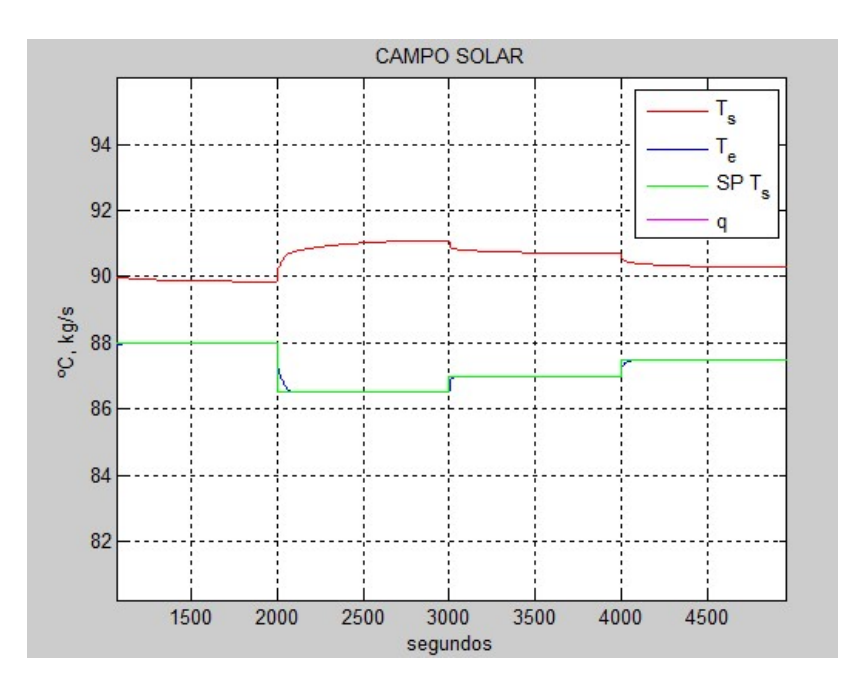

Figura 6.30. Evolución de las temperaturas a la entrada y salida de los campos solares

Lo primero que tenemos que hacer es crear una variable "control2" que tomará el valor 0, cuando se deba hacer el control de la temperatura de salida de los campos solares (no hay fallo en la planta), y el valor 1, cuando se deba hacer el control de la temperatura de entrada de los campos solares (hay un fallo en el sensor de temperatura). Esta variable se modificará en el bloque "Identificación y clasificación de fallos" que se ha modificado. En la siguiente figura se muestra el código de dicho bloque:

```
function [fallo, parada, control2] = fcn(t, r1, r2)
%#codegen
control2 = 0:
fallo = 0;parada = 0;if (t>=500)if(r1>-0.7 && r1<-0.2 && r2>-0.6 && r2<=-0.1)
       fallo = 0;%no fallo
    elseif (r1<-0.2 && r2>-0.1)
                              %fallo en la bomba
        fallo = 1:if(r1<-5.3 66 r2>5.3)parada = 1;end
    elseif (r1<-0.7 && r2<0 && r2>-1)
       fallo = 2;%fallo en el sensor
        if (r1<-5)control2 = 1;end
    elseif ((r1>-0.2)&& r2<0 && r2>-1)
       fallo = 2;%fallo en el sensor
       if(r1>5)control2 = 1;end
    else
       fallo = 3;%fallo desconocido
     \mathsf{end}end
```
### Figura 6.31. Código del bloque de "Identificación y clasificación de fallos" modificado para fallos en el sensor de temperatura

En la siguiente figura se muestran las distintas regiones de la distribución de residuos de los fallos que se describen en el código de la figura 6.31. Los colores corresponden a:

- Verde: planta sin fallos.
- Azul: fallo en la bomba B1.
- Rojo: fallo en el sensor de temperatura a la salida de los campos de colectores solares.
- Amarillo: planta con otro fallo distinto a los anteriores.
- Gris: parada del sistema.
- Morado: en esta zona se activa la variable "control2" y la planta pasa a controlar la temperatura a la entrada de los campos de colectores solares.

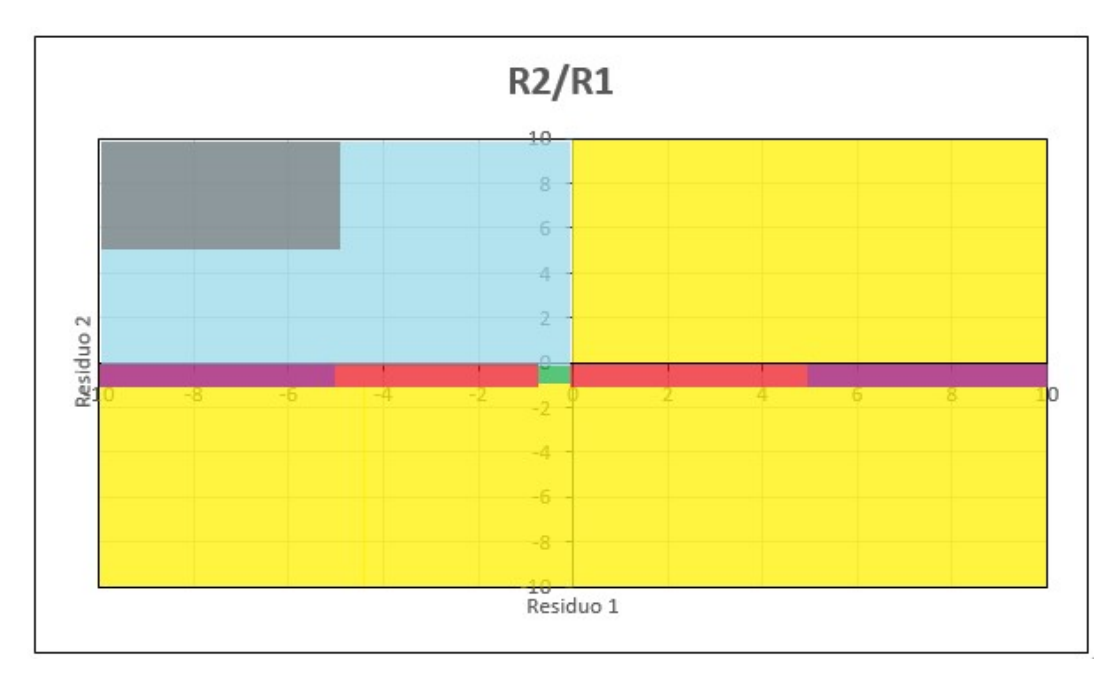

Figura 6.32. Regiones correspondientes a los distintos fallos de la planta (3)

En condiciones normales, la temperatura de referencia estará entre 90 y 92 ºC. A la hora de controlar la temperatura a la entrada de los colectores, esta referencia debe de estar entre 86 y 88 ºC. Por lo tanto, cuando la variable "controlar2" tome el valor 1, la temperatura de referencia disminuirá 4 ºC. Esto se ha implementado de la siguiente manera en simulink:

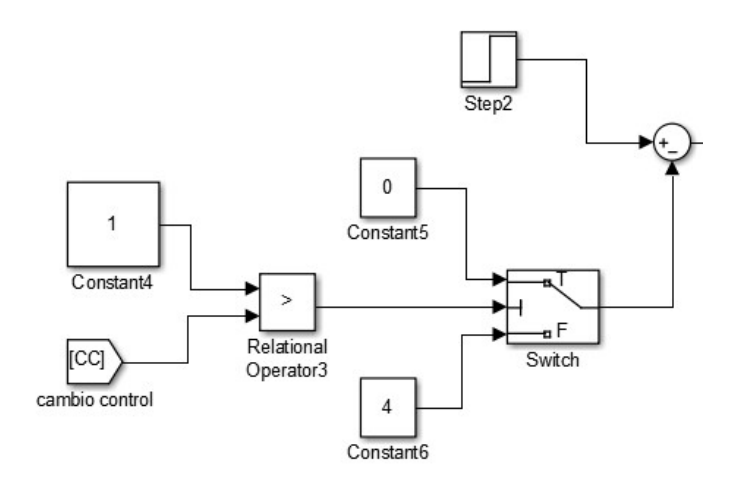

Figura 6.33. Esquema de la temperatura de referencia

En la siguiente figura se muestra el código del gain scheduling modificado. Se han introducido los parámetros del controlador cuando se controla la temperatura a la entrada de los campos de colectores.

```
\Box function [Kp, Ti] = fcn(IRR, control2)
 %#codegen
 Kp=0;
 Ti=0:
 if (control2 == 0)if IRR>=850 && IRR<1000
         Kp = -1.1;
         Ti = -0.3:elseif IRR>=750 && IRR<850
         Kp = -0.9;
         Ti = -0.05;elseif IRR>=650 && IRR<750
          Kp = -0.4;Ti = -0.01;e1seKp = -1;Ti = -0.001;end
 elseif (control2 == 1)
         Kp = 1.1;Ti = 0.08end
```
Figura 6.34. Bloque Gain Scheduling modificado para fallos en el sensor de temperatura

En la siguiente figura se muestra el esquema de simulink en el que se elige el sensor que realimentará al controlador en cada caso, tanto en caso de fallo en el sensor como de no fallo. La elección se hace a partir del valor que toma la variable "control2".

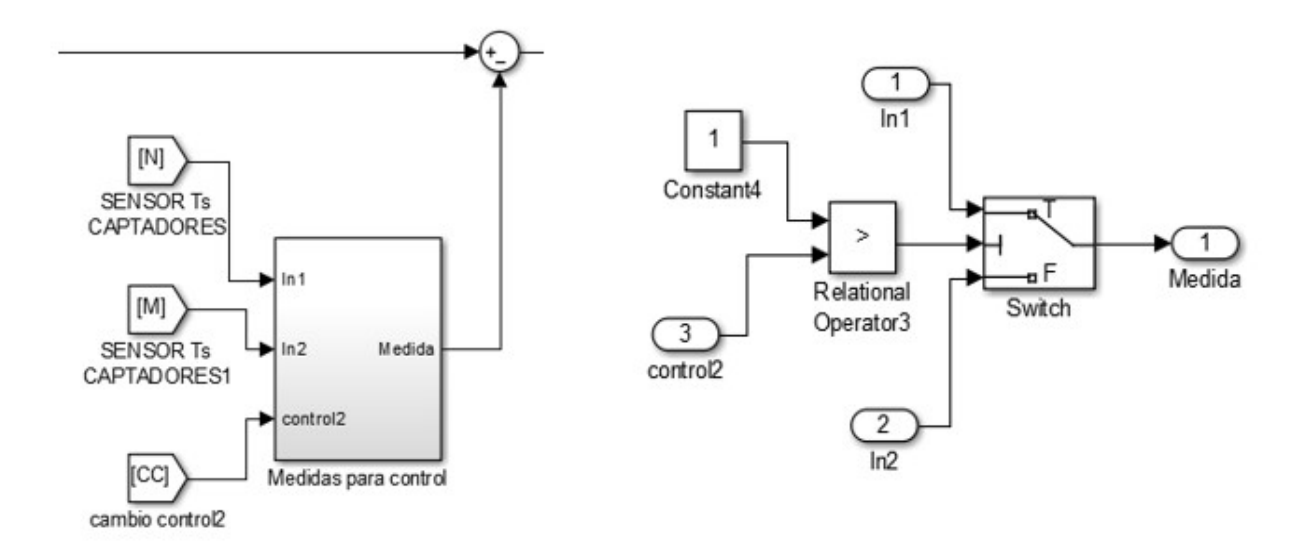

Figura 6.35. Elección de sensor que realimenta al controlador

Para comprobar que el control funciona, se ha realizado una simulación en la que se provoca un fallo en el sensor de temperatura a la salida de los campos de colectores solares a los 1200 segundos. En la siguiente figura se muestra la evolución de las temperaturas de entrada y salida de los colectores solares y la temperatura de referencia (set point). Se puede apreciar que hasta los 1200 segundos el controlador mantiene la temperatura a la salida de los campos al mismo valor de la temperatura de referencia. En el segundo 1200, cuando se produce el fallo, el set point pasa de ser de 91 ºC a ser de 87 ºC. A los 1200 segundos, el sistema comienza a controlar la temperatura a la entrada de los campos de colectores solares.

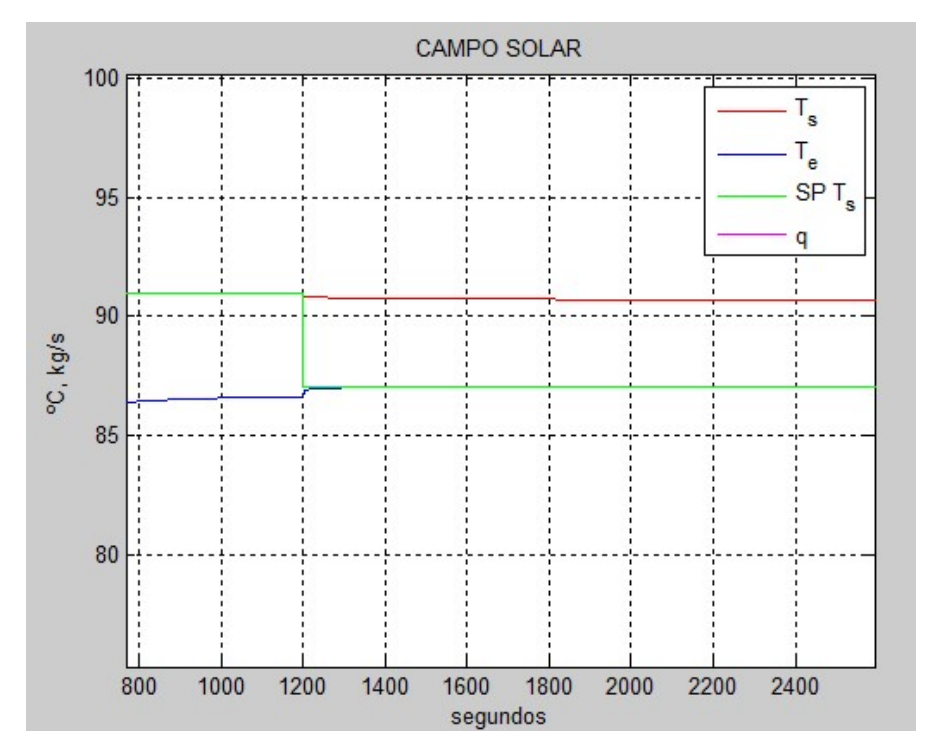

Figura 6.36. Evolución de las temperaturas a la entrada y salida de los campos solares cuando se provoca un fallo en el sensor de temperatura

En la siguiente figura se muestra la grafica que representa el valor de la variable "fallo" en cada momento de la simulación. Se aprecia como a los 1200 segundos pasa de valer 0 (sin fallos) a valer 2 (fallo en el sensor).

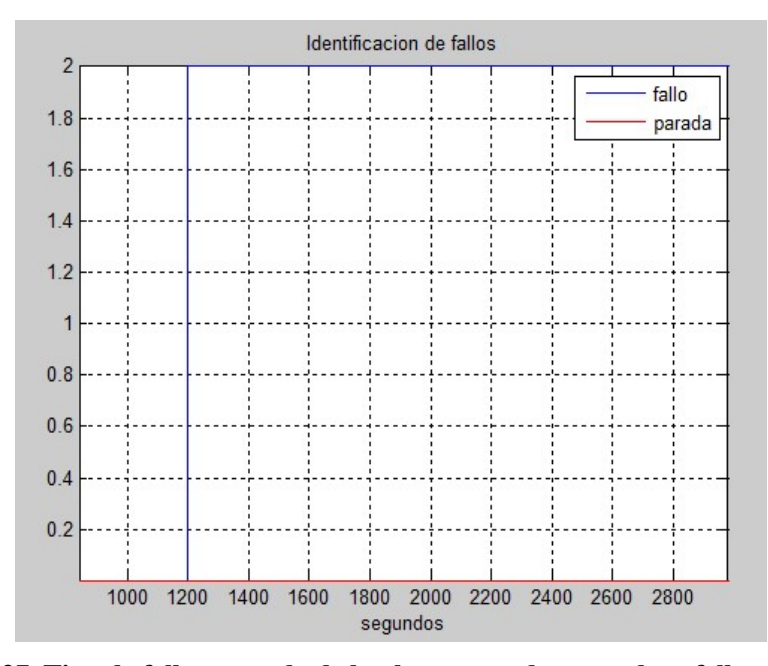

Figura 6.37. Tipo de fallo y parada de la planta cuando se produce fallo en el sensor

# 7 CONCLUSIONES Y LÍNEAS DE DESARROLLO

## 7.1 Conclusión

Los objetivos del trabajo se han cumplido. Se ha obtenido un modelo bastante completo de la planta solar de refrigeración. Este modelo presenta un comportamiento muy similar al de la planta real.

También se ha conseguido diseñar un control adaptativo para la planta. Gracias a la técnica gain scheduling se ha logrado que este control funcione en distintos puntos de operación.

Además, se ha diseñado un sistema de detección y supervisión de fallos. Se han tratado dos posibles fallos. Gracias a este sistema, se consigue saber si hay un fallo y de qué tipo de fallo se trata.

Por último, se han realizado unas estrategias de control para casos en los que se produzcan los dos posibles fallos estudiados.

### 7.2 Líneas de desarrollo

Las posibles líneas de desarrollo que se plantean para continuar este trabajo son:

- Realizar el modelado de aquellos componentes de la planta solar que no han sido modelados en este trabajo, para conseguir un modelo totalmente complento de esta, como es el caso de la torre de refrigeración.
- Probar los controladores diseñados en la planta real.
- Estudiar más fallos que se puedan dar en la planta, conseguir detectarlos y clasificarlos. Realizar estrategias de control para cada uno de esos fallos.

# ANEXO: CÓDIGOS

En esta sección se muestra el código para realizar las simulaciones de la planta.

```
%Tiempo de simulación
     tiemposimulacion = 35000;
% CALCULO CURVAS DE IRRADIACIÓN Y TEMPERATURA AMBIENTE
     instantesMuestreo = [0:1:tiemposimulacion];
% IRRADIACION
     irr_ideal = interp1([0 tiemposimulacion/2 tiemposimulacion],[900 900 
900], instantesMuestreo, 'spline');
   a = 10;b = 30:
   r = (b-a).*rand(1,length(instantesMuestreo)) - a;
%Para quitar y poner ruido de irradiación
   r = r * 0;irr real = irr ideal + r;
% AÑADIMOS NUBES A LA SIMULACION
     % irr_real(500:550)=20;
     % irr_real(700:780)=20;
     % irr_real(1200:1230)=20;
    % plot(instantesMuestreo, irr real);
% TEMPERATURA AMBIENTE
    tamb ideal = interp1([0 tiemposimulacion/2 tiemposimulacion],[30 30 30],
instantesMuestreo,'spline');
   a = 1;b = 3;r = (b-a).*rand(1,length(instantesMuestreo)) - a;
     %Para quitar y poner ruido de tamb
    r = r * 0;tamb real = tamb ideal + r;
    % plot(instantesMuestreo, tamb real);
```

```
% PARAMETROS DE MODELOS DE LA PLANTA
% Parámetros del modelo de colector solar 
    SUC = 2.13; % Superficie util de captacion
    Ct = 5848*SUC; % Capacidad térmica de un panel [J/m2 k]
   Tamb = timeseries(tamb real',instantesMuestreo','Name','Temperatura
ambiente');
   Te = 86;<br>
F = 0.67;<br>
S factor eficiencia<br>
S factor eficiencia
                               % factor eficiencia
   UL = 8; \qquad \qquad \qquad \text{% p\'erdidas al ambiente } [(W/m2) \times m2]Cp = 4180; % capacidad calorífica agua J/kg K Irr = timeseries((irr_real'),instantesMuestreo','Name','Irradiancia'); 
% potencia absorbida del sol [(W/m2) * m2] 
% Parámetros de la bomba
   Cb = 10.55; <br>
q0 = 2.22; <br>
\frac{8}{3} caudal tabulado [kg/s]
   q0 = 2.22; \text{a} & caudal tabulado [kg/s]<br>satqbomba = 5; \text{a} & saturacion caudal de 1
                      % saturacion caudal de la bomba
% Parámetros del modelo de la bomba de calor
   Cbomb = 292021.81; \frac{1}{8} Capacidad calorifica de la bomba de calor (J/°C)
    %Cp = 4180; % capacidad calorífica agua [J/kg K)
   q2 = 1.6667; \frac{8}{2} caudal de aqua en la bomba \lceil kq/s \rceil Teb = 45; % temperatura de entrada de la bomba [ºC]
   UA = 358.84; % coeficiente de transferencia de calor al ambiente [W/K] Pi = 25000; % potencia intercambiada por la bomba [W]
% Parámetros del modelo del intercambiador de calor
    Cs = 10713.2769; % capacidad térmica del agua en la corriente del 
sistema de climatización [J/ºC]
    Cc = 268654.9231; % capacidad térmica del agua en la corriente del 
simulador de carga [J/ºC]
    Tep = 17.65; % Temperatura de entrada del agua en el lado del 
sistema de climatización [ºC]
    Tec = 30.65; % Temperatura de entrada del agua en el lado del 
simulador de carga [ºC]
   hAint = 4000; \frac{1}{2} exerge and the transferencia de calor entre los
dos medios [W/ºC]
    hAamb = 700; % coeficiente de transferencia de calor al 
ambiente [W/ºC]
    hAambc = 50; % coeficiente de transferencia de calor al 
ambiente [W/ºC]
```

```
104
```
% Parametros del modelo de la maquina de absorción

```
Cp1 = 4.180; \frac{8}{2} capacidad calorífica agua [kJ/kg K)
      UAg = 2; % pérdidas al ambiente en el generador [(KW/m2) * m2]
     COP = 1.5;Kev = 0.12;Kcond = 0.01;
     Qcald = 85; %Fuente de calor empleada para el funcionamiento de la 
                          máquina. Tipo indirecto: la potencia 
                          %calorífica proviene de la transferencia de calor entre
                         %dos fluidos a través de un intercambiador(KW)
      %TEMPERATURAS DE ENTRADA
     Te2 = 85; \frac{1}{2} = 85; \frac{1}{2} = \frac{1}{2} = Temperatura a la entrada [°C](generador)(integrador)
     TeGen = 90; <br>TeEv = 8.94; <br> % Temperatura a la entrada [°C](evaporador
     TeEv = 8.94; \frac{1}{8} Temperatura a la entrada [°C] (evaporador)<br>TeCond = 48.4; \frac{1}{8} Temperatura a la entrada [°C] (condensador
                            % Temperatura a la entrada [°C](condensador)
      %CAPACIDADES CALORIFICAS 
     Cg = 18.8; \begin{array}{ll}\n\text{Eq} & \text{Re}(A) \\
\text{Eq} & \text{Re}(B) \\
\text{Ccond} & = 44; \\
\text{Re}(B) & \text{Re}(B) \\
\text{Re}(B) & \text{Re}(B) \\
\text{Re}(B) & \text{Re}(B) \\
\text{Re}(B) & \text{Re}(B) \\
\text{Re}(B) & \text{Re}(B) \\
\text{Re}(B) & \text{Re}(B) \\
\text{Re}(B) & \text{Re}(B) \\
\text{Re}(B) & \text{Re}(B) \\
\text{Re}(B) & \text{Re}(B) \\
\text{Re}(B) & \text{Re}(B) \\
     Ccond = 44; \text{Equation 8} Capacidad calorifica del condensador (KJ/°C)<br>Cev = 34.8; \text{Equation 8} Capacidad calorifica del evaporador (KJ/°C)
                            % Capacidad calorifica del evaporador (KJ/°C)
      %CAUDALES
qgen = 2.33; \frac{1}{8} Caudal de agua [kg/s]
qev = 1.667; \frac{1}{8} Caudal de agua [kg/s]
     qcond = 4; % Caudal de agua [kg/s]
% Parámetros del modelo de la torre de refrigeracion
           % Bomba de calor
 CRef = 292021; % capacidad termica del agua
CpRef = 4180; % capacidad calorífica agua [J/kg K)q2Ref = 1.667; \frac{1}{3} caudal de agua en la bomba [kg/s]
TebRef = 7.66; <br>
\frac{1}{2} \frac{1}{2} \frac{1}{2} temperatura de entrada de la bomba \lceil \frac{1}{2} \rceil UARef = 358; %coeficiente de transferencia de calor al ambiente [W/K]
           PiRef = -90000; % potencia intercambiada por la bomba [W]
           % Intercambiador de calor
           CsRef = 10713; % capacidad térmica del agua en la corriente 
del sistema de climatización [J/ºC]
           CcRef = 268654; % capacidad térmica del agua en la corriente 
del simulador de carga [J/ºC]
           TepRef = 41.4; % Temperatura de entrada del agua en el lado 
del sistema de climatización [ºC]
           TecRef = 24.45; % Temperatura de entrada del agua en el lado 
del simulador de carga [ºC]
```

```
hAintRef = 7000; <br> % coeficiente de transferencia de calor entre
los dos medios [W/ºC]
        hAambRef = 500; % coeficiente de transferencia de calor al 
ambiente [W/ºC]
         hAambcRef = 100; % coeficiente de transferencia de calor al 
ambiente [W/ºC]
% PARAMETROS MODELO FDI
% Parámetros del modelo de colector solar
     SUCF = 2.13; % Superficie util de captacion
    CtF = 5600*SUC; % Capacidad térmica de un panel [J/m2 k]
     TambF = timeseries(tamb_real',instantesMuestreo','Name','Temperatura 
ambiente');
     TeF = 86; % Para que la salida empiece en 90 ºC
    FF = 0.69; \frac{1}{2} actor eficiencial
   ULF = 7.8;<br>
CpF = 4180;<br>
ULF = 4180;<br>
Solaridad calorífica agua [J/kg K]
                                  % capacidad calorífica agua [J/kg K)
     IrrF = timeseries((irr_real'),instantesMuestreo','Name','Irradiancia'); 
% potencia absorbida del sol [(W/m2) * m2] 
% Parámetros de la bomba
   CbF = 10.55; % constante de tiempo de la bomba [s]
    q0F = 2.22; \frac{1}{2} and \frac{1}{2} and \frac{1}{2} and \frac{1}{2} and \frac{1}{2} and \frac{1}{2} and \frac{1}{2} and \frac{1}{2} and \frac{1}{2} and \frac{1}{2} and \frac{1}{2} and \frac{1}{2} and \frac{1}{2} and \frac{1}{2} and \frac{1}{2} an
    satqbombaF = 5; \frac{1}{2} % saturacion caudal de la bomba
% Parametros del modelo de la maquina de absorción 
     Cp1F = 4.180; % capacidad calorífica agua [kJ/kg K)
    U \text{AgF} = 2.05;
     QcaldF = 84.8; %Fuente de calor empleada para elfuncionamiento 
% de la máquina. Tipo indirecto: la potencia 
                              %calorífica proviene de la transferencia de calor 
% entre dos fluidos a través de un 
% intercambiador(KW) 
     Te2F = 85; % Temperatura a la salida 
[<sup>o</sup>C](generador)(integrador)
    TeGenF = 90; \frac{1}{2} \frac{1}{2} \frac{1}{2} Temperatura a la entrada [°C](generador)
     CgF = 20; % Capacidad calorifica del generador (KJ/ºC) 
    qqenF = 2.33; \frac{8}{2} Caudal de aqua [kq/s]
% Parametros para cambiar de serie a paralelo
```

```
Tcambio = 150000;
```

```
% Parametro variador de frecuencia
tfallo15 = 80000000; % tiempo a partir del cual aparece el fallo
sat_caudal = 1; <br> % valor de saturación del caudal de la bomba 1
(kg/s)% Variables para provocar fallo en el sensor temperatura media a la salida de 
los campos solares
        tfallo20 = 1200000; % tiempo a partir del cual aparece el fallo
       incremento = -4; \frac{8}{5} (°C)
% Variable que cambia la realimentacion del controlador PI
control2 = 0;
```
## **REFERENCIAS**

- [1] CENSOLAR, «La energía solar. Aplicaciones prácticas» Progensa, Sevilla, 2009.
- [2] IDAE, «Energía solar térmica» Madrid, 2006.
- [3] IDAE, «Plan de energías renovables 2011-2020» Madrid, 2011.
- [4] ABSORSISTEM, «Funcionamiento del ciclo de absorción de simple efecto con bromuro de litio y agua» http://www.absorsistem.com/tecnologia/absorcion/funcionamiento-del-ciclo-de-absorcion-de-simpleefecto-con-bromuro-de-litio-y-agua,
- [5] Manuel G. Satué, Manuel G. Ortega & Francisco R. Rubio «Identificación de parámetros de colectores solares planos mediante algoritmos genéticos » Sevilla, 2016
- [6] Jesús David Gordón Ballester «Automatización de planta solar de refrigeración por absorción» Sevilla, 2016
- [7] Juan Antonio Delgado Fernández «Modelado y simulación de una planta solar de climatización» Sevilla, 2000
- [8] Víctor Salguero Fernández «Modelado y simulación de una máquina de absorción de doble efecto en una planta de refrigeración solar » Sevilla, 2011
- [9] Manuel Berenguel, Eduardo F. Camacho & Francisco R. Rubio «Control de campos de colectores solares», 2006
- [10] Teodoro Álamo Cantarero, «Diseño del controlador PID» Sevilla.
- [11] Jeff S. Shamma and Michael Athans, «Gain Scheduling: Potential Hazards and Possible Remedies», 1992
- [12] Andrzej Pawlowski, José Sánchez, José Luis Guzmán, Francisco Rodríguez, M. Berenguel & S. Dormido, «Simulation of Greenhouse Climate Monitoring and Control with Wireless Sensor Network and Event-Based Control», 2009
- [13] Departamento de Control, División de Ingeniería Eléctrica Facultad de Ingeniería UNAM, «Reglas de sintonía de controladores PID», México, 2006
- [14] Dep. de Ingeniería de Sistemas y Automática, Apuntes de Fundamentos de control automático, Tema 6: Control PID, Sevilla, 2014
- [15] Rafael Guardeño Ramírez, « Implementación de un controlador PID en VHDL y validación empleando la técnica HILS (Hardware In the Loop Simulation)» Cádiz, 2017
- [16] Katsuhiko Ogata, « Ingeniería de control moderna», 2010
- [17] Vicenç Puig, Joseba Quevedo, Teresa Escobet, Bernardo Morcego & Carlos Ocampo, «Control Tolerante a Fallos (Parte I): Fundamentos y Diagnóstico de Fallos» Barcelona, 2010
- [18] Adolfo J. Sánchez, Juan M. Escaño, Antonio J. Gallego & Eduardo F. Camacho, «Fault Tolerant MPC of a solar trough field based on Classification and Regression trees» Barcelona. 2016
- [19] Janos Gertler, «Fault Detection and Diagnosis in Engineering Systems» Fairfax, Virginia
- [20] Mogens Blanke, Michel Kinnaert, Jan Lunze & Marcel Staroswiecki, «Diagnosis and Fault-Tolerant Control», 2006